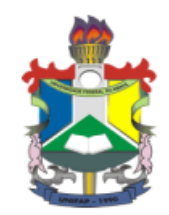

# **UNIVERSIDADE FEDERAL DO AMAPÁ PRÓ-REITORIA DE PESQUISA E PÓS-GRADUAÇÃO PROGRAMA DE PÓS-GRADUAÇÃO / MESTRADO EM DESENVOLVIMENTO REGIONAL**

# **LUAN PATRICK DOS SANTOS SILVA**

# **INDICADORES AMBIENTAIS PARA BACIAS COSTEIRAS A PARTIR DE DADOS DE SENSORES REMOTOS: O CASO DA SUB BACIA DO RIO APOREMA**

**MACAPÁ 2023**

**LUAN PATRICK DOS SANTOS SILVA**

# **INDICADORES AMBIENTAIS PARA BACIAS COSTEIRAS A PARTIR DE DADOS DE SENSORES REMOTOS: O CASO DA SUB BACIA DO RIO APOREMA**

Dissertação apresentada ao Programa de Pós-Graduação / Mestrado em Desenvolvimento Regional da Universidade Federal do Amapá – UNIFAP.

Linha de Pesquisa: Meio Ambiente e Planejamento.

Orientadora: Profa. Dra. Valdenira Ferreira dos Santos

# **MACAPÁ**

**2023**

## **LUAN PATRICK DOS SANTOS SILVA**

# **INDICADORES AMBIENTAIS PARA BACIAS COSTEIRAS A PARTIR DE DADOS DE SENSORES REMOTOS: O CASO DA SUB BACIA DO RIO APOREMA**

Dissertação apresentada ao Programa de Pós-Graduação / Mestrado em Desenvolvimento Regional da Universidade Federal do Amapá – UNIFAP.

**Banca Examinadora:** 

Dr. Valdenira Ferreira dos Santos

Orientadora - MDR/UNIFAP

Dr. José Franc Carvalho Ferreira  $\mathsf{sco}$ de

Examinador Titular Interno - MDR/UNIFAP

Dr. Sávio Luís Carmona dos Santos

Examinador Titular Externo - UNIFAP

Macapá, 23 de Janeiro de 2023

Dados Internacionais de Catalogação na Publicação (CIP) Biblioteca Central/UNIFAP-Macapá-AP Elaborado por Mário das Graças Carvalho Lima Júnior - CRB-2 / 1451

S586 Silva, Luan Patrick dos Santos.

Indicadores ambientais para bacias costeiras a partir de dados de sensores remotos: o caso da sub bacia do rio Aporema / Luan Patrick dos Santos Silva. - Macapá, 2022. 1 recurso eletrônico. 105 folhas.

Dissertação (Mestrado) - Universidade Federal do Amapá, Programa de Pós-Graduação em Desenvolvimento Regional, Macapá, 2022. Orientador: Valdenira Ferreira dos Santos.

Modo de acesso: World Wide Web. Formato de arquivo: Portable Document Format (PDF).

1. Sensoriamento remoto. 2. Geoprocessamento. 3. Planície costeira. I. Santos, Valdenira Ferreira dos Santos, orientadora. II. Universidade Federal do Amapá. III. Título.

CDD 23, ed. - 333.7

SILVA, Luan Patrick dos Santos. Indicadores ambientais para bacias costeiras a partir de dados de sensores remotos: o caso da sub bacia do rio Aporema. Orientadora: Valdenira Ferreira dos Santos. 2022. 105 f. Dissertação (Mestrado) -Programa de Pós-Graduação em Desenvolvimento Regional. Universidade Federal do Amapá, Macapá, 2022.

### **AGRADECIMENTOS**

Em primeiro lugar, agradeço a Deus, por me permitir a oportunidade de fazer parte de um grupo ainda pequeno no país com acesso à pós graduação, além de cuidar da minha saúde, uma vez que enfrentar um mestrado em meio a uma pandemia mundial não foi uma tarefa fácil.

Agradeço à minha família, meus maiores incentivadores e motivadores para a carreira acadêmica, em especial meus queridos avós Deuza e Pedro, que mesmo longe da minha carreira acadêmica tenho certeza que torcem pelo meu sucesso. À minha querida companheira Raielly, que sempre esteve ao meu lado naqueles momentos mais difíceis em que precisei de um refúgio para ganhar forças para continuar. Ao meu sogro Raimundo Barbosa e minha sogra Elma Coutinho, que entraram em minha vida e só trouxeram coisas boas além de energias positivas pra eu seguir em frente.

Fica minha gratidão também à equipe do LASA/IEPA que me recebeu de braços abertos e sempre dispostos ajudar, especialmente a minha orientadora Prof. Valdenira Santos, que mesmo com as dificuldades de pandemia, ensino remoto, nunca mediu esforços para me orientar nos caminhos das ciências.

Não posso esquecer aqui da minha querida turma de mestrado, onde aprendi muito sobre trabalho em equipe e pude ver que a vitória do outro também pode ser a nossa.

Minha gratidão ao Instituto Federal do Amapá – IFAP, instituição a qual faço parte a 07 anos como docente e que me possibilitou o afastamento para que eu pudesse me dedicar somente ao mestrado.

E por fim, e não menos importante, a todos os professores do Programa de Mestrado em Desenvolvimento Regional pela dedicação em formar mestres com qualidade e que realmente contribuam para o desenvolvimento regional do Amapá.

### **RESUMO**

Indicadores ambientais são fundamentais para compreender o processo de transformação do território e seus estressores e dão suporte ao planejamento e desenvolvimento do território e o sensoriamento remoto tem sido uma das ferramentas na análise de indicadores. O presente estudo analisa o comportamento de indicadores ambientais relacionados aos padrões de cobertura, a partir de imagens de satélites, com o objetivo principal de entender as transformações que ocorreram nos últimos 30 anos na sub bacia do rio Aporema, região do rio Araguari. Foram utilizadas 3 imagens do satélite Landsat 5, sensor *Thematic Mapper* (TM) e 2 imagens do satélite Landsat 8, sensor *[Operational Land Imager](https://landsat.gsfc.nasa.gov/article/operational-land-imager-oli/)* (OLI), referente aos anos de 1986, 1991, 2001, 2015 e 2019. Os anos foram escolhidos considerando os fatos históricos que poderiam marcar mudanças no uso e cobertura, como também o critério técnico de pouca cobertura de nuvens. As cenas foram adquiridas com as devidas correções radiométricas, atmosféricas e geométricas. As imagens foram coregistradas, segmentadas e classificadas utilizando o classificador de *Bhattacharya.* Na análise multitemporal foram utilizados os indicadores ambientais relacionados à mudança na cobertura da VNR e a taxa de desmatamento anual por bioma (cerrado, floresta de terra firme, planície costeira). Os indicadores revelaram maior mudança na cobertura do cerrado. Na planície costeira, foram detectadas algumas particularidades, como por exemplo, a influência pluviométrica, e possivelmente marés, que interferem nos padrões de cobertura e afetam o resultado das interpretações. A presença de assentamentos humanos, abertura de estradas, e a criação de búfalos foram as principais forças motrizes que provocaram as variações nos indicadores. Os resultados da pesquisa podem contribuir para a formulação de políticas ambientais para a região, bem como planos de desenvolvimento estratégicos pautados em princípios da sustentabilidade ambiental.

**Palavras-chave:** sensoriamento remoto, bacias costeiras, Amapá, costa amazônica, planejamento ambiental.

## **ABSTRACT**

Environmental indicators are essential to understand the process of territory transformation and its stressors and support the planning and development of the territory. Remote sensing has been one of the tools in the analysis of indicators. The present study analyzes the behavior of environmental indicators related to coverage patterns, based on satellite images. The main objective is understand the transformations occurred in the last 30 years in the Aporema River sub-basin, Araguari River region. We used 3 images from the Landsat 5 satellite, Thematic Mapper (TM) sensor and 2 images from the Landsat 8 satellite, Operational Land Imager (OLI) sensor, of the years 1986, 1991, 2001, 2015 and 2019. The years were chosen considering the historical facts that could mark changes in use and coverage, as well as the technical criterion of low cloud cover. The scenes were acquired with the appropriate radiometric, atmospheric and geometric corrections. The images were co-registered, segmented and classified using the Bhattacharya classifier. Environmental indicators related to the change in remaining native vegetation cover and annual deforestation rate by biome (cerrado, *terra firme* forest and coastal plain) were used in the multitemporal analysis. The indicators revealed a greater change in cerrado cover, however, in

the coastal plain, some particularities were detected, such as rainfall influence, and perhaps tides, which cause interference in cover patterns and affect the results of interpretations.The presence of human settlements, in the *terra firme* forest, opening of roads, and the breeding of buffaloes were the main driving forces in the variations of the indicators. The research results can contribute to the formulation of environmental policies for the region, as well as strategic development plans based on principles of environmental sustainability.

**Key-words:** remote sensing, coastal watershed, Amapá, amazon coast, environmental planning.

# **LISTA DE GRÁFICOS**

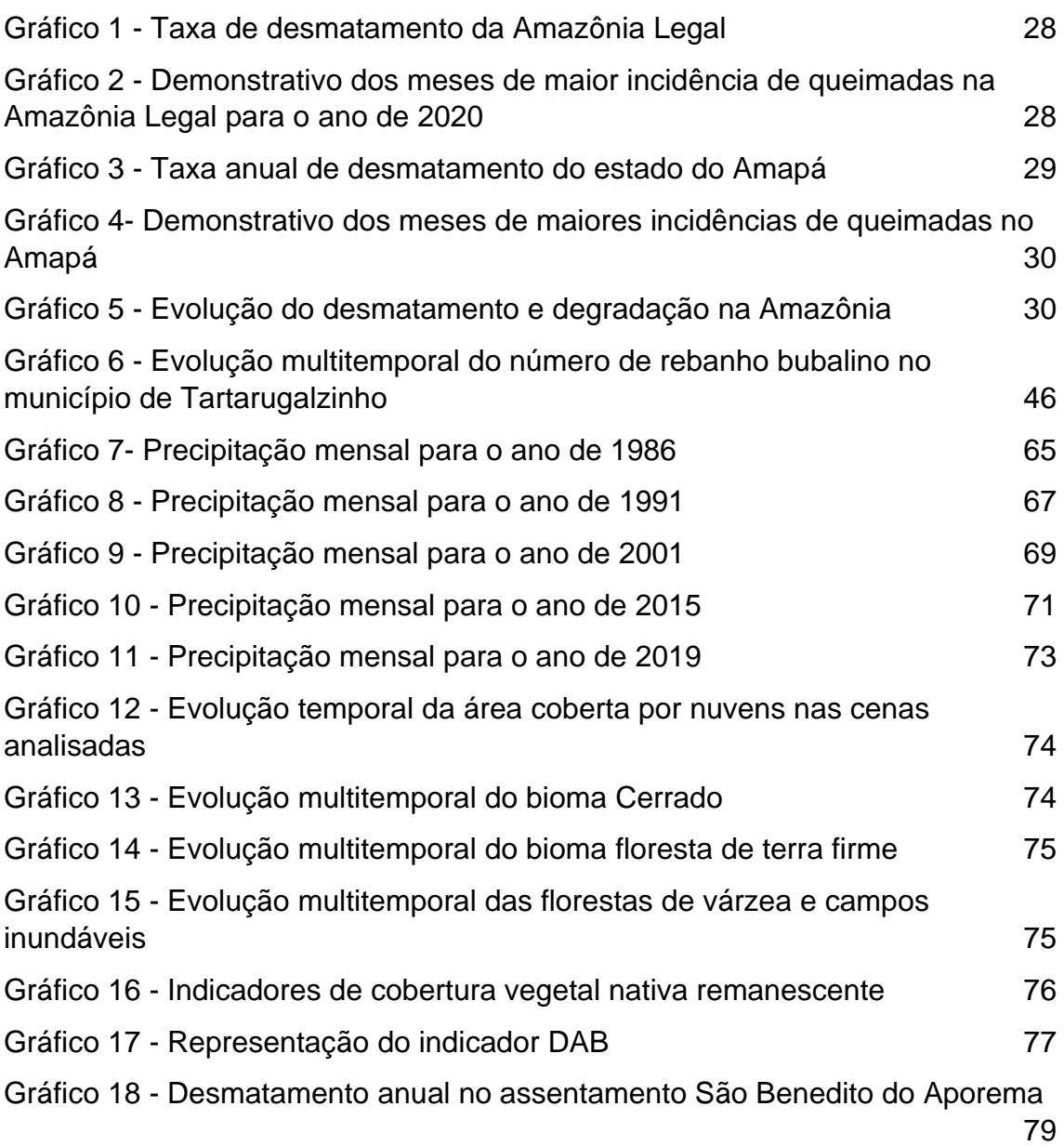

# **LISTA DE FIGURAS**

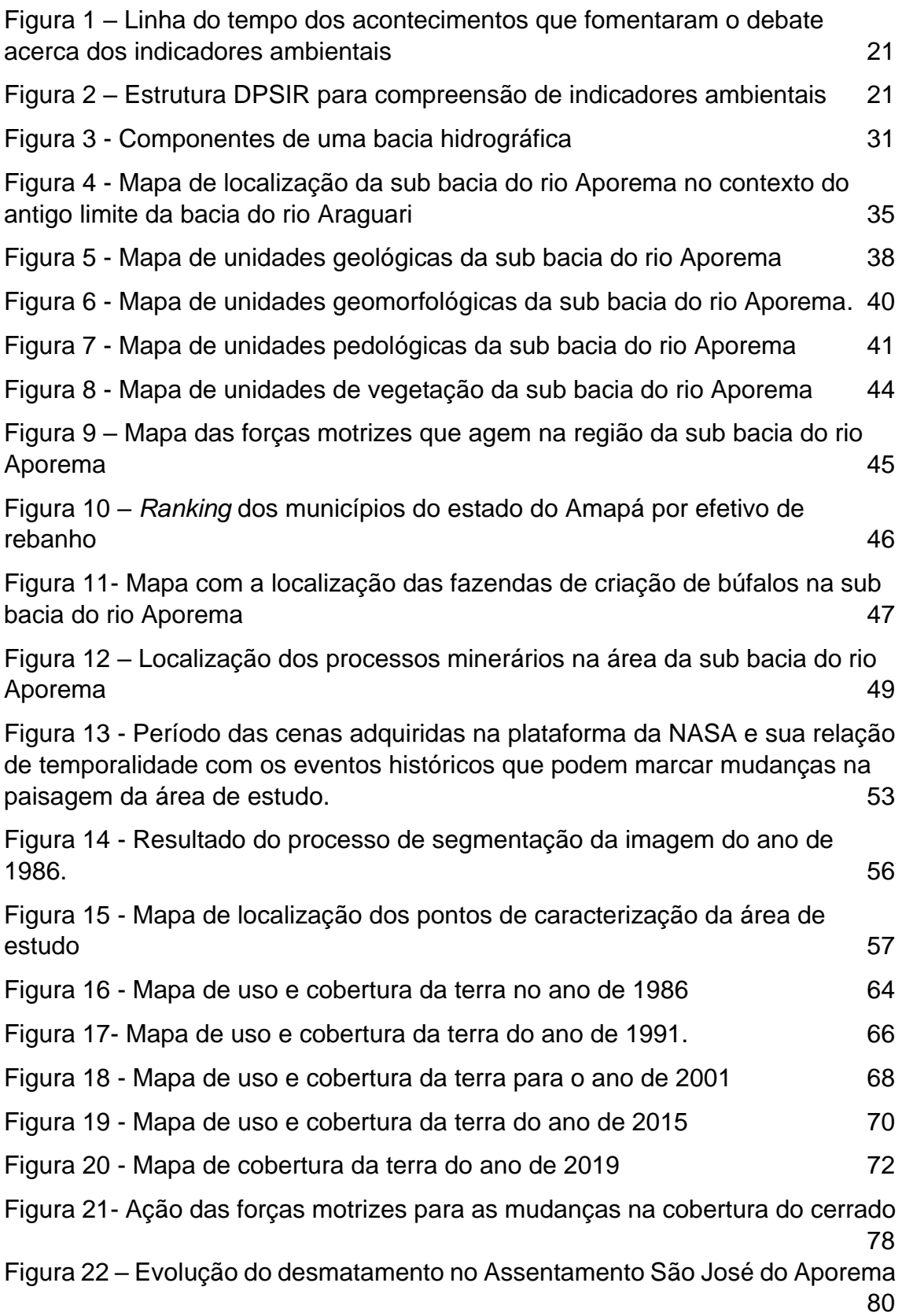

# **LISTA DE TABELAS**

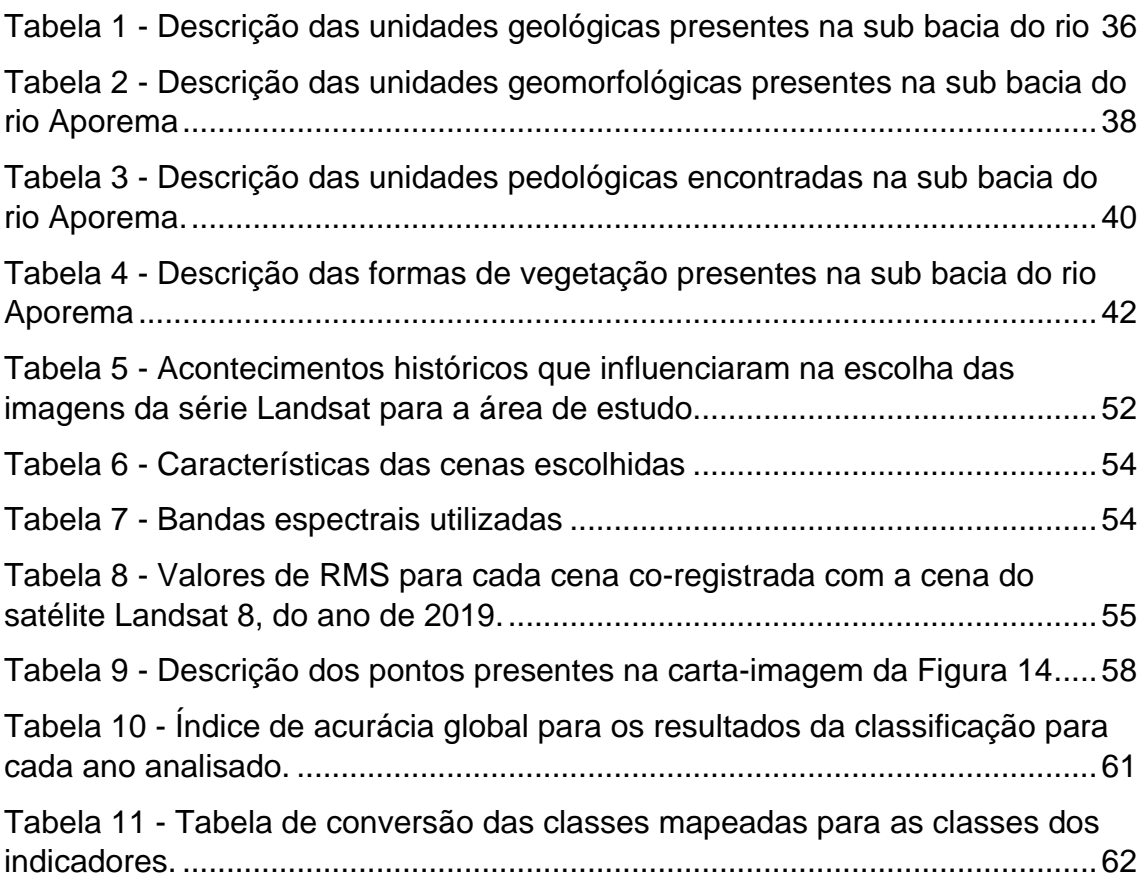

# **LISTA DE SIGLAS**

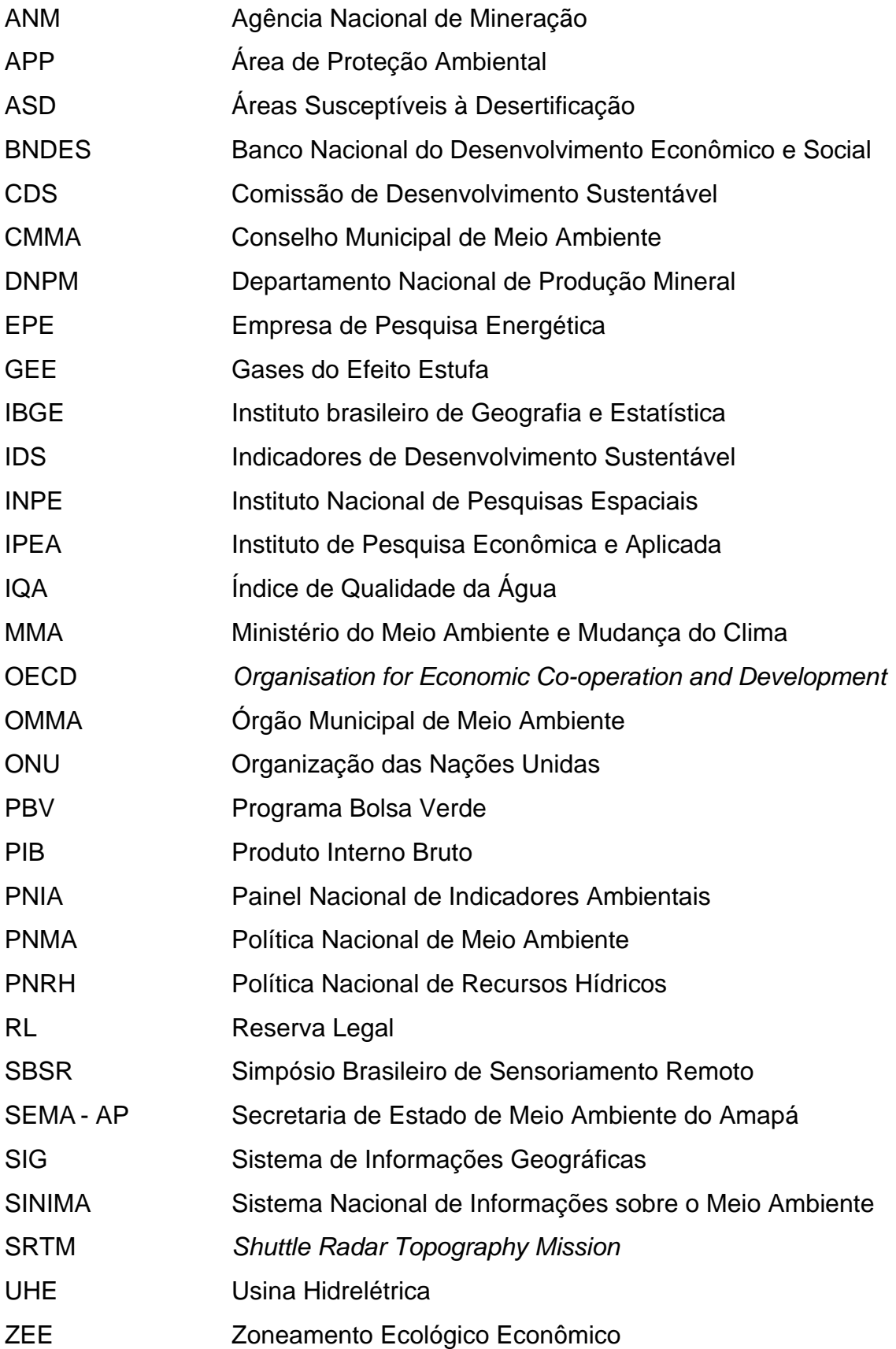

# **SUMÁRIO**

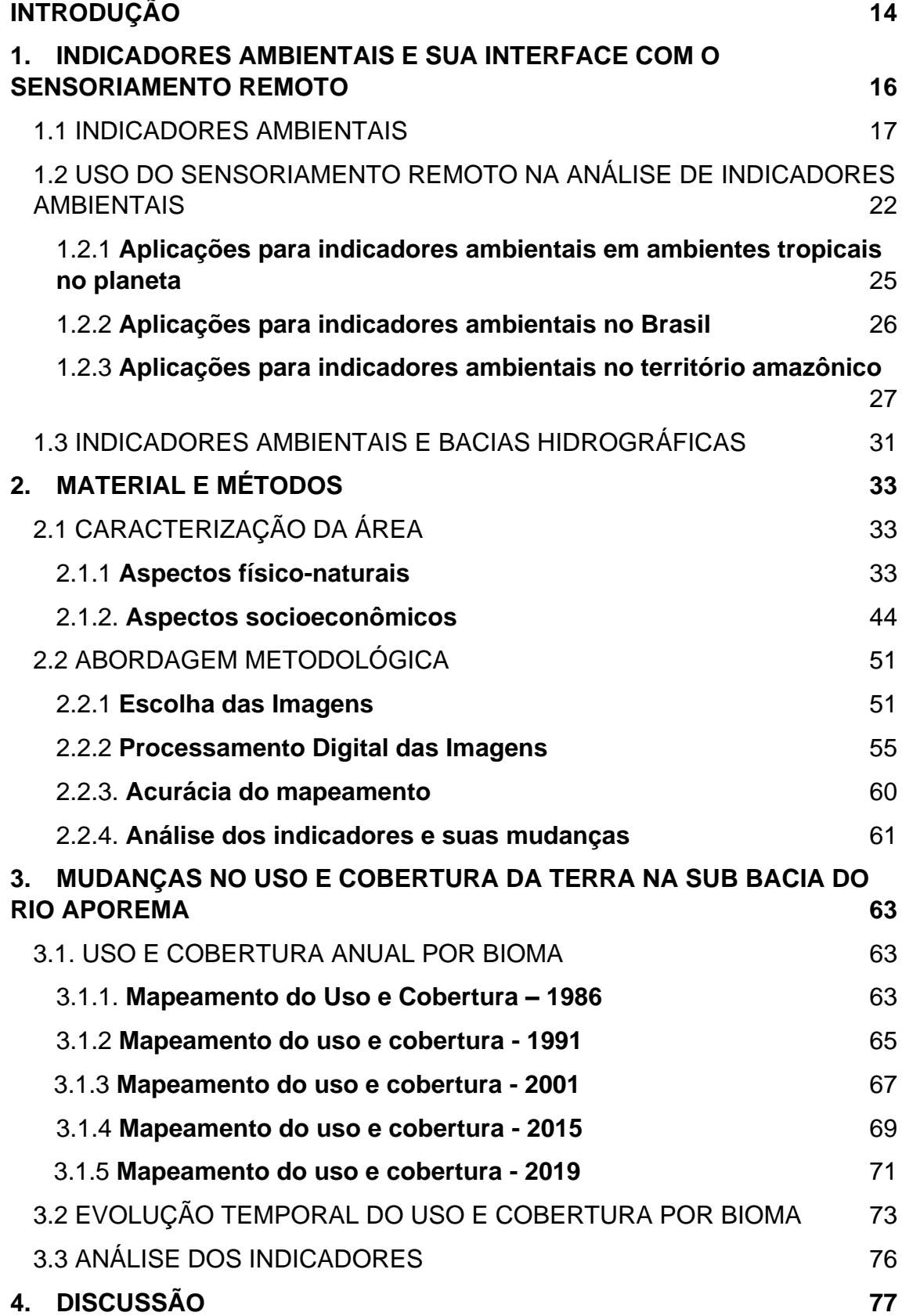

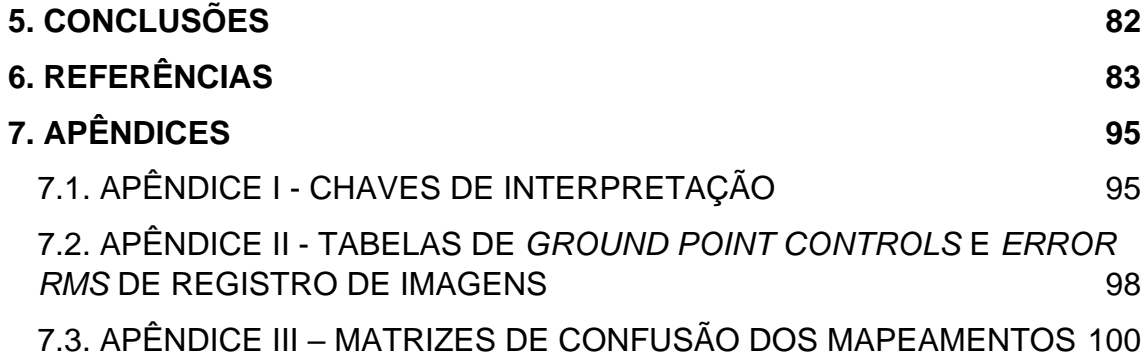

## <span id="page-13-0"></span>**INTRODUÇÃO**

Indicadores ambientais são ferramentas para a análise do comportamento de determinados fenômenos ambientais, apresentando suas tendências e progressos que se alteram ao longo do tempo (MMA, 2020). São medições simples que permitem compreender o que está acontecendo com o ambiente. Segundo Bellen (2006), a elaboração de indicadores ambientais, na medida que traz informações sobre determinada área, conduz a um maior conhecimento sobre a realidade local, permitindo assim apontar potencialidades e fragilidades locais para proposição de estratégias de desenvolvimento. Além disso, os indicadores ambientais podem fornecer uma síntese de condições ambientais, das pressões sobre o meio ambiente e auxiliar na proposta de soluções para mitigá-las (UCKER *et al.*, 2012).

Os indicadores ambientais são utilizados no monitoramento e planejamento ambiental desde os anos 1960, quando a bióloga Rachel Carson utilizou indicadores para chamar a atenção aos impactos causados no solo por conta do uso de fertilizantes químicos pelos países europeus. Os impactos decorrentes de contaminação dos recursos naturais e as mudanças climáticas, levaram a formatação do IPCC - *Intergovernmental Panel on Climate Change*, a partir da década de 1980 (IPCC, 2018).

O Brasil adota como um dos instrumentos oficiais o Painel Nacional de Indicadores Ambientais – PNIA (MMA,2012). Nesse painel, verifica-se um rol de indicadores ambientais que deveriam ser mensurados para se ter uma visão holística da realidade ambiental brasileira. O PNIA tem fundamentação teórica em documentos internacionais sobre o tema. Dentre esses, destaca-se documento intitulado "*Key Environmental Indicators"* de autoria da Organização para a Cooperação e Desenvolvimento Econômico – OCDE, que há muito tempo é pioneira no campo de indicadores ambientais (OECD, 2008).

Para a aplicação e mensuração dos indicadores ambientais, é necessário utilizar a bacia hidrográfica como unidade de gestão da paisagem para o processo de planejamento ambiental (MACHADO *et al*., 2011). Segundo a Política Nacional de Recursos Hídricos – PNRH, a bacia hidrográfica deve ser a unidade territorial considerada na formulação de indicadores ambientais para implementação de ações de planejamento, o que pode contribuir na aplicação e efetivação das políticas ambientais.

O presente trabalho busca contribuir na aplicação de indicadores ambientais através da análise das alterações ocorridas na sub bacia do rio Aporema utilizando como ferramenta principal, a extração de informações através de produtos de sensoriamento remoto.

A problemática central da pesquisa é a necessidade de disponibilidade de informações regionais sobre indicadores ambientais, capazes de mensurar e facilitar a interpretação de fenômenos que ocorrem nas áreas costeiras. Partese da hipótese de que no rol de indicadores existem aqueles em que a utilização do sensoriamento remoto é eficaz para a extração das informações e pode indicar as mudanças regionais.

O objetivo geral da pesquisa é analisar as variações de indicadores ambientais a partir das mudanças no uso e cobertura da terra na área da sub bacia do rio Aporema. Para isso foram utilizados dois indicadores ambientais: vegetação nativa remanescente (VNR) e desmatamento anual por bioma (DAB).

Os objetivos específicos do trabalho são: a) analisar as mudanças no uso e cobertura da terra com base nos produtos de sensoriamento remoto disponíveis; b) quantificar e qualificar os indicadores ambientais detectados e; c) estabelecer relações entre os indicadores ambientais e os padrões de uso e cobertura analisados na área de estudo.

A dissertação está dividida em três capítulos.

O capítulo I discorre acerca dos principais conceitos relacionados com a temática abordada. Traz para o trabalho o histórico do debate das questões ambientais em relação ao uso de indicadores ambientais, para a melhor análise da intervenção humana na natureza. Além disso, são apresentadas reflexões sobre o uso da tecnologia de sensoriamento remoto na mensuração de indicadores ambientais em bacias hidrográficas costeiras.

O capítulo II apresenta uma caracterização da área de estudo, seus aspectos físico-naturais e socioeconômicos, bem como a abordagem

15

metodológica adotada para as análises de uso e cobertura da terra e para a mensuração dos indicadores ambientais estudados.

O capítulo III apresenta os resultados do mapeamento de uso e cobertura da sub bacia do rio Aporema, mostrando a dinâmica de mudanças nas classes mapeadas, as análises quantitativas e discussões dos resultados dessas análises.

Nas conclusões apresenta-se os principais resultados das análises e apontam as limitações dos produtos de sensores remotos para tratar o tema em áreas costeiras.

Com os resultados da presente pesquisa, espera-se a difusão da importância da aplicação de indicadores ambientais para o planejamento de estratégias de desenvolvimento, considerando as particularidades de uma sub bacia hidrográfica costeira na região amazônica.

# <span id="page-15-0"></span>**1. INDICADORES AMBIENTAIS E SUA INTERFACE COM O SENSORIAMENTO REMOTO**

No presente capítulo apresenta-se um panorama acerca do surgimento e utilização de indicadores ambientais no mundo e, como o Brasil se inseriu nesse debate. Em seguida, é feito uma síntese geral sobre a tecnologia do sensoriamento remoto, bem como suas diversas aplicabilidades no que diz respeito aos indicadores ambientais. Por fim, é feita uma análise da maneira de como os indicadores ambientais são estudados em bacias hidrográficas, principalmente, aquelas que se localizam em regiões costeiras.

### <span id="page-16-0"></span>**1.1** INDICADORES AMBIENTAIS

As questões ambientais emergiram em nível global em meados dos anos 1960 e 1980, quando vários desastres ambientais, como por exemplo o da baía de Minamata no Japão, Bhopal na Índia; e o acidente na usina nuclear de Chernobyl, na então União Soviética, provocaram na Europa um importante crescimento na conscientização sobre os problemas ambientais (BELLEN, 2006).

Além dos desastres ambientais, algumas obras influenciaram o debate acerca das ações humanas e suas consequências na natureza. Nesse contexto, Moura (2009) destaca o livro da bióloga norte-americana Rachel Carson, intitulado *Silent Spring* (Primavera Silenciosa), de 1962, onde a autora denuncia as intoxicações em seres humanos e os impactos ambientais causados pelos agrotóxicos, com dados baseados em pesquisas científicas. Carson utilizou os níveis de intoxicação nas pessoas como indicador de poluição ambiental.

No geral, seguindo a ideia de Queiroz (2005), pode-se dizer que na década de 1970 houve uma explosão de manifestações pró ambiente, especialmente nos países do norte, onde foi exposta a necessidade de se repensar os padrões de consumo e de produção que impactam diretamente o meio ambiente.

Entre essas manifestações, deve-se destacar a Conferência de Estocolmo, em 1972. Para Rocha (2019) há quase uma unanimidade de que ela representou um marco, tanto na popularização das questões ambientais quanto nas estratégias ou propostas adotadas pelos agentes envolvidos nessa questão.

Como proposição básica da conferência, estava a compreensão de um caminho mais sustentável para as atividades humanas. Fato que em 1973, Sachs, 2004 chamou de "Ecodesenvolvimento", ou seja, a conciliação de desenvolvimento com a preservação ambiental. Tendo em vista que para o autor, o desenvolvimento deve abarcar muito mais do que a perspectiva econômica, como por exemplo, aspectos sociais, ambientais, políticos e culturais.

Em 1987, surge o conceito de desenvolvimento sustentável, como parte integrante do relatório *Bruthland,* o qual o conceitua como aquele que satisfaz as necessidades presentes, sem comprometer a capacidade das gerações

futuras de suprir suas próprias necessidades. O conceito de sustentabilidade, segundo Claro *et al.,* (2008), passou por inúmeras definições, porém, o ponto comum entre elas, é que a sustentabilidade é composta por três dimensões que se relacionam: econômica, ambiental e social. Essas dimensões também são conhecidas como "*triple bottom line*" (tripé da sustentabilidade). Esse tripé ganhou uma repercussão considerável, incorporando-se, inclusive, ao ambiente da gestão empresarial.

A partir desse conceito partiu-se em busca de ferramentas capazes de equalizar o desenvolvimento econômico com responsabilidade social e ao mesmo tempo mantendo a qualidade ambiental. Em 2015, a ONU lançou os Objetivos para o Desenvolvimento Sustentável (ODS), composto por 17 metas para se alcançar e assim aproximar a humanidade da sustentabilidade. A utilização de indicadores ambientais se mostra imprescindível para o alcance dessas metas.

A utilização dos indicadores ambientais, conforme Mattar Neto *et al.,* (2009) se solidificam como instrumentos de planejamento e gestão dos espaços urbanos e rurais. Servem também para propiciar um melhor aproveitamento dos recursos naturais e para a indicação de medidas preventivas de degradação ambiental.

Os indicadores ambientais, conforme Bond *et al.,* (2001), devem ser desenvolvidos para que possam ser utilizados na identificação e monitoramento de impactos ambientais antes que surjam danos excessivos ao meio ambiente e, consequentemente à população, que direta ou indiretamente usufrui dos recursos naturais. Eles servem para o monitoramento e reabilitação da degradação ambiental.

Na análise dos indicadores ambientais é necessária uma abordagem interdisciplinar que, em última análise, requer contribuições tanto de especialistas que estudam o ambiente físico, quanto dos envolvidos em ambientes sócio-político-econômicos, para que as análises alcancem seus objetivos (QUADDUS e SIDDIQUE 2001).

Os indicadores ambientais são importantes como métrica da sustentabilidade dos países. Sem eles não é possível dimensionar a

18

sustentabilidade dos recursos naturais ou de uma atividade econômica. Segundo HAI-YANG *et al*. (2012) é através desses indicadores que pode-se compreender a pressão que o sistema ou atividade econômica impõe sobre a natureza. Portanto, são necessários para aferir o grau de sustentabilidade de uma região.

As informações sobre os indicadores ambientais são solidificadas por organismos internacionais. Em 1997, a *European Environmental Agency – EEA*, lançou um relatório com vários tipos de indicadores ambientais utilizados nos países europeus (BOSH *et al.*, 1999). A nível global, a Organização para a Cooperação e Desenvolvimento Econômico – OCDE, com o apoio de seus países membros, compilou e publicou os primeiros conjuntos internacionais de indicadores ambientais (OECD, 2008).

A geração de indicadores ambientais influencia não apenas os países membros na elaboração de seus respectivos indicadores, mas também as nações que visam fazer parte da OECD, como o Brasil.

No Brasil, a discussão nacional sobre os indicadores ambientais teve sua gênese na Agenda 21, fruto da Conferência das Nações Unidas sobre o Meio Ambiente e Desenvolvimento (CNUMAD) que ocorreu na cidade do Rio de Janeiro, em 1992. A partir desta agenda, especificamente do seu capítulo 40, a Comissão de Desenvolvimento Sustentável das Nações Unidas (CDS-ONU) iniciou em 1995, um projeto para a construção de indicadores de desenvolvimento sustentável a ser aplicado em todas as organizações pertencentes ao sistema das Nações Unidas (MALHEIROS *et al.*, 2008).

No ano seguinte, o Instituto de Pesquisa Econômica e Aplicada (IPEA) lançou uma série de indicadores ambientais com o objetivo de avaliar o grau de sustentabilidade da economia brasileira (IPEA, 1996). O documento não procurava identificar impactos ambientais, mas sim, verificar a face ambiental do modelo econômico nacional.

Na busca por indicadores que revelassem a realidade ambiental no Brasil, o MMA (2012) lança o "Painel Nacional de Indicadores Ambientais", e o IBGE (2015) o documento "Indicadores de Desenvolvimento Sustentável". Esses documentos servem hoje como referências para estudos sobre o assunto.

19

Existem outras plataformas oficiais que também usam indicadores ambientais em suas análises. O Programa Cidades Sustentáveis, por exemplo, traz consigo dois indicadores chamados de "ambientais", são eles: área verde por habitante, e nível de poluição do ar. Estes indicadores são voltados para áreas urbanas. A importância deles está na capacidade de identificar fenômenos temporais e espaciais, permitindo o monitoramento de ações do governo e avaliação de impactos de um programa social (PROGRAMA CIDADES SUSTENTÁVEIS, 2020).

Entretanto, a geração dos indicadores ambientais é uma questão complexa porque as estatísticas ambientais não estão ainda sistematizadas, como estão as de demografia e as atividades produtivas. Enquanto, os estudos de distribuição de renda podem contar com o sistema de pesquisas domiciliares, e os estudos de desempenho econômico, com o sistema de contas nacionais; os estudos ambientais geralmente possuem como referência diversas fontes de dados e estimativas pontuais no tempo e no espaço (IPEA, 1996). Isto demonstra a necessidade de construir bases informativas únicas para análises ambientais.

Uma estratégia geral no desenvolvimento de indicadores ambientais é identificar uma resposta (biológica, química ou física) a um agente estressor, e em seguida, determinar um indicador, ou indicadores, que melhor representem a condição ecológica resultante desse processo (NIEMI *et al*. (2007).

Especificamente para as áreas costeiras, o Plano Nacional de Gerenciamento Costeiro - GERCO, deixa claro que é necessário o delineamento de indicadores consistentes da capacidade de suporte de áreas estuarinas e costeiras, capazes de fornecer cenários confiáveis à implantação de atividades antrópicas. Assim, para as áreas costeiras, o debate ainda está em aberto.

O Painel Nacional de Indicadores Ambientais – PNIA apresenta um total de 34 indicadores, divididos em oito temas com seus respectivos subtemas. O Painel surgiu para a consolidação do SINIMA (Sistema Nacional de Informações sobre o Meio Ambiente), um dos instrumentos da Política Nacional do Meio Ambiente, e tem como objetivo o fortalecimento do processo de produção, sistematização e análises de estatísticas e indicadores ambientais e de desenvolvimento sustentável (MMA, 2012). Nesse painel fica claro a lacuna de indicadores para as áreas costeiras.

A partir da análise histórica pode-se afirmar que a aplicação de indicadores ambientais, a nível nacional e internacional ainda é um assunto recente que se iniciou sua consolidação na primeira metade do século XXI (Figura 1).

<span id="page-20-1"></span>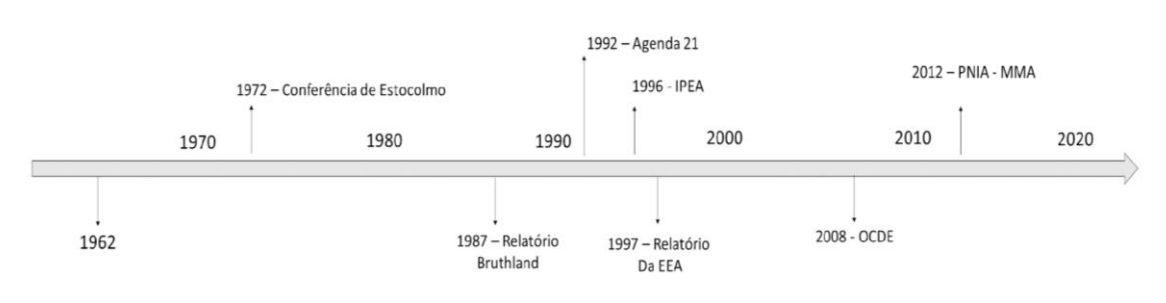

Figura 1 - Linha do tempo dos acontecimentos que fomentaram o debate acerca dos indicadores ambientais

Fonte: elaborado a partir de MMA (2012)

Para a compreensão dos indicadores ambientais, utiliza-se o método proposto pela (EEA, 1999), o *Drive/Pressures/State/Impact/Responses* – DPSIR (Figura 2). Onde o *Drive* por ser entendido como as forças motrizes que geram mudanças no ambiente, pressionando o estado ambiental. Este por sua vez gera impactos que se relacionam com as respostas da sociedade em relação às mudanças ocorridas no meio ambiente.

<span id="page-20-0"></span>Figura 2 - Estrutura DPSIR para a compreensão de indicadores ambientais

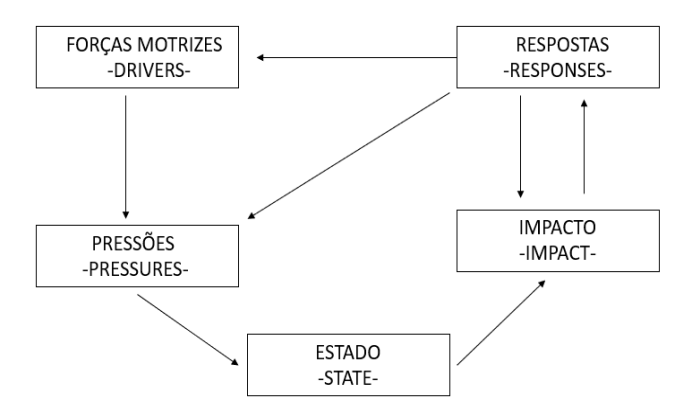

Fonte: Adaptado de Bosh *et al.* (1999).

O método proposto pela EEA (*European Environment Agency*) é utilizado em toda a Europa e também fora desse o continente (KEMERICH *et al.*, 2014; HASS *et al.*, 2002; BELL, 2012). Esse método é utilizado na presente dissertação para a interpretação e organização dos indicadores ambientais analisados.

As forças motrizes são apresentadas no item 3.1.2 onde é apresentado um levantamento dos aspectos socioeconômicos da região indicando os principais estressores com base nas atividades econômicas presentes na área de estudo. Tais forças exercem pressões no meio, aqui representadas pelos indicadores trabalhados: vegetação nativa remanescente e desmatamento anual.

# <span id="page-21-0"></span>**1.2** USO DO SENSORIAMENTO REMOTO NA ANÁLISE DE INDICADORES AMBIENTAIS

O sensoriamento remoto pode fornecer uma riqueza de dados ambientais em escalas espacial e temporal, e com isso, desempenhar um papel importante no fornecimento de indicadores da condição ambiental que possam informar o quão estamos próximos de um desenvolvimento sustentável além de servir como uma ferramenta para tomada de decisão (FOODY, 2003).

É recomendado há muito tempo por suas resoluções espacial e espectral, com potencial de detectar, mapear e monitorar problemas de degradação e detectar áreas degradadas, incluindo seus efeitos de propagação com o tempo (HADEEL *et al.*, 2011).

Nesta subseção, procura-se demonstrar o estado da arte dessa ferramenta na produção de informações sobre indicadores ambientais no mundo, no Brasil e, em especial, na região amazônica.

Na análise de indicadores ambientais, transformações no uso e cobertura da terra desempenham um papel fundamental na alteração ambiental global, contribuindo significativamente para as mudanças nas interações terraatmosfera e para a perda de biodiversidade. Compreendê-las é um fator principal para o desenvolvimento sustentável e na busca de respostas para as mudanças globais (TURNER *et al*. 1996).

O entendimento da dinâmica do uso e cobertura da terra tem como objetivo geral o melhoramento e a compreensão de informações sobre mudanças interativas de base regional entre os usos e cobertura da terra, e especificamente, sobre o desenvolvimento de meios para projetar e retroceder na análise de tais fenômenos (LAMBIN *et al.* 1999).

Nesse contexto, destaca-se o Programa Internacional Geosfera – Biosfera (*International Geosphere-Biosphere Programme* - IGBP) que tem como principal objetivo realizar pesquisas interdisciplinares sobre as mudanças globais e sobre o sistema terrestre (INPE, 2022). Vários relatórios apontam formas de compreensão das interações no sistema Terra-Oceano(PERNETTA e MILLIMAN,1995) e de técnicas de estudo e análise de mudanças de uso e cobertura da Terra (TURNER *et al.*, 1995).

Conforme Facundes (2013) a capacidade de relacionar as informações contidas nos diferentes dados de cobertura da terra requer uma compreensão do que seja o uso e a cobertura da terra, e que se estabeleçam previamente critérios que orientem o processo de classificação.

Para Steffen *et al.* (1992), as alterações na cobertura da terra incluem mudanças na diversidade biótica, produtividade primária real e potencial, qualidade do solo e taxas de escoamento e sedimentação. Em relação ao uso da terra (*Land Use)*, esses autores explicam que este termo envolve a maneira em que os atributos biofísicos da terra são manipulados, e a intenção subjacente a essa manipulação, como por exemplo: silvicultura, parques, pastoreio de gado e fazendas.

Turner *et al.* (1995) afirmam que a cobertura da terra (*Land Cover)* é o estado biofísico da superfície terrestre e da subsuperfície imediata. Briassoulis (2000) afirma que essas mudanças no uso e cobertura da terra têm às vezes impactos e efeitos benéficos, mas, também existem os efeitos prejudiciais. Segundo a autora, são estes últimos que causam preocupação por afetarem o bem estar dos seres humanos.

Wanhui *et al*. (2011) afirmam que essas alterações têm profundas influências nos ambientes humanos e naturais, em particular nos recursos terrestres, biodiversidade, qualidade da água, ciclos de carbono, dentre outros.

23

Para a geração de informações acerca da análise das mudanças de uso e cobertura da terra (*Land-Use and Land-Cover Change - LUCC*) é importante destacar o papel da tecnologia do sensoriamento remoto e Sistemas de Informações Geográficas - SIG. Segundo Rasool e Ojima (1989) o sensoriamento remoto é o único método viável de realizar uma cobertura consistente e uniforme da superfície da terra.

Nos últimos anos essa ferramenta tem evoluído, aumentando sua capacidade de abranger grandes áreas, com melhor resolução espacial e cada vez mais com maior cobertura de imagens no tempo. As técnicas de processamento digital de imagens têm evoluído, com trabalhos realizados em nuvens e uso de inteligência artificial. Essa evolução tem permitido um aumento dessa cobertura consistente da terra e aumentado o poder da detecção remota para a aplicação dos indicadores ambientais.

No Brasil, as primeiras experiências em relação ao monitoramento da cobertura da terra, conforme Facundes (2013), datam do início da década de 1970, com foco na colonização do sul do Brasil e na ocupação da Amazônia. Pereira *et al.* (2009) destacam o projeto RADAM (Projeto Radar da Amazônia, após 1975, Projeto RadamBrasil) por sua importância e funcionalidade para o suporte à geração de imagens sobre a região durante a década de 1970.

No estado do Amapá, é possível verificar nos trabalhos de Facundes (2013) e Sales (2019) a aplicação direta de técnicas de LUCC. O trabalho de Facundes (2013) foi realizado ao longo da Perimetral Norte, enquanto que o trabalho de Sales (2019) estudou a região do município de Cutias, que envolve uma parte da planície costeira.

Dados de sensores remotos para a identificação e explicação de forças determinantes para modificações ambientais na planície costeira do estado do Amapá, foram utilizados por Santos (2006). Neste trabalho, pode-se verificar a pecuária na região como uma força socioeconômica capaz de contribuir para o LUCC. O trabalho também aborda o papel das forçantes climáticas e oceanográficas (marés) nos processos de mudanças. Fato que para Briassoulis (2019) são forças biofísicas de mudanças do uso e cobertura da terra.

## <span id="page-24-0"></span>1.2.1 **Aplicações para indicadores ambientais em ambientes tropicais no planeta**

A utilização de produtos de sensores remotos para a identificação de indicadores ambientais não é novidade. Estes dados têm sido utilizados por diversos autores nas análises de indicadores ambientais como por exemplo nos trabalhos de Shoshany *et al.* (1995); Klemas (2001); e LeMarie *et al.* (2006).

Shoshany *et al*. (1995), ao investigar as relações dinâmicas entre clima, solo, vegetação e erosão em ecossistemas mediterrâneos utilizaram a técnica para monitorar mudanças antropogênicas, ou não, sobre a vegetação, e assim, revelar as condições de uso do recurso natural.

Para regiões costeiras tropicais, os dados têm sido utilizados para: fornecer estimativas quantitativas das condições e tendências dos habitats, a partir da extração de dados sobre imagens de satélite associadas a camadas de dados auxiliares, analisados em Sistemas de Informações Geográficas (SIG) (KLEMAS, 2001). LeMarie *et al.,* (2006), avaliaram o estado do ecossistema escolhendo indicadores ambientais que poderiam ser monitorados usando técnicas de sensoriamento remoto.

Lambin (1999) debateu algumas questões metodológicas a respeito do monitoramento, por sensoriamento remoto, de degradação florestal em áreas tropicais e recomenda o uso de indicadores, como por exemplo, o monitoramento de vegetação nativa e uso da paisagem; pois cada conjunto desses indicadores traz uma forma específica de informação sobre a cobertura do solo. Logo, esses indicadores devem ser combinados para obter uma descrição abrangente do processo de superfície.

A produção de dados acerca dos indicadores ambientais parece ser um problema comumente enfrentado em regiões tropicais. Muitos são os estudos que buscam métodos para a compreensão do fenômeno. Eva e Lambin (2000) utilizaram o sensoriamento remoto para entender a dinâmica dos incêndios e mudanças na cobertura do solo nos trópicos, e com isso identificaram uma relação estatisticamente significante com as ocorrências de incêndios e as mudanças na cobertura florestal.

Platt e Sathyendranath (2008) aproveitaram o potencial do sensoriamento remoto no desenvolvimento e aplicação de indicadores ambientais para o ecossistema marinho. Apesar do sucesso no uso da ferramenta, salientam a existência de alguns problemas, como por exemplo, a cobertura de nuvens, que podem introduzir falhas nos dados das séries temporais quando são utilizados principalmente sensores óticos.

### <span id="page-25-0"></span>1.2.2 **Aplicações para indicadores ambientais no Brasil**

A aplicação do sensoriamento remoto nos estudos de indicadores ambientais no Brasil iniciou junto com os primeiros investimentos no setor das geotecnologias nos anos 1960. No início dos anos 1970 todas as atividades concentraram-se na recepção e na utilização de imagens orbitais MSS dos satélites da série Landsat, possibilitando a elaboração dos primeiros mapas temáticos (NOVO, 2001).

Com o avanço da tecnologia, foi possível investigar os fenômenos naturais com mais precisão, inclusive no monitoramento de cobertura vegetal e transformação antrópica. Por exemplo, o estudo de Nogueira *et al.* (2001) explorou o uso desses indicadores em uma bacia costeira localizada no Espírito Santo. A partir de imagens Landsat e cálculo do Índice de Vegetação Normalizado (NDVI), os autores geraram mapas de uso da terra para a verificação do índice de transformação antrópica na região.

Muller Neto e Silva (2015) salientam a importância da utilização do sensoriamento remoto em modelagem nas zonas costeiras, uma vez que essas regiões têm um alto valor natural e socioeconômico que pode ser ameaçado ou perdido no futuro próximo. É importante identificar os tipos e a magnitude dos problemas que podem vir a ser enfrentados e definir a velocidade e extensão com que ocorrem os processos de mudança relacionados aos riscos ambientais.

O sensoriamento remoto também se mostra importante na formação de dados básicos sobre bacias hidrográficas costeiras, como por exemplo, suporte na delimitação geográfica dessas áreas. Araújo *et al*. (2009) utilizaram dados SRTM para a geração desses dados no estado do Maranhão, pois segundo os autores, os produtos de sensoriamento remoto podem auxiliar no estudo e monitoramento de bacias, através de técnicas de processamento digital de imagens.

Sampaio e Corrêa (2019) utilizaram o sensoriamento remoto para o mapeamento do uso da terra em áreas costeiras com o objetivo de compreender as dinâmicas ambientais. Os autores aplicaram a classificação supervisionada sobre imagens e geraram de um mapa de uso da terra que foi utilizado em discussões junto à comunidade para adequar o uso da terra com a conservação ambiental.

A Empresa Brasileira de Pesquisa Agropecuária - EMBRAPA contribuiu para o mapeamento de coberturas vegetais no Brasil, especialmente no que diz respeito a metodologias para o monitoramento do cerrado. Vale ressaltar a presença desta fitofisionomia na área de estudo desta dissertação. No mapeamento da cobertura vegetal do bioma Cerrado o sistema sensor mais adequado deveria operar com uma resolução espacial de 20 a 30 metros, e com resolução temporal em torno de 20 dias. Assim, as imagens da série Landsat se mostrariam mais adequadas para esta finalidade (Sano *et al.*, 2007).

Produtos de sensores remotos são utilizados também no setor mineral. Cardozo *et al*., (2016) utilizaram tais produtos para apresentar uma estimativa da expansão da área degradada por atividade de mineração, e observaram o aumento da área sem cobertura vegetal no sul do Brasil. Por outro lado, o mesmo estudo apontou um aumento da cobertura florestal após o encerramento das atividades de extração mineral. Importante destacar a presença de processos minerários na área de estudo desta dissertação.

#### <span id="page-26-0"></span>1.2.3 **Aplicações para indicadores ambientais no território amazônico**

O Instituto Nacional de Pesquisas Espaciais (INPE) contribui para a geração de dados acerca de indicadores ambientais. O PRODES realiza o monitoramento por satélite do desmatamento na Amazônia Legal e produz, desde 1988, as taxas anuais de desmatamento na região (INPE, 2020). Com essas informações foi possível gerar o gráfico 1, que demonstra uma acentuada diminuição das taxas de desmatamento a partir do ano de 2004, porém, com uma tendência de crescimento da taxa para os anos de 2018 e 2019.

27

<span id="page-27-0"></span>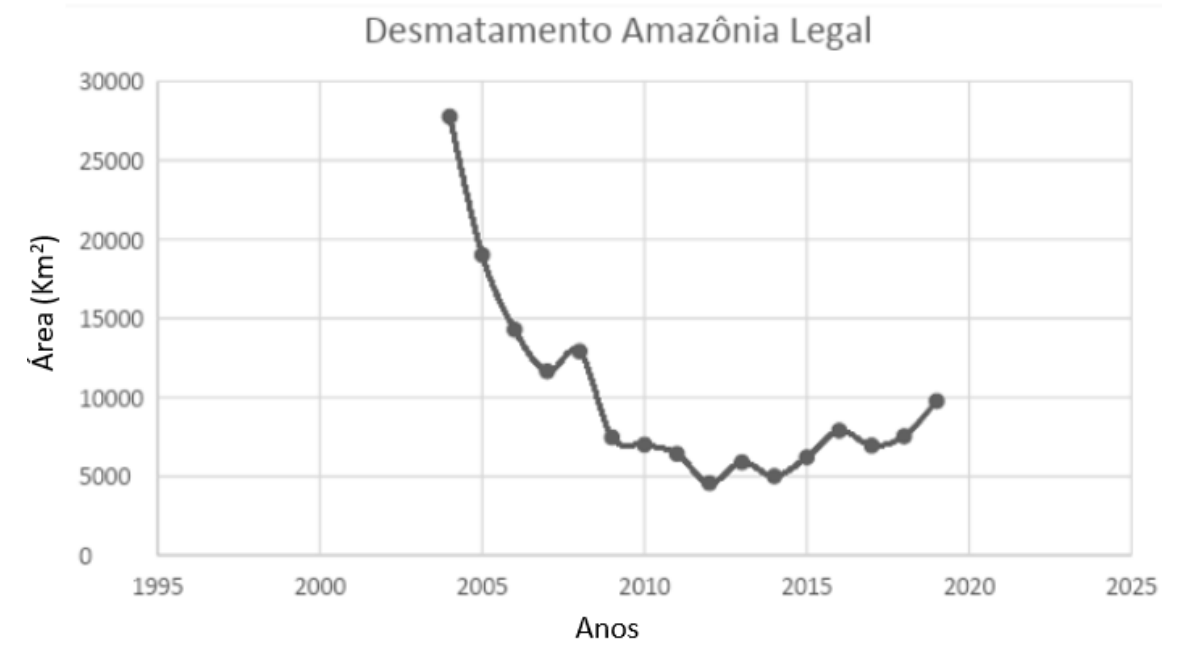

Gráfico 1 - Taxa de desmatamento da Amazônia Legal entre os anos de 2004 a 2019.

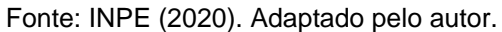

Além do PRODES, o INPE também faz o monitoramento de queimadas em todo o território nacional. A instituição fornece o número de queimadas por mês ou detecta, conforme os padrões, quais os meses de maior incidência do fenômeno. De acordo com gráfico 2 percebe-se maior concentração das queimadas nos meses de julho até outubro na Amazônia Legal, período correspondente ao verão amazônico.

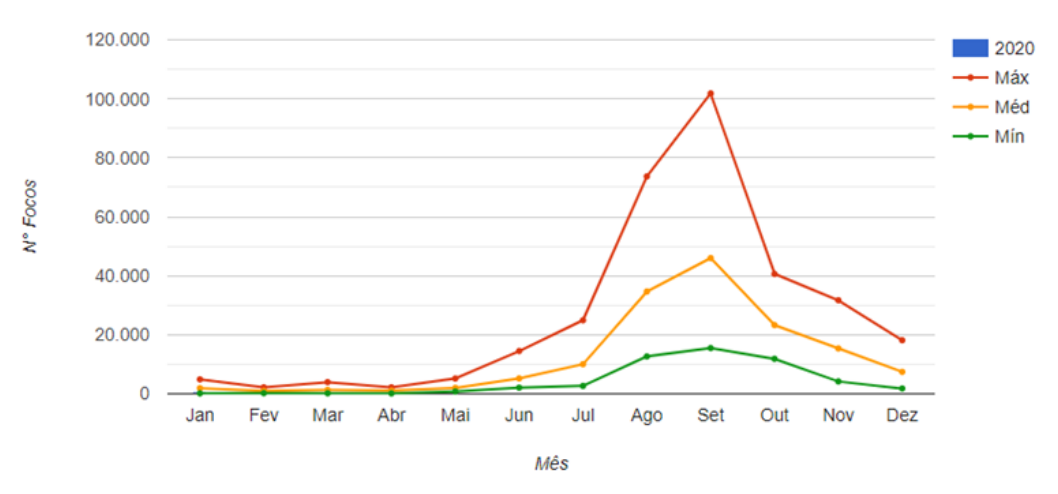

<span id="page-27-1"></span>Gráfico 2 - Demonstrativo das queimadas na Amazônia Legal para o ano de 2020. Notar a maior concentração dos valores entre os meses de meses de julho a outubro.

Fonte: INPE (2020).

Como o PRODES fornece dados para a Amazônia Legal, consequentemente é possível extrair os dados por estado. Para o estado do Amapá, a série das taxas de desmatamento (Gráfico 3) revela que desde o ano de 2008 houve uma diminuição na quantidade desmatada em Km2, inclusive para os anos de 2018 e 2019, cujos anos apresentaram crescimento na Amazônia Legal. Isto levaria a concluir que o estado do Amapá não contribui massivamente para os números do desmatamento na região amazônica. No entanto, deve-se considerar a intensa presença de nuvens e o fato que em sua totalidade o Amapá apresenta outros biomas além da floresta.

<span id="page-28-0"></span>Gráfico 3 - Taxa anual de desmatamento no estado do Amapá entre os anos de 2004 a 2019. Notar o pico do desmatamento no ano de 2008, com declínio nos anos posteriores.

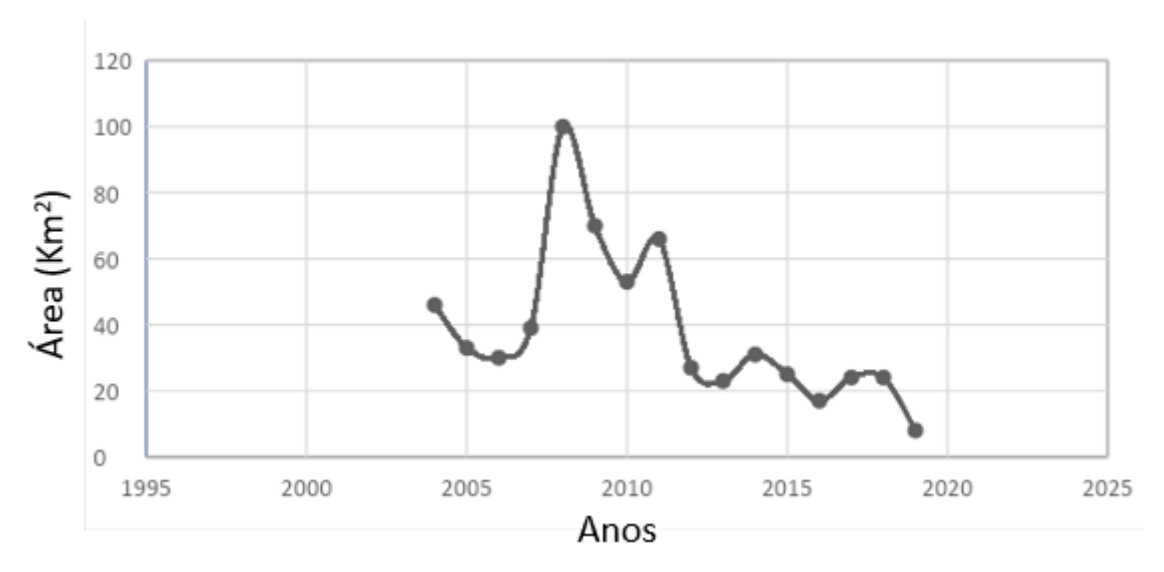

Fonte: INPE (2020). Adaptado pelo autor.

Além do desmatamento, os dados de focos de calor para o estado do Amapá também concentraram-se nos meses de setembro a novembro (Gráfico 4).

<span id="page-29-0"></span>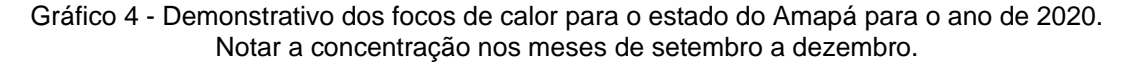

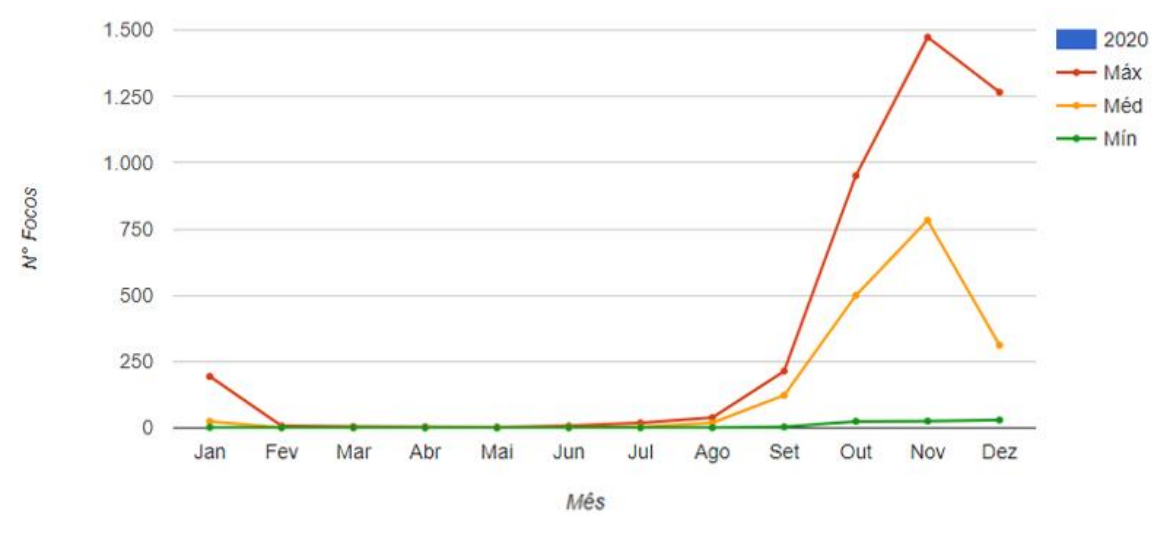

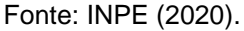

Além dos dados produzidos pelo INPE, informações sobre desmatamento são produzidas pelo Sistema de Alerta do Desmatamento (SAD), criado em 2008 pelo IMAZON, que trata do monitoramento da Amazônia Legal para reportar mensalmente o ritmo de degradação florestal e desmatamento na região (IMAZON, 2022). A evolução do desmatamento e degradação na Amazônia apresentados para o período de agosto de 2020 a abril de 2022 (Gráfico 5) mostram que em abril de 2022 74% do desmatamento ocorreu em áreas privadas ou sobre diversos estágios de posse, 13% em assentamentos, 12% em unidades de conservação e 1% em terras indígenas.

<span id="page-29-1"></span>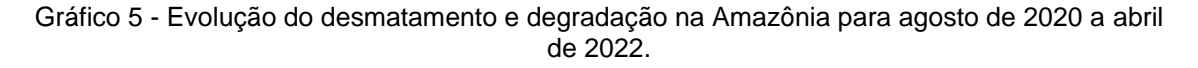

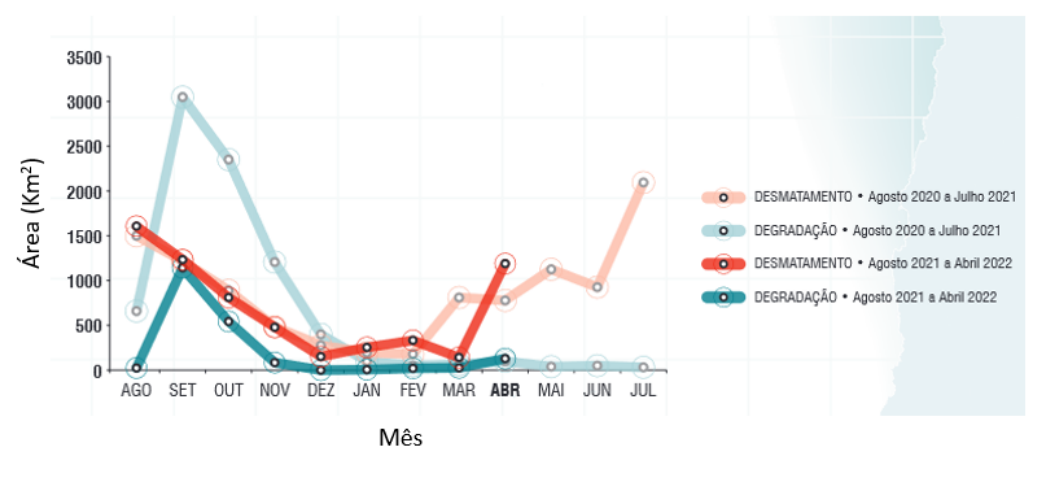

Fonte: IMAZON (2022).

Em relação às áreas costeiras trabalhos como o de Santos (2006), mostram que a variabilidade dos fenômenos naturais na região no Amapá, induzem a uma dificuldade para análise de indicadores ambientais, com fenômenos que influenciam na resposta da superfície da terra, que variam significativamente ao longo de períodos sazonais e entre os anos, como por exemplo os eventos de La Ninã e El Niño.

# <span id="page-30-1"></span>**1.3** INDICADORES AMBIENTAIS E BACIAS HIDROGRÁFICAS

A bacia hidrográfica ou bacia de drenagem de um rio corresponde não apenas à rede de canais, mas a toda área de captação da água pluvial que pode escoar sob a forma de fluxo superficial acanalado, não acanalado e fluxo subterrâneo (Figura 3). A limitação das bacias é feita por regiões mais altas conhecidas como divisores de água ou interflúvio. Nas bacias de planície, o interflúvio, porém é pouco evidente e de difícil delimitação, podendo ocorrer comunicação tanto da água superficial como subterrânea entre bacias adjacentes (LATRUBESSE e STEVAUX, 2017).

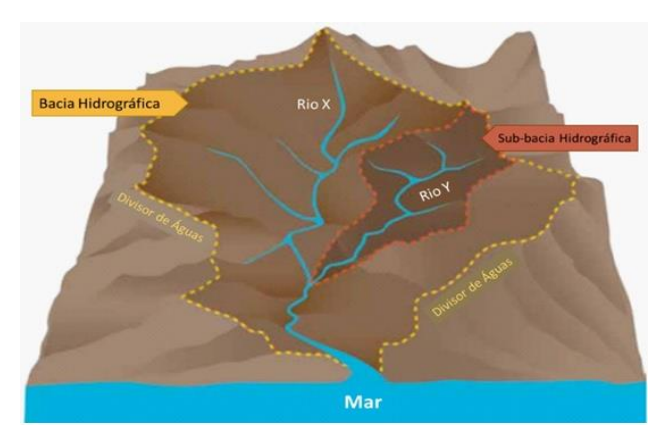

<span id="page-30-0"></span>Figura 3- Componentes de uma bacia hidrográfica com a distribuição espacial entre a bacia principal e uma sub-bacia.

Fonte: Freitas (2015).

A escolha de uma bacia hidrográfica como unidade de análise de sistemas ambientais deve levar em consideração que em sua morfologia é agregada, sistematicamente, ações da natureza e da sociedade (ALBUQUERQUE e SOUZA, 2015).

Vários estudos apontam a bacia hidrográfica como uma unidade de planejamento, tais como Coelho *et al.,* (2005), Vilaça *et al.,* (2009), e Carvalho (2014).

Coelho *et al.,* (2005) propõe uma metodologia para definição de unidades de planejamento e gestão de recursos hídricos afirmando que tais ações têm relação direta com os aspectos ambientais, socioeconômicos e político-institucionais.

Vilaça *et al.,* (2009) trazem um estudo de caso, de realizado no município de Itaguara-MG, onde os autores utilizaram uma bacia hidrográfica como unidade de planejamento e gestão, e ressaltam que pelo caráter integrador, a bacia hidrográfica pode ser considerada uma excelente unidade de gestão dos elementos naturais e sociais. Para o autor deve-se levar em conta as relações existentes entre as atividades da sociedade e suas relações com o ambiente no qual estão inseridas.

Carvalho (2014) traz a discussão da utilização da bacia hidrográfica enquanto unidade de planejamento e zoneamento ambiental no Brasil. O autor defende a ideia de que os planos de recursos hídricos devem estar vinculados com o zoneamento ambiental e/ou de uma lei de uso e ocupação do solo.

A ideia de se utilizar a bacia hidrográfica como unidade de planejamento não surgiu por acaso, trata-se de uma decisão legal presente na Lei nº 9.433, de 08 de janeiro de 1997 (Lei das Águas) onde institui-se que "a bacia hidrográfica é a unidade territorial para a implementação da Política Nacional de Recursos Hídricos e atuação do Sistema Nacional de Gerenciamento de Recursos Hídricos" (BRASIL, 1997).

A utilização de indicadores ambientais aplicados em bacias hidrográficas vem ocorrendo no Brasil. Carvalho *et al.,* (2011) propuseram e validaram indicadores em bacias hidrográficas e com isso, foram capazes de verificar o nível de sustentabilidade na área de seus estudos.

Silva *et al.,* (2017) utilizaram indicadores ambientais para análise d´água em bacias hidrográficas, e criaram um índice de qualidade da água para os rios pertencentes à bacia, o que possibilitou a identificação de corpos d'água possivelmente impactados por fontes antrópicas.

Ortega e Carvalho (2013) avaliaram os efeitos de atividades antrópicas nos recursos hídricos na sub-bacia hidrográfica do córrego do Ipê, em São Paulo. Os autores utilizaram variáveis compiladas em indicadores ambientais de poluição.

# <span id="page-32-0"></span>**2. MATERIAL E MÉTODOS**

Esta seção tem por objetivo apresentar as características da área de estudo, em seus aspectos físico-naturais, na área onde de fato ocorrem as alterações ao longo do tempo. É apresentado também os fatores socioeconômicos que podem influenciar em tais mudanças, e o caminho metodológico percorrido para a obtenção dos produtos da pesquisa.

# <span id="page-32-1"></span>**2.1** CARACTERIZAÇÃO DA ÁREA

### <span id="page-32-2"></span>2.1.1 **Aspectos físico-naturais**

A área de estudo do presente projeto engloba as terras da sub bacia do rio Aporema, que pertence a bacia do rio Araguari. Localiza-se no baixo curso do rio Araguari (Figura 4). A sub bacia do rio Aporema foi escolhida devido às pressões externas e internas que influenciam direta ou indiretamente nas mudanças de uso e cobertura da terra.

O rio Araguari possui a sua nascente localizada na Serra da Lombarda, no município de Serra do Navio, dentro dos limites do Parque Nacional Montanhas do Tumucumaque (PROVAM, 1984).

No curso superior do rio Araguari, seus afluentes percorrem rochas do embasamento, o que propicia a os empreendimentos minerais, principalmente na sub bacia do rio Amapari (OLIVEIRA, 2010).

No médio curso do rio, os desníveis topográficos levaram a instalação das hidrelétricas de Coaracy Nunes, inaugurada na década de 1970; Ferreira Gomes Energia, em atividades de 2014; e Cachoeira Caldeirão, em atividade desde maio de 2016.

No baixo curso do rio Araguari, região compreendida entre a cidade de Ferreira Gomes e a foz, a presença de extensa planície aluvionar sujeita a inundações pluviais e por marés resultou na instalação da bubalinocultura extensiva. Essa atividade é responsável pela alteração no uso e cobertura da região. Tais atividades exercem pressões e desencadeiam mudanças na morfologia do terreno, na cobertura vegetal, na rede de drenagem, na qualidade da água, no regime hidrológico (MEIRELLES e MOCHIUTTI, 2000; SANTOS *et al.*, 2003; SANTOS, 2006).

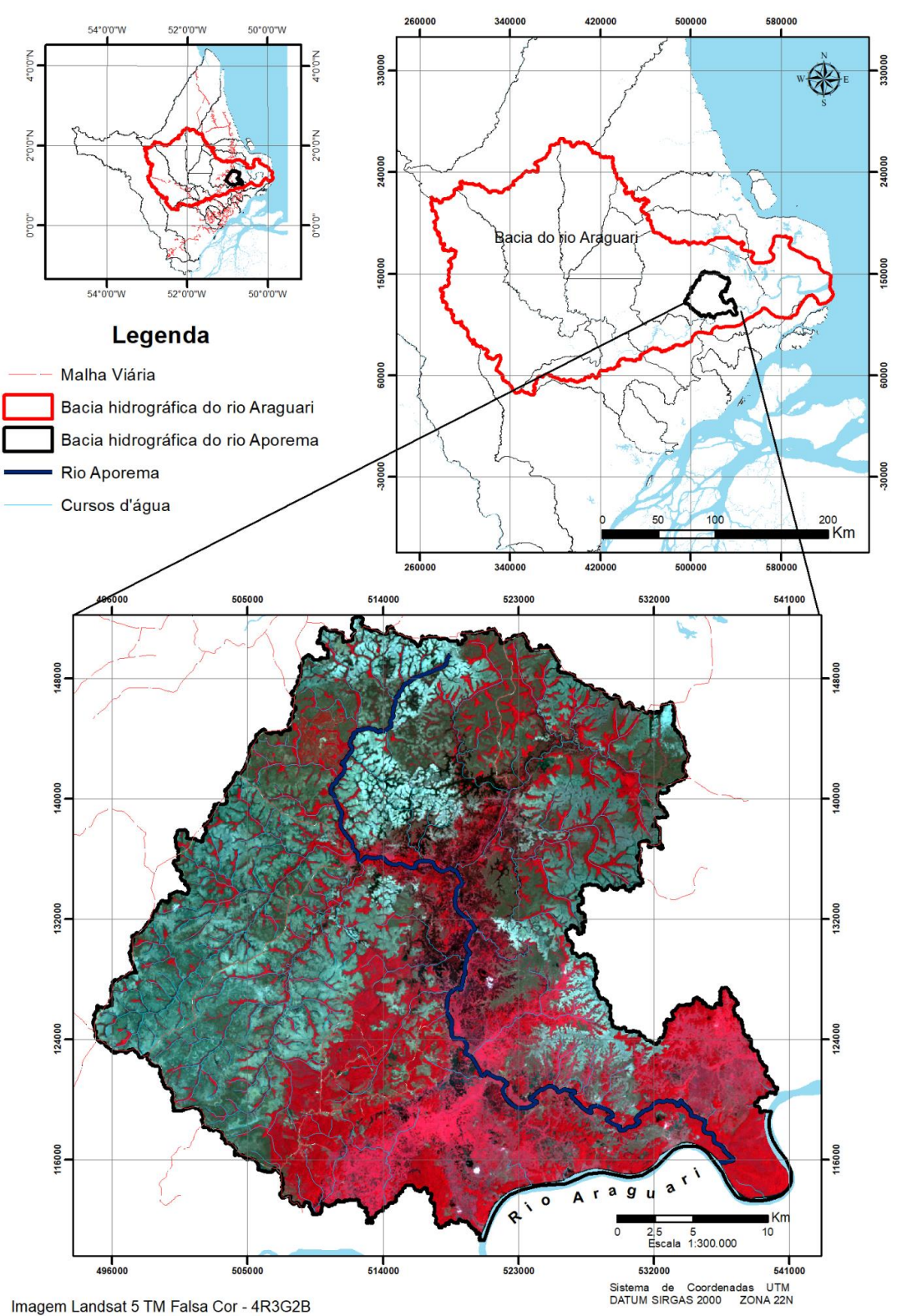

<span id="page-34-0"></span>Figura 4 - Mapa de localização da sub bacia do rio Aporema no contexto do antigo limite da bacia do rio Araguari.

Fonte: IBGE (2019). Imagem Landsat de 11/08/2015 em composição falsa cor (4R3G2B).;

Para melhor caracterização biofísica da área de estudo, foi feito um levantamento no Banco de Dados de Informações Ambientais – BDIA, desenvolvido pelo IBGE que reúne a coleção de bases temáticas de recursos naturais do território nacional, produzidos ao longo dos últimos 20 anos. As informações estão organizadas em 4 áreas temáticas: Geologia, Geomorfologia, Pedologia e Vegetação. Essas informações são oriundas do projeto RADAMBRASIL (IBGE, 2020).

A Geologia da região é formada pela ocorrência das seguintes unidades geológicas: Falsino, Tartarugal Grande, Formação Barreiras, Cobertura Detrito-Laterítica Neo-Pleistocênica, Terraços Fluviomarinhos Pleistocênicos, Depósitos Aluvionares Holocênicos e (Tabela 01 e Figura 5). Vale ressaltar que a área do Grupo Barreiras no mapa não corresponde com as devidas unidades de Geomorfologia, Solo, Cobertura Vegetal.

<span id="page-35-0"></span>

| Unidade                                                   | Descrição                                                                                                    |
|-----------------------------------------------------------|----------------------------------------------------------------------------------------------------|
| Falsino                                                   | Rochas dos tipos granodioritos, tonalitos e granitos<br>principalmente.                                                                                                    |
| <b>Tartarugal Grande</b>                                  | Rochas dos tipos enderbitos e charnoquitos, secundados<br>por granoblastitos e piriclasitos                                                                                                    |
| Formação<br><b>Barreiras</b>                              | Os litológicos são formados por sedimentos do Grupo<br>Barreiras que assentam-se discordantemente sobre<br>várias rochas pré-cambrianas no Amapá.                                                                          |
| Cobertura Detrito-<br>Laterítica<br>Neo-<br>Pleistocênica | Encontra-se nos topos dos planaltos e nas depressões de<br>todas as regiões brasileiras, sobreposta aos mais diversos<br>tipos litológicos, desde rochas metamórficas proterozóicas<br>até sedimentos tércio-quaternários. |

Tabela 1 - Descrição das unidades geológicas presentes na sub bacia do rio
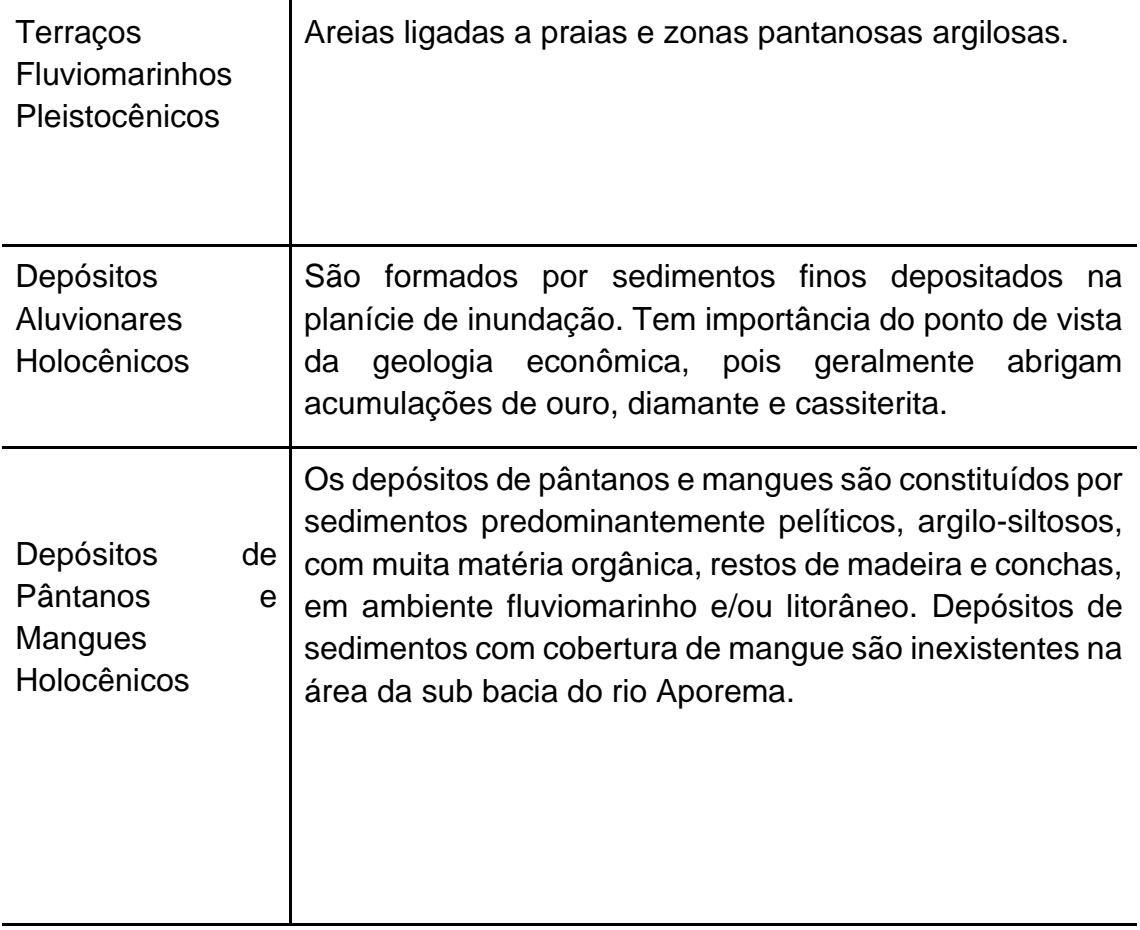

Fonte: Banco de Dados de Informações Ambientais (IBGE,2019).

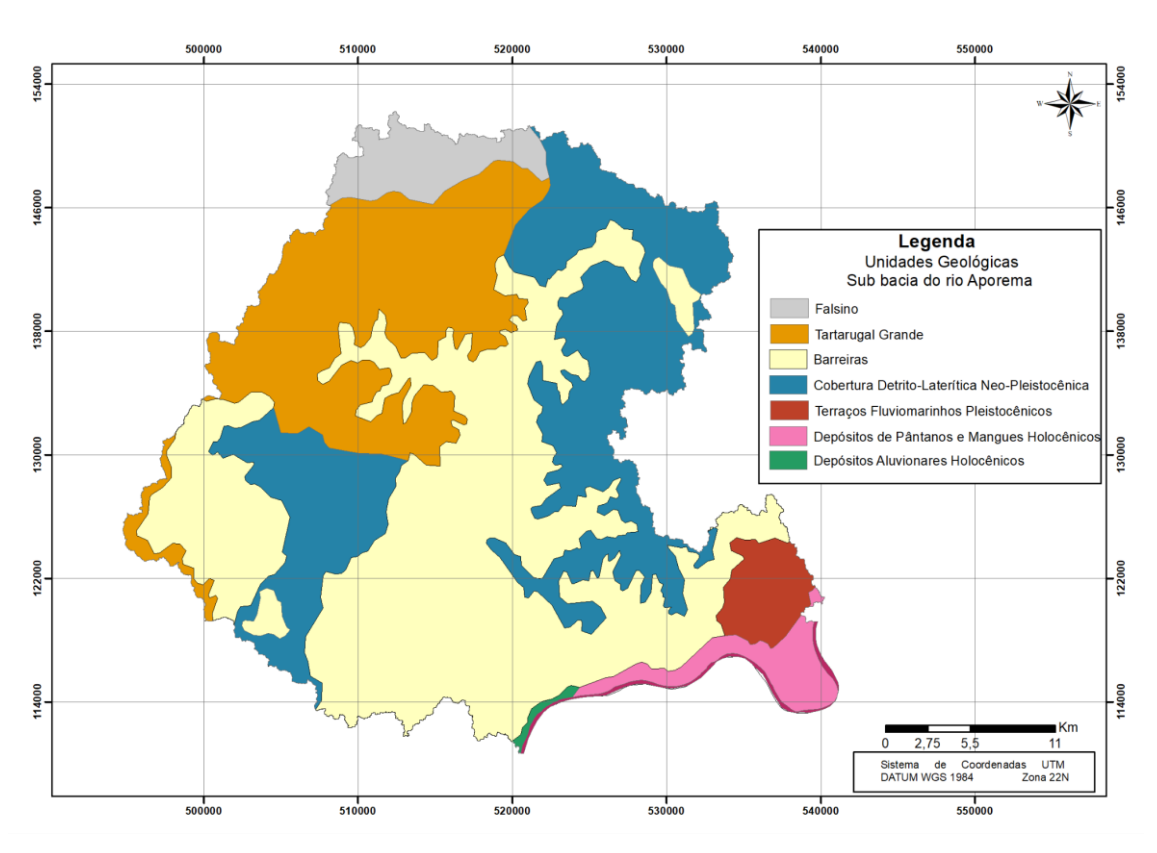

Figura 5 - Mapa de unidades geológicas da sub bacia do rio Aporema.

Fonte: Banco de Dados de Informações Ambientais (IBGE, 2019).

A geomorfologia da sub bacia apresenta três unidades geomorfológicas: Colinas do Amapá, Planície Fluviolacustre do Amapá e tabuleiros costeiros do Amapá, (Tabela 2 e Figura 6).

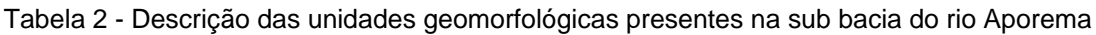

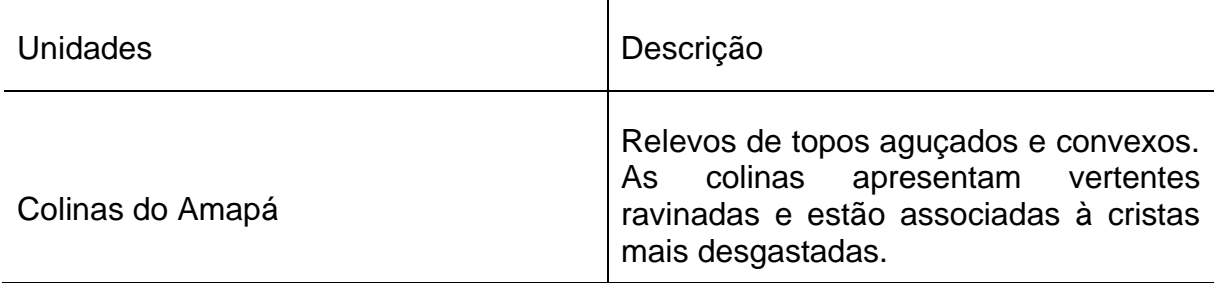

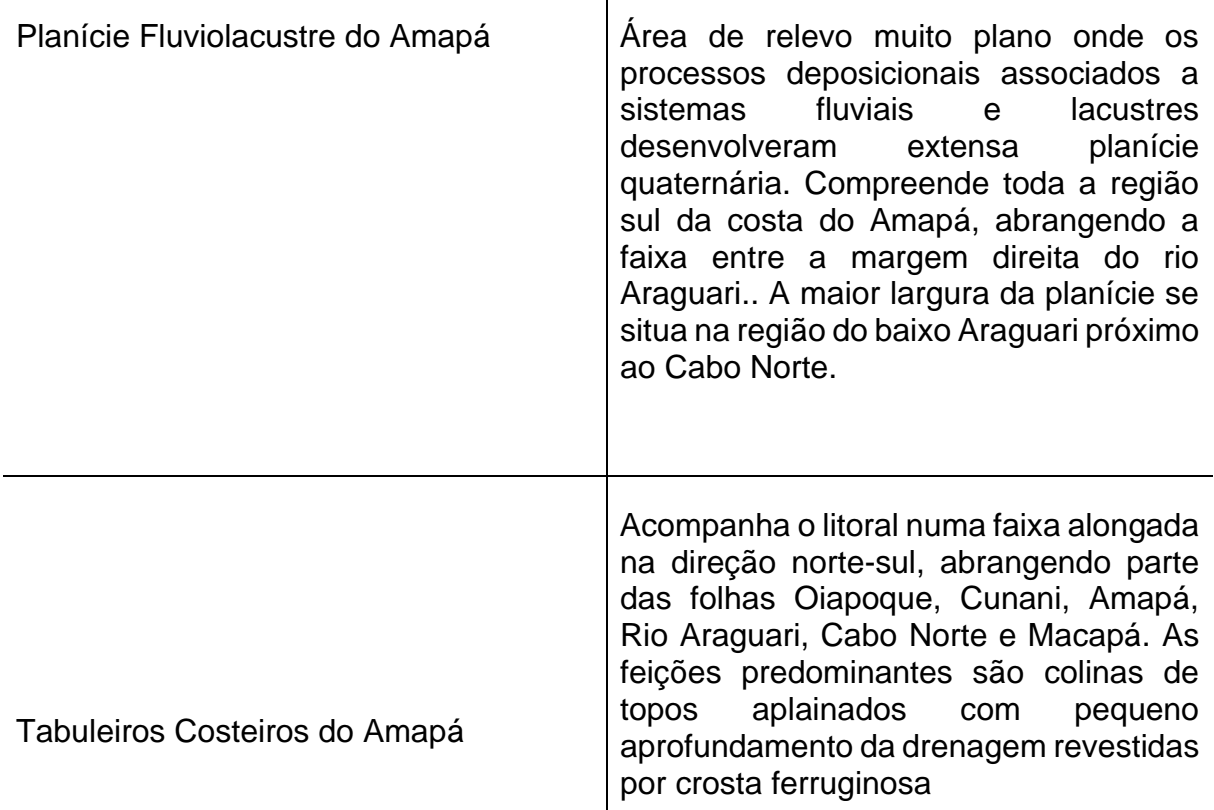

Fonte: Banco de Dados de Informações Ambientais (IBGE,2019).

A pedologia da sub bacia do rio Aporema, é caracterizada por 04 unidades pedológicas: Gleissolo Melânico Tb Eutrófico, Gleissolo Háplico Tb Eutrófico, Latossolo Amarelo Distrófico, Argissolo Vermelho-Amarelo Distrófico (Tabela 03 e Figura 07).

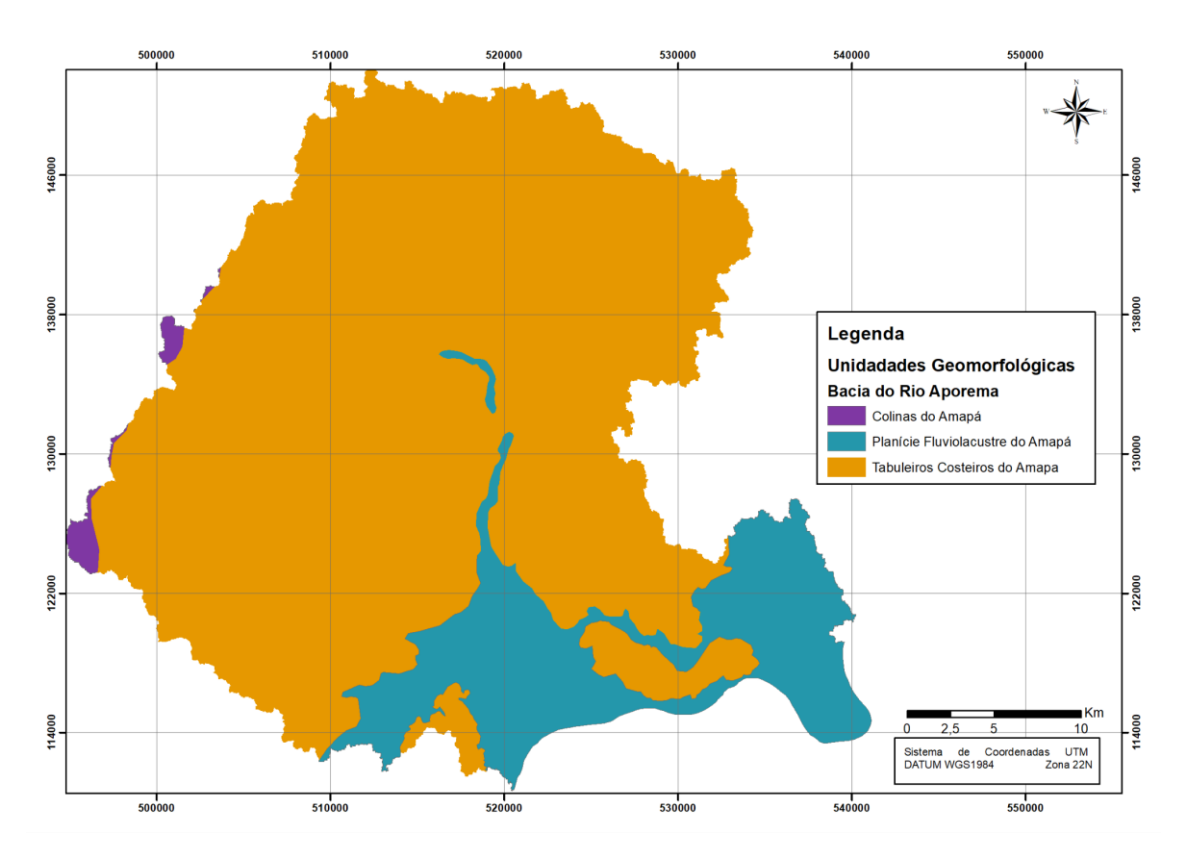

Figura 6- Mapa de unidades geomorfológicas da sub bacia do rio Aporema

Fonte: Banco de Dados de Informações Ambientais (IBGE, 2019).

| Unidade                                | Descrição                                                                                                    |
|----------------------------------------|----------------------------------------------------------------------------------------------------|
| GMbe - Gleissolo Melânico Tb Eutrófico | Grupamento de solos com expressiva<br>gleização. Solos com horizontes hístico,<br>húmico, proeminente e chernozêmico.<br>Presença de atividade da argila baixa e<br>saturação por bases maior que 50%. |
| GXbe - Gleissolo Háplico Tb Eutrófico  | Grupamento de solos com expressiva<br>gleização. Solos não distinguidos nas<br>classes precedentes. Presença de<br>atividade da argila baixa e saturação por<br>bases maior que 50%.                   |

Tabela 3 - Descrição das unidades pedológicas encontradas na sub bacia do rio Aporema.

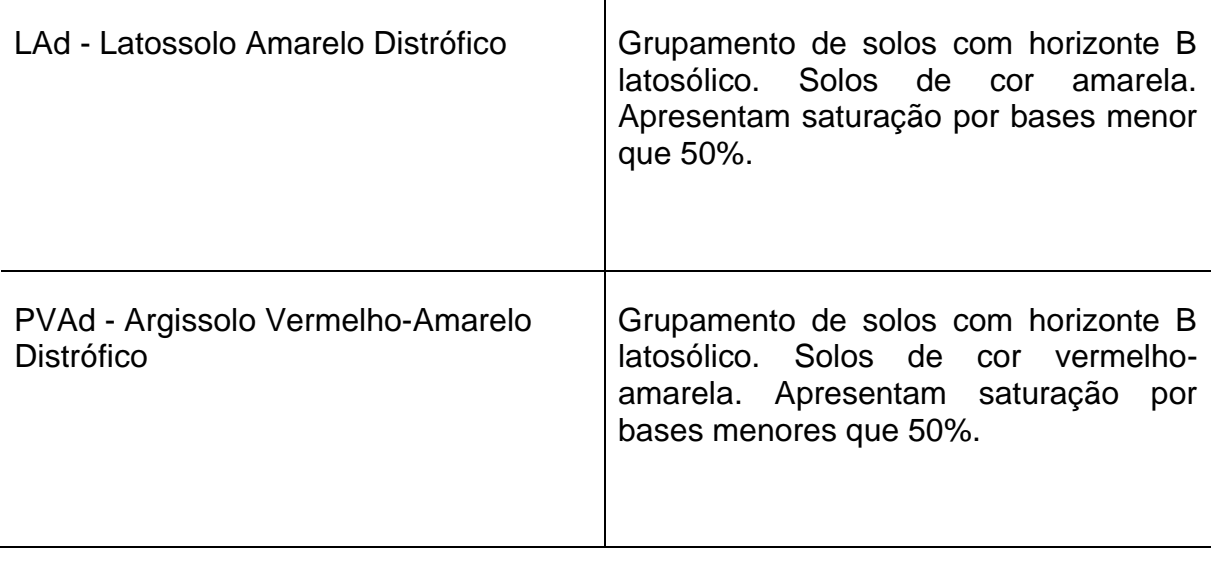

Fonte: Banco de Dados de Informações Ambientais (IBGE,2019).

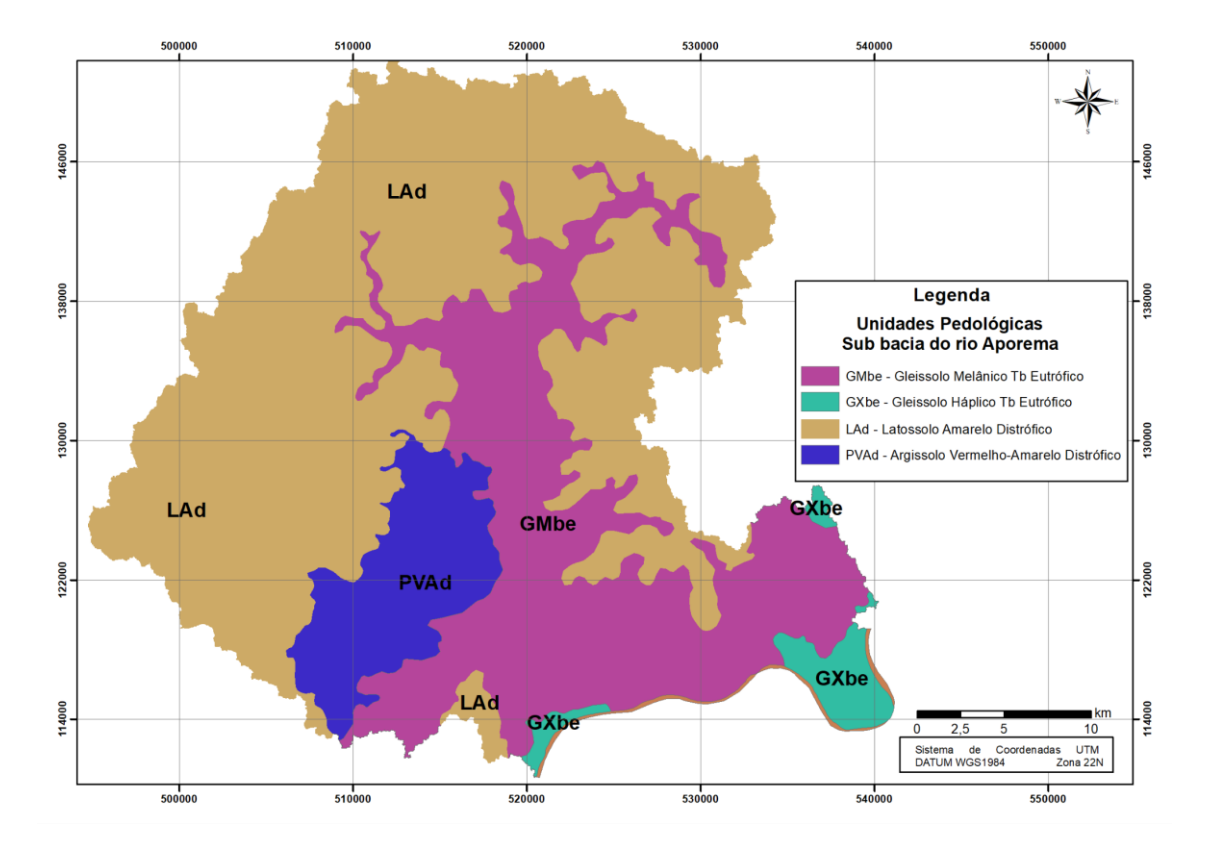

Figura 7- Mapa de unidades pedológicas da sub bacia do Rio Aporema

Fonte: Adaptado de Banco de Dados de Informações Ambientais (IBGE, 2019).

As formações de vegetação presentes na área de estudo são representadas pelas unidades Savana Parque com Floresta de Galeria, Savana Florestada, Floresta Ombrófila Densa Aluvial, Formação Pioneira com Influência Fluvial e/ou Lacustre Herbácea sem Palmeiras, Formação Pioneira com Influência Fluvial e/ou Lacustre Arbustiva sem Palmeiras, e Floresta Ombrófila Aberta Aluvial com Palmeiras (Tabela 04, Figura 08). Importante ressaltar que para a unidade de Floresta Ombrófila Aberta Fluvial com Palmeiras, na área de estudo são representadas por Floresta Ombrófila Densa Aluvial representada por florestas de várzea. Essa mesma unidade ocorre ao longo do rio Aporema, que na descrição do IBGE foi classificada como Formação Pioneira com Influência Fluvial e/ou Lacustre Herbácea sem Palmeiras. Essa unidade está restrita apenas às áreas dos campos inundáveis.

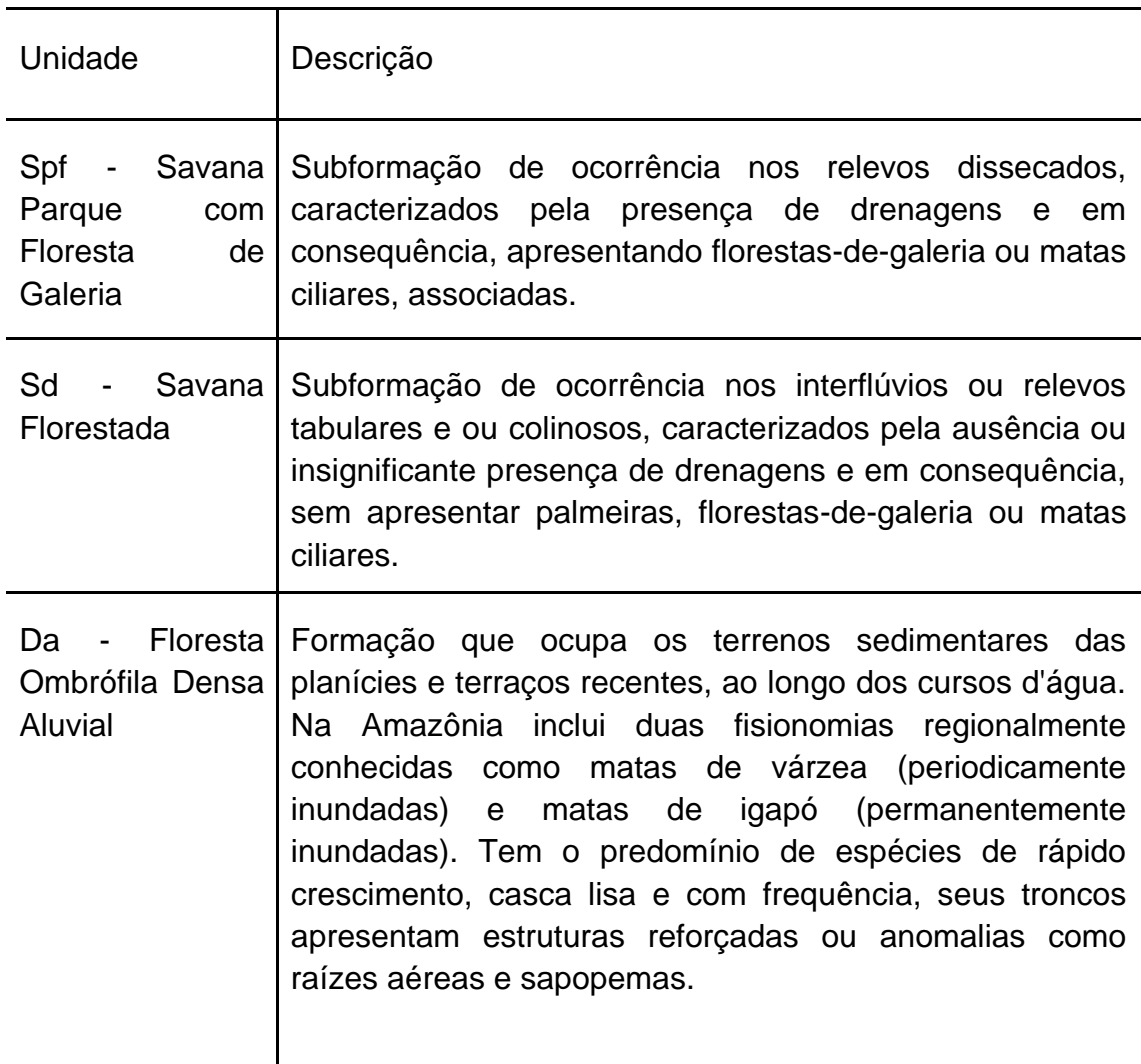

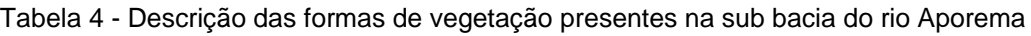

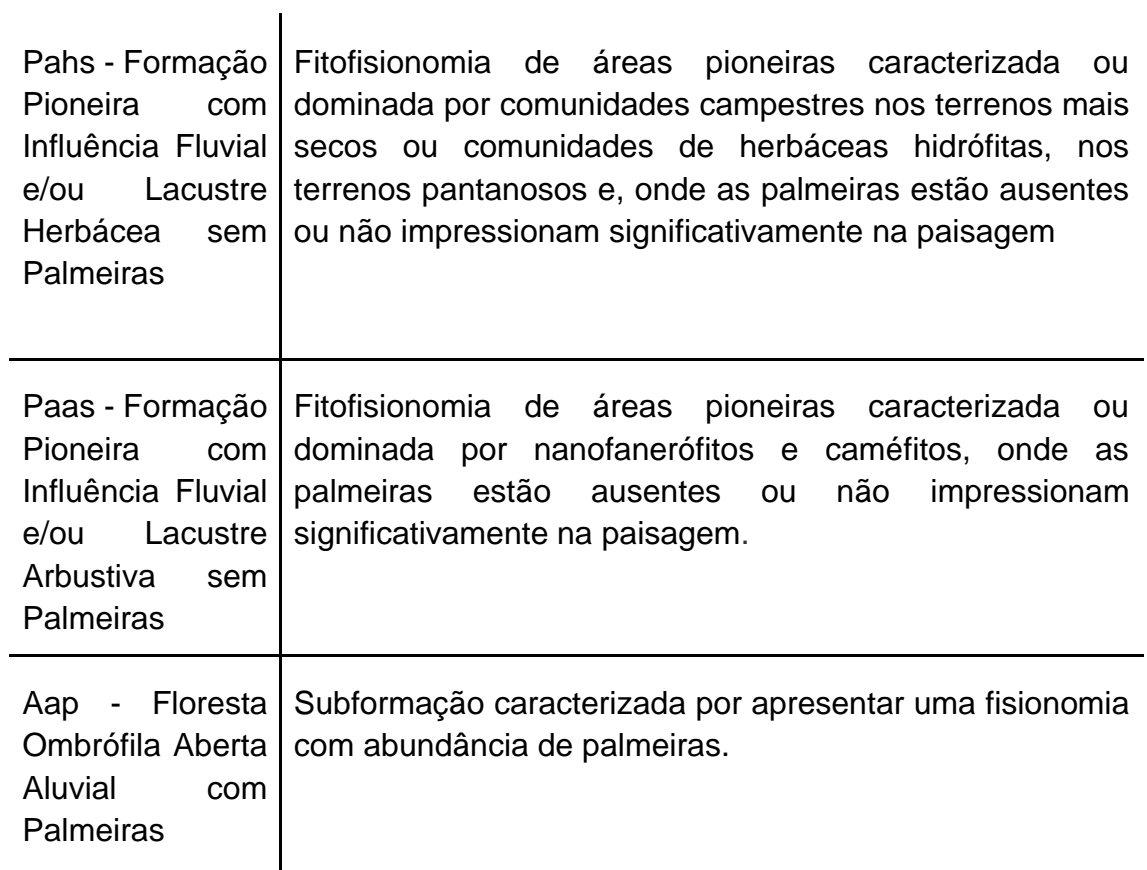

Fonte: Banco de Dados de Informações Ambientais (IBGE,2019).

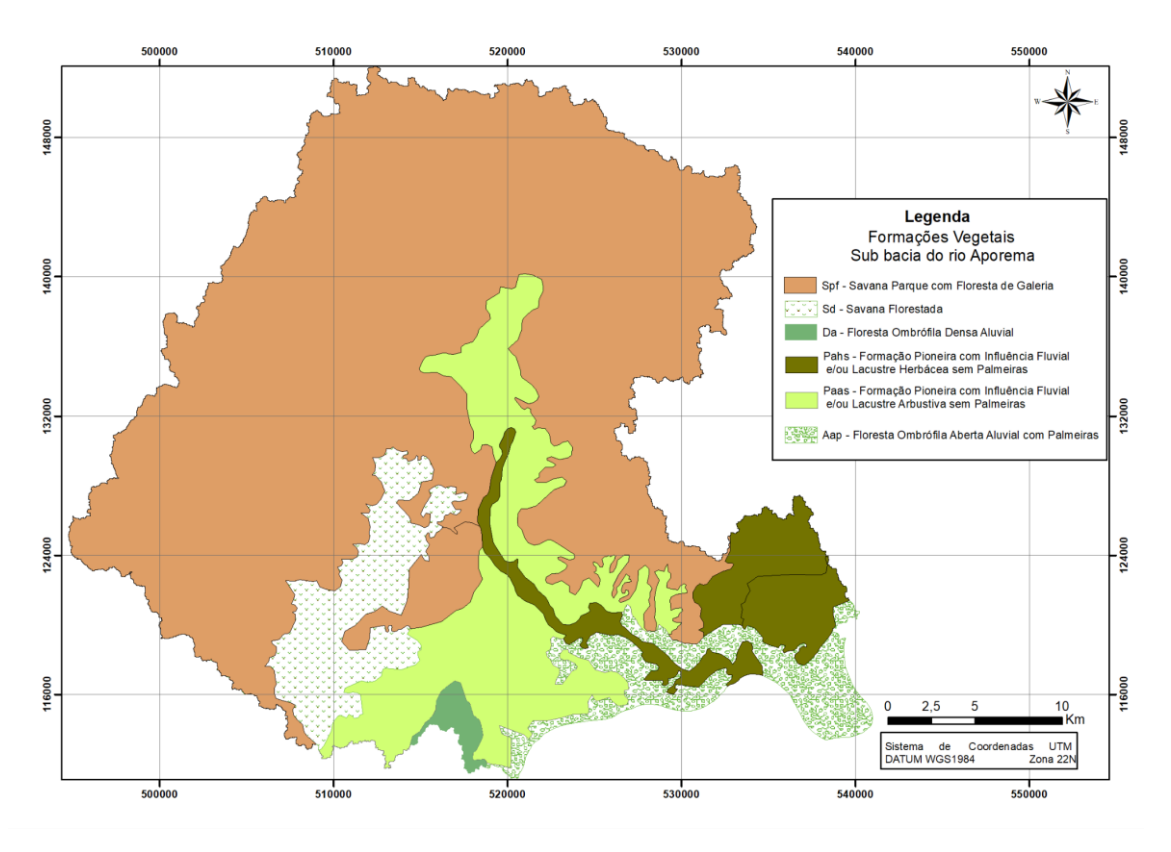

Figura 8 - Mapa de unidades de vegetação da sub bacia do Rio Aporema

Fonte: Adaptado de Banco de Dados de Informações Ambientais (IBGE, 2019).

## 2.1.2. **Aspectos socioeconômicos**

Além das características ambientais, é fundamental o conhecimento das atividades socioeconômicas presentes na área de estudo, uma vez que tais forças podem influenciar nas mudanças no uso e cobertura da terra. Fatores como as atividades de pecuária, mineração e, assentamentos humanos (Figura 8) atuam como forças motrizes para a alteração dos aspectos ambientais na região.

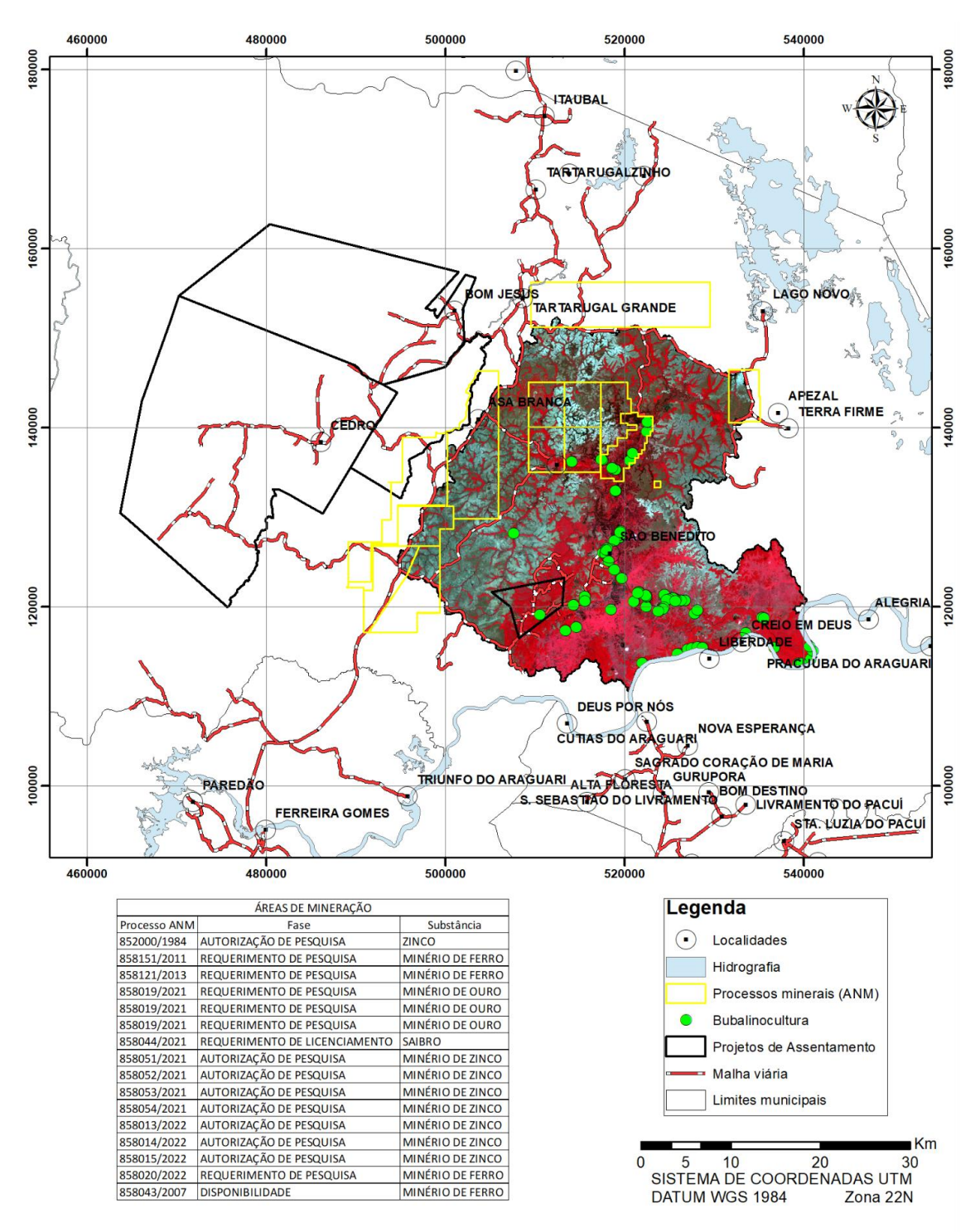

Figura 9- Mapa das forças motrizes que agem na região da sub bacia do rio Aporema

Fonte: IBGE (2017); IBGE (2019); ANM (2022). Imagem Landsat de 11/08/2015 em composição falsa cor (4R3G2B)

### **Pecuária Bubalina**

Dados do censo agropecuário do IBGE, relativos ao ano de 2017, mostram que a região norte do Brasil concentra 66,2% do rebanho nacional. O Amapá é responsável por 21,6% de todo o efetivo do país. O município de Cutias (na região do Araguari) possui o segundo maior rebanho bubalino brasileiro, perdendo apenas para Chaves (PA). A região da sub bacia do rio Aporema fica dentro dos limites do município de Tartarugalzinho, que ocupa o 3° lugar no Amapá em números de cabeças de búfalos (Figura 9) (IBGE, 2017).

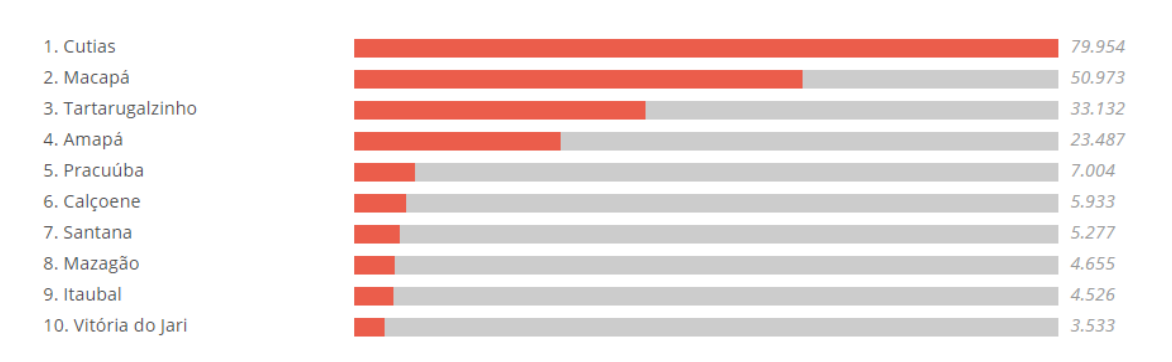

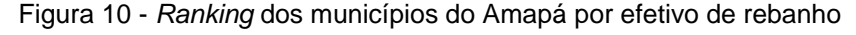

Dados do IBGE mostram um aumento no número de rebanho bubalino no município de Tartarugalzinho, passando de 17.170 cabeças em 2004 para 52.105 em 2021, conforme o Gráfico 6.

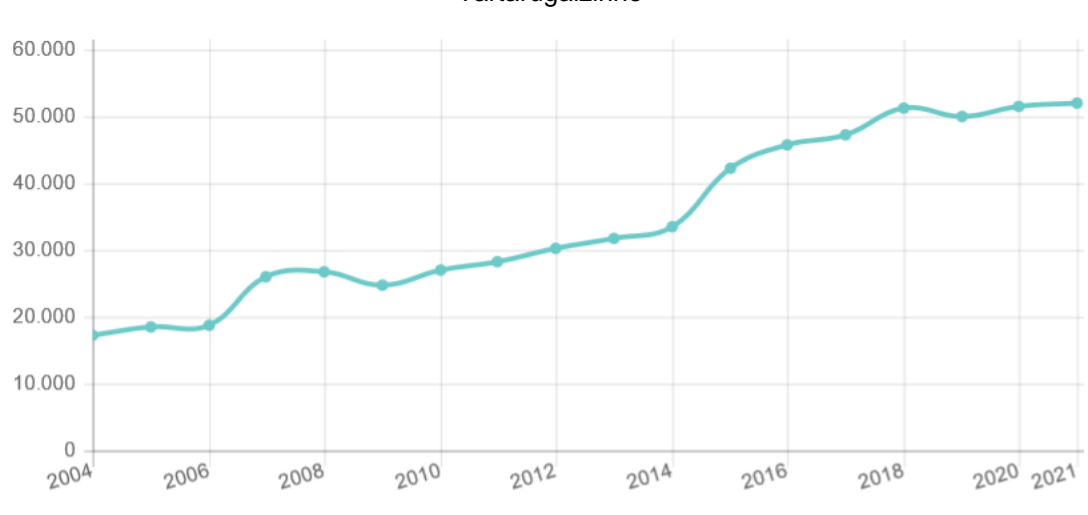

Gráfico 6 - Evolução multitemporal do número de rebanho bubalino no município de **Tartarugalzinho** 

Fonte: Censo Agropecuário IBGE (2017).

Fonte: IBGE (2017).

Na região do Aporema existe um total de 8745 cabeças (Figura 10), que na sua maioria, estão localizadas às margens dos rios Araguari e Aporema. Os búfalos são criados nas áreas da planície de inundação desses rios, as quais também fazem parte da planície costeira.

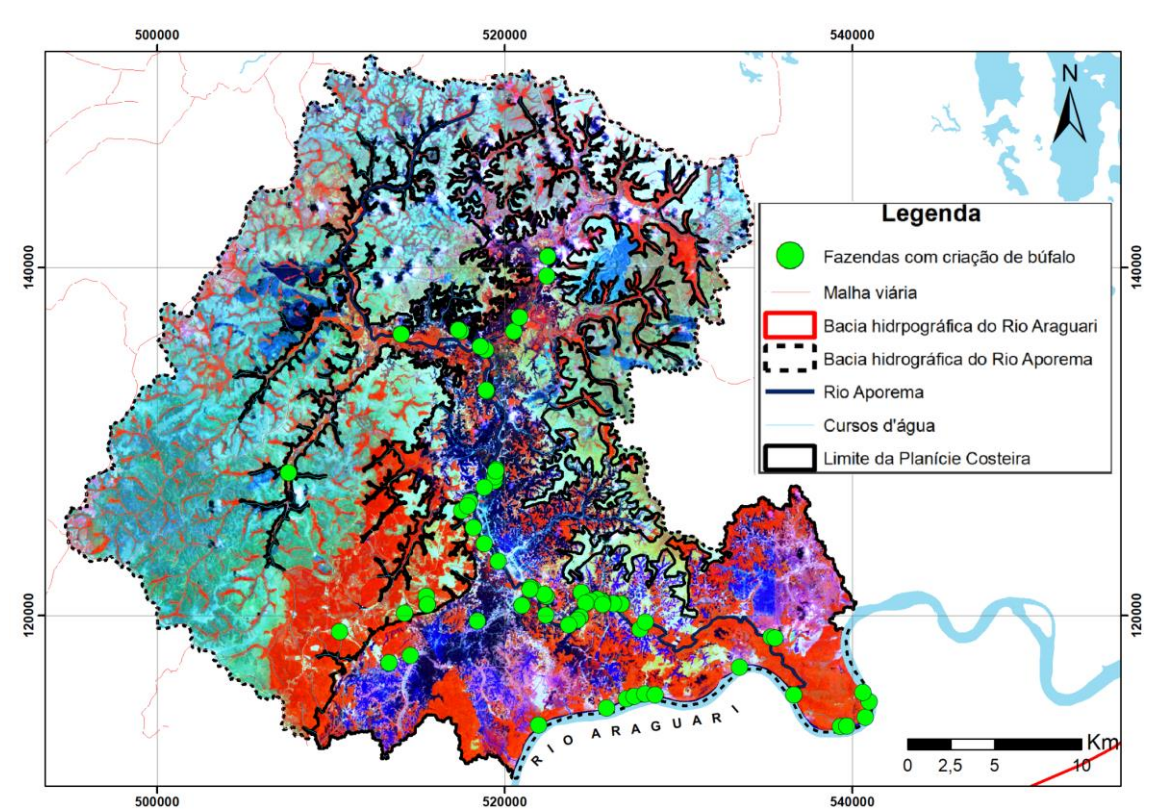

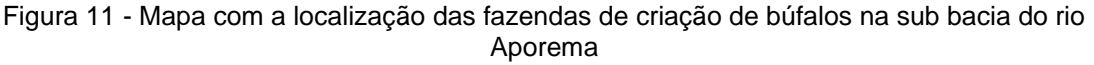

De acordo com (MEIRELLES e MOCHIUTTI, 2000), os búfalos se diferem de outras espécies domesticáveis, por serem animais adaptáveis a adversidades ambientais. Possuem mecanismos cinéticos que os ajudam a manter suas funções fisiológicas mesmo em ambientes tropicais onde a maioria das espécies não se adaptaram, ou no mínimo, se exigiria um investimento maior.

Por serem maiores do que o gado comum, mais aquáticos no comportamento e destrutivos em seus hábitos alimentares, causam grandes perturbações nos habitats naturais quando ocorrem em grande número (Norris *et al.,* 2005).

Fonte: Adaptado de IBGE (2021), imagem Landsat de 11/08/2015 em composição falsa cor (4R3G2B). Os limites da planície costeira foram extraídos dos modelos digitais de elevação do Projeto Base Cartográfica Digital Contínua do Amapá, de autoria do Governo do Estado do Amapá e Exército Brasileiro (2015).

Entre os impactos ambientais causados por búfalos, pode-se destacar: i) erosão acelerada e assoreamento de cursos d'água; ii) compactação do solo; iii) descaracterização da cobertura vegetal, mudanças na hidrografia e na qualidade da água (Santos, 2006; McKnight, 1976). Bisaggio *et al.,* (2013) afirmam que à medida que o período de ocupação dos búfalos aumenta, os impactos gerados podem se tornar irreversíveis.

Esses impactos podem ser mensurados para a geração de indicadores ambientais decorrentes da atividade humana.

#### **Mineração**

Além da criação de búfalos, outra atividade realizada na região é a mineração. Conforme Oliveira (2010) pouco mais de 71% do território amapaense está assentado em terrenos geológicos antigos de grande geodiversidade, onde aproximadamente entre 7% a 21% são potenciais hospedeiros de depósitos minerais importantes.

Conforme Silveira (1998), a área de transição entre a planície costeira e os sedimentos do Grupo Barreiras é o alvo preferencial para a retirada de materiais de classe II, utilizados na construção civil. Tais ações são históricas, necessitando implementar planos de recuperação das áreas degradadas.

Dados consultados no Sistema de Informações Geográficas da Mineração - SIGMINE do DNPM (2022) revelam que o processo minerário mais antigo da região data de 1984. Trata-se de um processo para a exploração de zinco. Com base nos dados do DNPM foi possível verificar que existem atualmente 12 processos minerários na região, porém, nenhum com autorização de lavra, apenas pesquisa e requerimento de licenciamento. As substâncias requeridas nos processos são ferro, zinco e saibro (Figura 12).

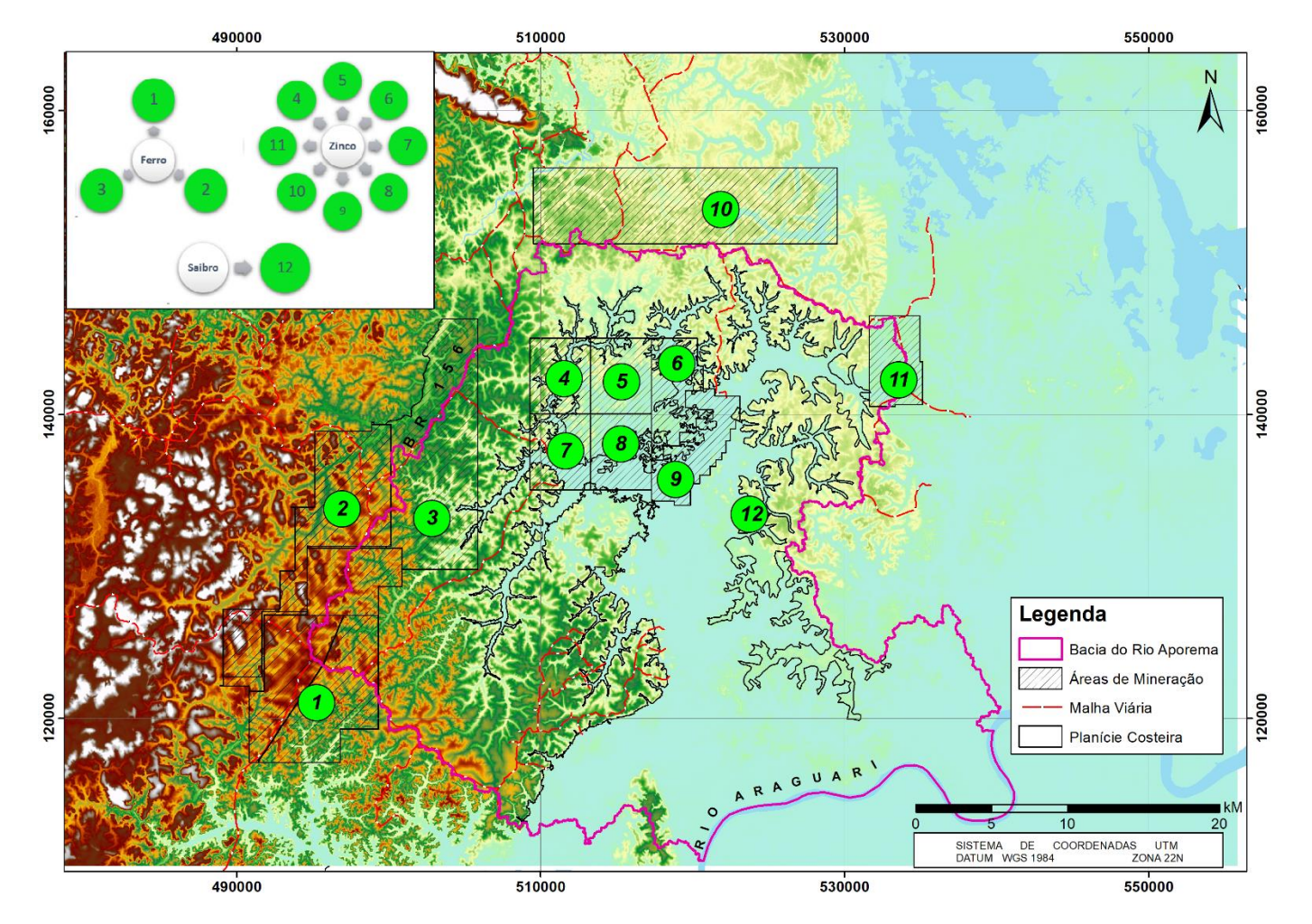

Figura 12 - Localização dos processos minerários na área da sub bacia do rio Aporema.

Fonte: O Modelo Digital de Elevação e os limites da planície costeira foram extraídos do Projeto Base Cartográfica Digital Contínua do Amapá, de autoria do Governo do Estado do Amapá e Exército Brasileiro (2015); ANM (2022).

A mineração, como a maioria das atividades utilizadoras de recursos naturais, causa impactos ambientais negativos na região onde se instala, Lewis (1984) utiliza o termo "maldição dos recursos" quando se refere às consequências adversas causadas pelo mercado minerador nesses locais.

O estado do Amapá não é uma exceção a essa regra, pois segundo Simões (2009), a atividade mineradora é fonte de desmatamento, assoreamento de cursos d'água, destruição da biodiversidade, além de problemas sociais como: apropriação de terras, precariedade da infraestrutura urbana, dentre outros impactos.

Entretanto, é importante destacar, de acordo com OLIVEIRA (2020) que na ausência de outras atividades econômicas produtivas, o extrativismo mineral industrial constitui uma oportunidade não só para a geração de emprego, como para proporcionar melhorias nas condições de vida nas comunidades/municípios mineradores. Além do mais, os recursos minerais são estratégicos para o desenvolvimento do país.

#### **Assentamentos da reforma agrária**

As dimensões continentais do território brasileiro, passam a ideia de um país com terras suficientes para todos aqueles que queiram morar, produzir e investir. Entretanto, Alcântara Filho e Fontes (2009) apontam uma distribuição da posse dessas terras altamente concentradora, decorrentes de um encadeamento de ações que vêm ocorrendo desde o período colonial.

Pereira (2011) aponta que a política adotada pela coroa portuguesa em dividir as terras em capitanias hereditárias contribuiu para o quadro existente hoje no país: uma alta taxa de concentração de terras nas mãos de poucos, e estes com recursos financeiros, uma vez que os recebedores das terras pelo reino "deveriam dispor de uma grande soma de riquezas".

Assim, surgiu a necessidade de se estabelecer políticas de acesso à terra de modo a permitir que produtores rurais marginalizados no processo de formação do meio rural brasileiro tivessem direito à propriedade. De acordo com

Delgado (2014) em meados dos anos 1960 formularam-se várias propostas de reforma agrária a fim de resolver o problema de concentração fundiária.

Conforme o Instituto Nacional de Colonização e Reforma Agrária – INCRA (2020), a reforma agrária é o conjunto de medidas conduzidas pelo poder público a fim de promover a distribuição de terras entre trabalhadores rurais, atendendo aos princípios de justiça social e aumento da produtividade.

No interior da sub bacia do rio Aporema está localizado o projeto de assentamento São Benedito do Aporema que possui 2.900 ha de área declarada, com uma capacidade para abrigar 54 famílias. Esse assentamento abrigava, de acordo com Silva *et al*., (2012) 53 famílias que viviam das atividades de agricultura familiar.

## **2.2** ABORDAGEM METODOLÓGICA

A seguir serão abordados os métodos utilizados para a aquisição de informações utilizadas na análise multitemporal dos indicadores ambientais na presente dissertação. No primeiro momento, são explicados os critérios considerados para a escolha das cenas. Em seguida, são detalhados métodos de escolha das imagens, o processamento digital aplicado nas cenas para a elaboração dos mapas temáticos, os métodos da análise multitemporal dos mapas e para a análise dos indicadores.

#### 2.2.1 **Escolha das Imagens**

As imagens de satélites são fontes de informações acerca da dinâmica de uso e cobertura de determinada região, porém, antes de utilizá-las, é necessário atenção aos erros relacionados à obtenção dos dados pelo sensor. Conforme Zanotta *et al.,* (2019), tais erros se referem a flutuações nos valores dos *pixels*, costuma-se denomina-los de distorções radiométricas. Essas distorções podem ser provocadas pelos próprios instrumentos utilizados no imageamento, ou ainda pela interferência da atmosfera na propagação da radiação.

Silva *et al.* (2003) reportam que em análises multitemporais, as imagens obtidas em datas distintas apresentam-se sob diferentes condições atmosféricas e de iluminação, desse modo, faz-se necessário procedimentos de correção atmosférica e normalização relativa para minimizar os erros das análises. Por esse motivo, as imagens de satélites, da série Landsat, utilizadas no presente trabalho fazem parte da coleção 2, nível 1. Essas imagens foram adquiridas para o trabalho com correções atmosféricas, inclusive, para a superfície (USGS, 2022).

O motivo da escolha das imagens dos satélites da missão Landsat foi o fato de ser o mais longo e completo registro das superfícies continentais do planeta Terra a partir do espaço, de grande valor para os estudos de mudanças globais no planeta (NOVO, 2010). Tudo começou ainda na segunda metade dos anos 1960, a partir de um projeto desenvolvido pela Administração Nacional da Aeronáutica e do Espaço (*National Aeronautics and Space Administration* – NASA), que inicialmente recebeu o nome de ERTS (*Earth Resources Technology Satellite*). A partir de 1975, esse projeto passou a se chamar *Land Remote Sensing Satellite* - LANDSAT-1 e se tornou um programa da NASA (INPE, 2021). Desde então, 8 satélites já fazem parte deste programa. Em setembro de 2021 foi lançado o nono satélite desta série.

Para a seleção das imagens foi levado em consideração dois critérios: i) acontecimentos históricos que poderiam ser caracterizados como forças motrizes para a alteração do uso e cobertura do solo (Tabela 5), e ii) cobertura de nuvens das imagens de satélites (Tabela 6).

| Ano  | Fato histórico                                       |  |
|------|------------------------------------------------------|--|
| 1987 | Tartarugalzinho foi elevado à categoria de município |  |
| 1994 | Criação do P.A Bom Jesus dos Fernandes               |  |
| 1996 | Criação do PA Cedro                                  |  |
| 1997 | Criação do PA Aporema                                |  |
| 1998 | Criação do PA Governador Janari e P.A Nova Vida      |  |

Tabela 5 - Acontecimentos históricos que influenciaram na escolha das imagens da série Landsat para a área de estudo

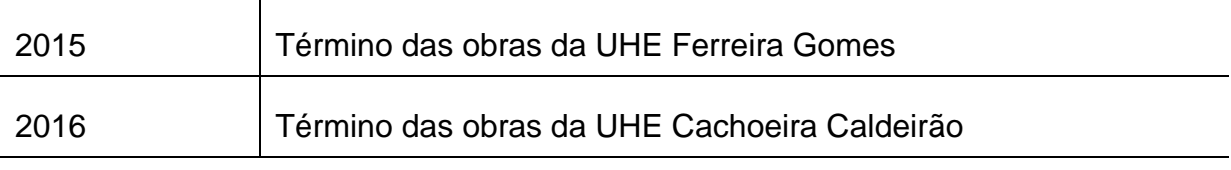

Fonte: Silva *et al.,* (2012)

A partir dos critérios apresentados acima foram escolhidas cenas da órbita ponto 225/69 dos satélites Landsat 5 e 8, dos sensores *Thematic Mapper* (TM) e *Operational Land Imager* (OLI). Infelizmente, devido a quantidade de cobertura de nuvens nas imagens, não foi possível coletar cenas com a correspondência exata com a data de cada acontecimento histórico. Foram escolhidas imagens de datas intermediárias entre os fatos históricos, para avaliar as mudanças ocorridas (Figura 13).

Figura 13- Período das cenas adquiridas na plataforma da NASA e sua relação de temporalidade com os eventos históricos que podem marcar mudanças na paisagem da área de estudo.

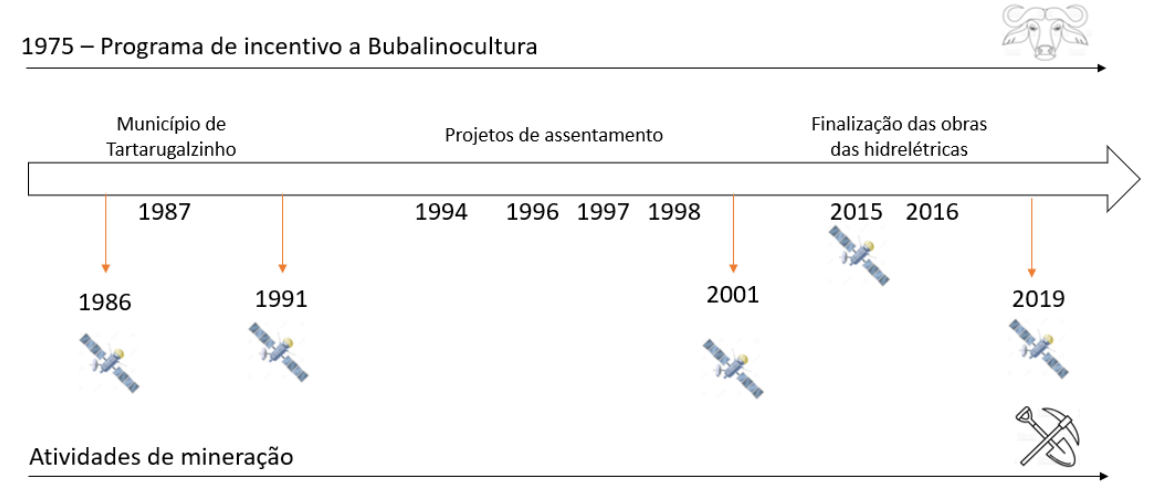

Fonte: Meireles e Mochiutti (2000), USGS (2022), Silva *et al.,* (2012).

As imagens são provenientes do acervo digital da *U.S. Geological Survey*  (USGS), o Serviço Geológico dos EUA, foram adquiridas através da plataforma GLOVIS (https://glovis.usgs.gov/). As cenas utilizadas fazem parte da coleção 2, nível de processamento 01 (*Tier* 01), ou seja, são dados com precisão de terreno da mais alta qualidade para análise de séries temporais. O registro é consistente e dentro das tolerâncias de erro menos do que um pixel. As cenas estão radiometricamente e ortorretificadas (Tabela 6) (USGS, 2020).

| Órbita/pon<br>to | Data       | Satélite/Se<br>nsor | Resolução<br>espacial (m) | Cobertura de nuvens<br>(% ) |
|------------------|------------|---------------------|---------------------------|-----------------------------|
| 225/69           | 03/10/1986 | <b>TM</b>           | 30                        | 16                          |
| 225/69           | 18/11/1991 | <b>TM</b>           | 30                        | 13                          |
| 225/69           | 24/07/2001 | <b>TM</b>           | 30                        | 17                          |
| 225/69           | 01/09/2015 | OLI                 | 30                        | 7                           |
| 225/69           | 12/09/2019 | OLI                 | 30                        | $\overline{2}$              |

Tabela 6 - Características das cenas escolhidas

Fonte: USGS (2022).

Para cada cena, foram escolhidas bandas que contemplam regiões do espectro eletromagnético referentes ao visível e infravermelho (Tabela 7).

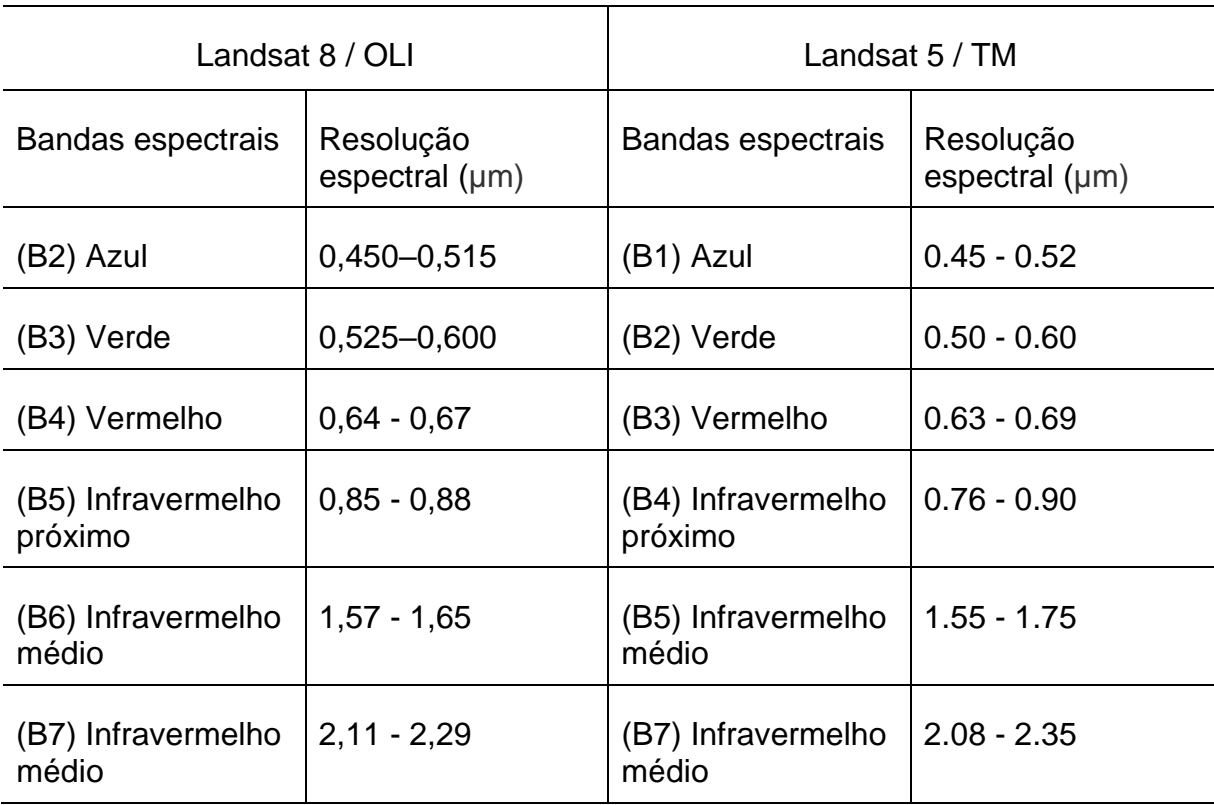

Tabela 7 - Bandas espectrais utilizadas

Fonte: NASA (2023)

Com o objetivo de facilitar o co-registro e análise dos padrões, as bandas adquiridas foram unidas em único arquivo em formato geotiff aplicando a técnica conhecida como *Layer Stacking*, processamento executado no *software* ENVI 4.5.

# 2.2.2 **Processamento Digital das Imagens**

- Co-Registro

O processamento digital das imagens utilizadas no trabalho foi feito em dois *softwares*. Primeiramente, o co-registro que inclui a coleta dos pontos de controle para a padronização espacial das cenas foi executado no programa ENVI, versão 4.5. No programa SPRING, versão 5.5.6, foram realizados os procedimentos de recorte da área estudada, escolha das bandas, elaboração das chaves de interpretação, bem como os processos de segmentação e classificação.

Para o co-registro das imagens, foi utilizada a cena do Landsat 08 do ano de 2019, por ser a imagem mais recente e com a menor cobertura de nuvem. Todos os co-registros tiveram um valor de RMS < 1 (tabela 8, Apêndice I).

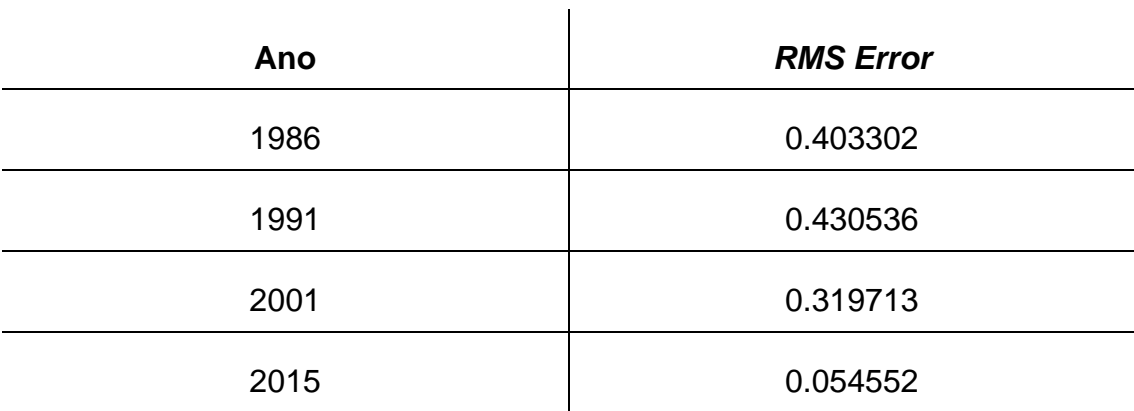

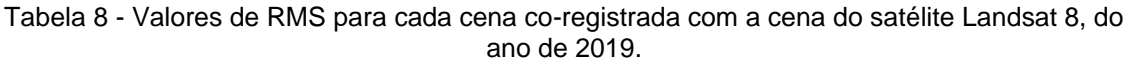

Fonte: Extraído do resultado de processamento no software ENVI, versão 4.5.

# - Classificação do Uso e Cobertura

Para a obtenção das informações e elaboração de mapas de uso e cobertura da terra foi realizada a classificação das cenas. Segundo Araújo Filho *et al.,* (2007) esse método pode fornecer referências para a organização e

hierarquização de informações ambientais que constam nas análises das imagens.

O primeiro método aplicado foi a segmentação das imagens, ou seja, a formação de grupos de *pixels* que apresentam características similares, tais como cor, textura ou forma (ZANOTTA *et al*., 2019) (Figura 14).

Figura 14 - Resultado do processo de segmentação da imagem do ano de 1986.

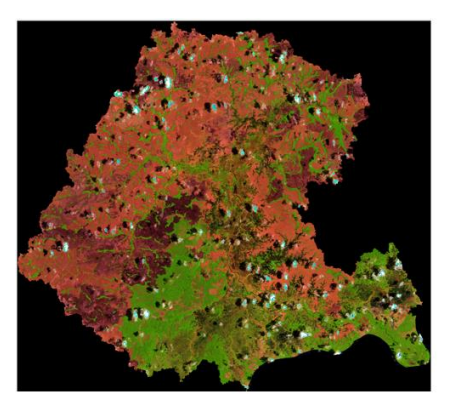

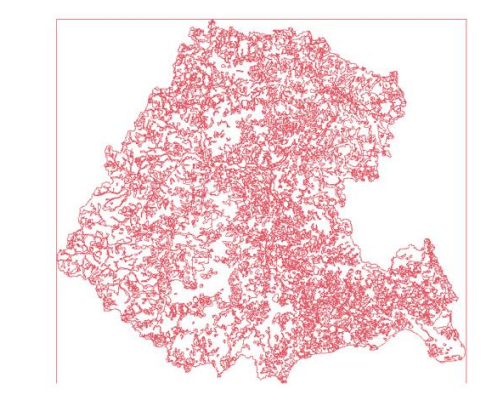

Fonte: Extraído do processamento no programa Spring, versão 5.5.6.

O treinamento de amostras para a classificação trata-se do reconhecimento de padrões (objetos), onde como resultado do processo, temos cada ponto (região) da imagem mapeado para uma determinada classe ou tema (FACUNDES, 2013).

O método de segmentação utilizado foi o de "crescimento de regiões", com uma relação de similaridade e área de 20 *pixels*. Esses parâmetros foram os que se mostraram mais eficazes para as análises e área de estudo. Eles foram adotados após inúmeros testes de segmentação realizados sobre as imagens. A avaliação dos resultados de cada teste foi feita de forma visual considerando as chaves de interpretação gerada para a área de estudo (Apêndice II). A chave foi gerada utilizando métodos de fotointerpretação e o conhecimento de campo dos autores do trabalho sobre a região. A chave foi utilizada como base para o avaliar o processo de classificação.

O algoritmo utilizado para a classificação foi o Bhattacharya, que utiliza a distância de *Bhattacharya* para medir a separabilidade estatística entre cada par de classe espectral (equação I). A separabilidade é calculada através da distância média entre as distribuições de probabilidades de classes espectrais (LEÃO *et al.*, 2007).

$$
B(pi, pj) = \frac{1}{2}(m1 - m2)^T \sum (mi - mj) + \frac{1}{2} \ln \frac{|\sum (mi - mj)|}{|\sum i|1/2|\sum j|1/2}
$$
 (Equação I)

Em que:

*B* = distância de Bhattacharya;

*Pi* e *pj* = pixels nas classes *i* e *j*;

*mi* e *mj* = médias nas classes *i* e *j*;

*T* = matriz transposta;

*In* = logaritmo neperiano; e

*I* e *j* = Classes dentro do contexto.

Para a validação das classes mapeadas foram realizadas duas expedições (17/08/2019) e (12/02/2020) que permitiram detectar *in loco* as características do uso e cobertura da terra na região (Figura 15 e Tabela 9). As informações serviram para gerar uma chave de classificação preliminar dos tipos de cobertura encontrados na região.

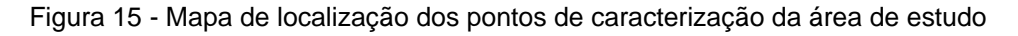

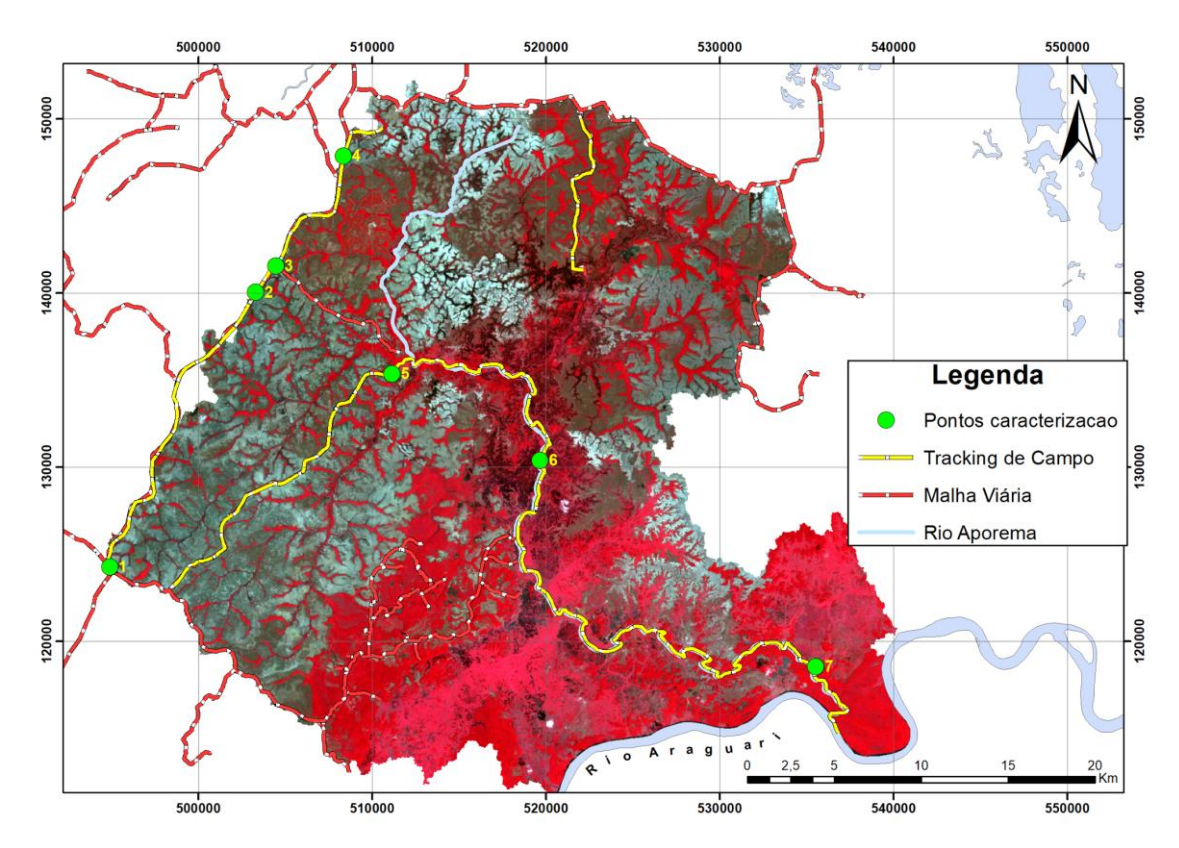

Fonte: Dados vetoriais extraídos do Projeto Base Cartográfica Digital Contínua do Amapá, de autoria do Governo do Estado do Amapá e Exército Brasileiro. Imagem Landsat de 11/08/2015 em composição falsa cor (4R3G2B)

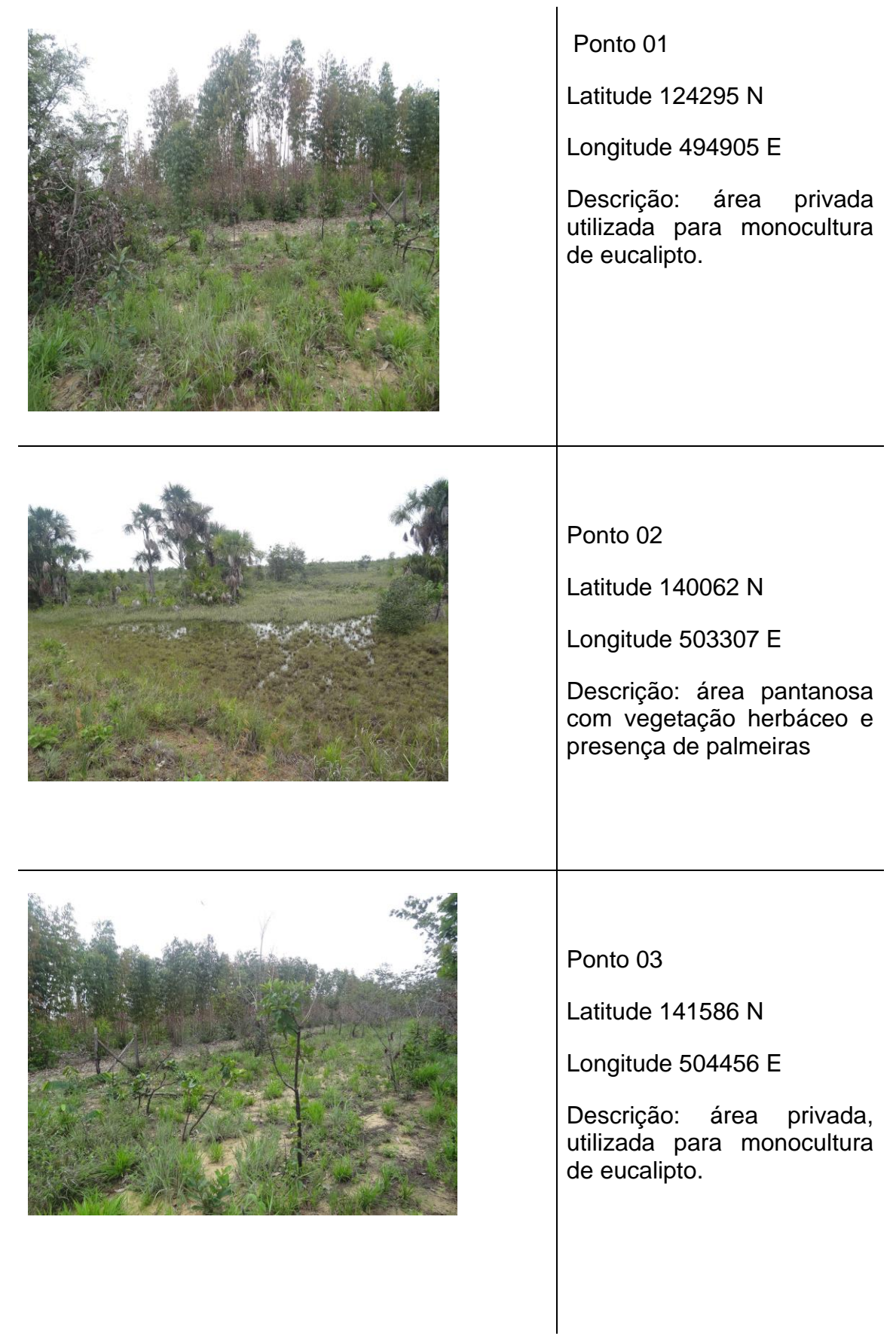

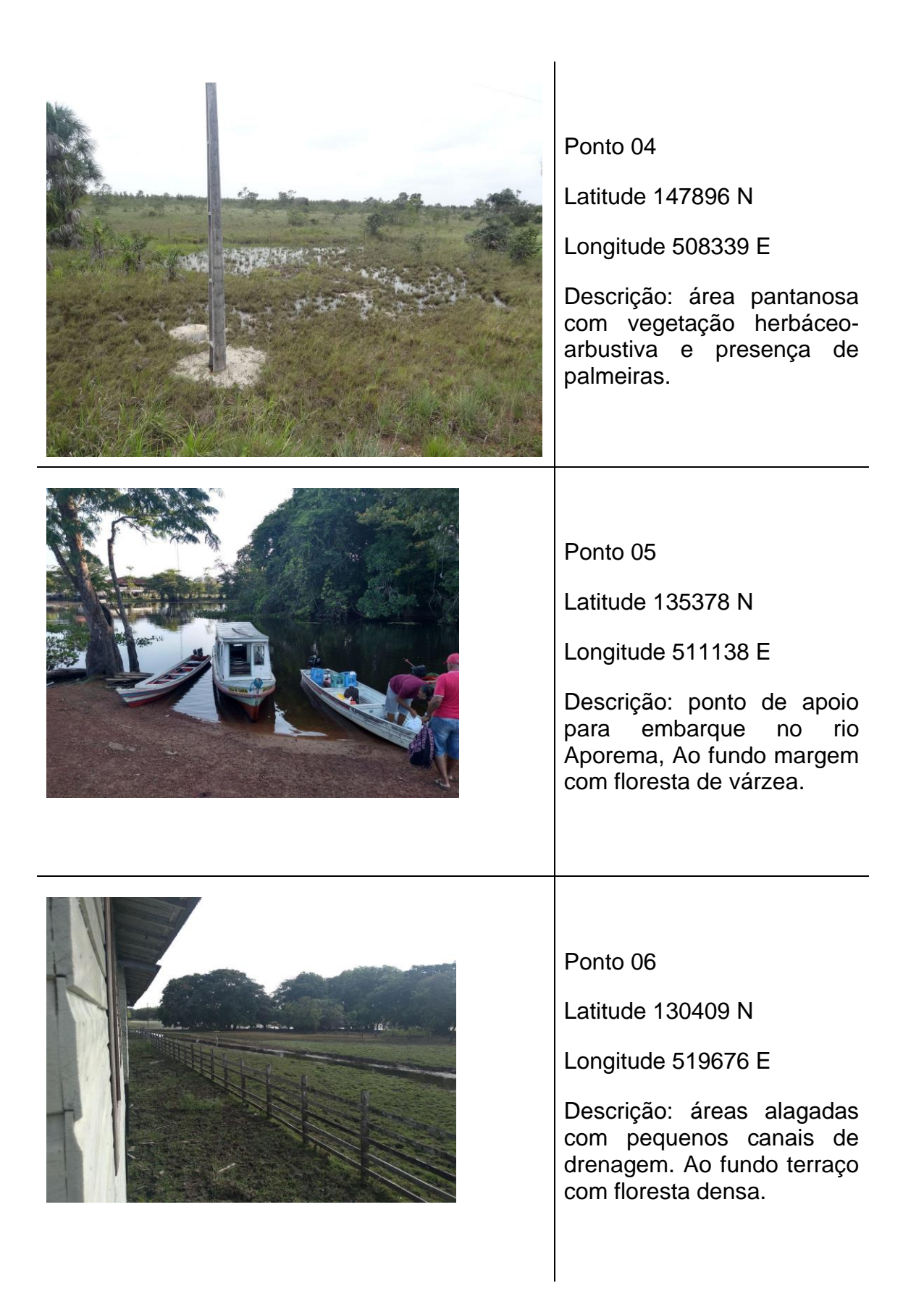

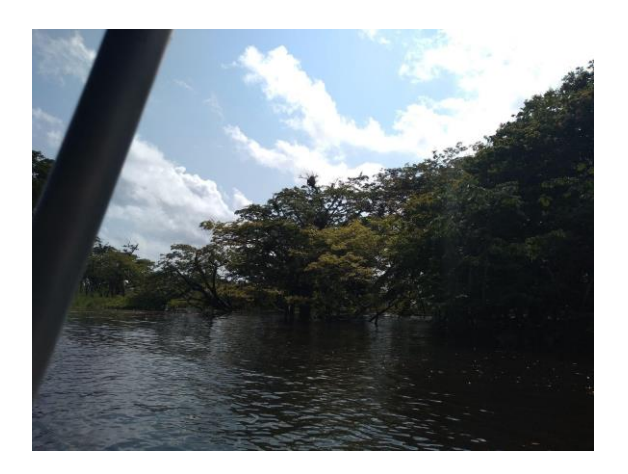

Ponto 07 Latitude 118564 N Longitude 535532 E Descrição: Área de campos

inundáveis e com floresta de várzea,

Fonte: Fotografias tomadas em campo pelo autor.

Ainda na validação dos resultados, é importante ressaltar a relevância das informações climáticas e oceanográficas da região, pois a cobertura de água varia de acordo com pluviosidade na área de estudo e com as marés (Santos, 2006). Para entender a influência do clima na interpretação dos dados, foram consultados gráficos históricos de precipitação para a região disponíveis na plataforma Clima Evolução, administrada pelo CPTEC/INPE (2022).

#### 2.2.3. **Acurácia do mapeamento**

O procedimento para a verificação de acurácia do mapeamento foi feito no *software* QGIS 3.22, através do *Plug in "AcATaMa - Accuracy Assessment of Thematic Maps*" (LLANO, 2019), desenvolvido pelo SMByC (*Group of Forest and Carbon Monitoring System)*. Para a alocação das amostras foi escolhida amostragem aleatória estratificada, na opção baseado em área, dessa forma, as classes com a maior representatividade no mapa terão maior número de amostras.

Para cada resultado da classificação foram geradas um total de 397 amostras, distribuídas aleatoriamente nas cenas classificadas. As amostras que foram localizadas dentro dos polígonos utilizados para o treinamento do classificador foram excluídas do processo de validação, uma vez que poderiam gerar um falso resultado da acurácia.

Para cada ponto das amostras foram consideradas como verdade de terreno três fontes: i) a própria imagem utilizada para a classificação; ii) imagens de alta resolução disponíveis no Google Earth Pro; e iii) fotografias (Tabela 9) e dados de GPS das visitas de campo. O cruzamento das informações gerou a matriz de confusão para cada cena classificada (Apêndice III). Os resultados das médias de acurácia para cada ano estão representados na Tabela 10.

| Ano                 | índice de acurácia por ano |
|---------------------|----------------------------|
| 1986                | 0,68                       |
| 1991                | 0,75                       |
| 2001                | 0,74                       |
| 2015                | 0,71                       |
| 2019                | 0,68                       |
| <b>MÉDIA GLOBAL</b> | 0,71                       |

Tabela 10 - Índice de acurácia global para os resultados da classificação para cada ano analisado.

Fonte: Extraído do programa QGIS no através do *plugin Ataccama* (LLANO, 2019).

### 2.2.4. **Análise dos indicadores e suas mudanças**

No presente estudo foram mapeadas nove classes: cerrado, cerrado úmido, floresta alagada, floresta de terra firme, água, silvicultura, solo exposto, nuvem e sombra de nuvem. A tabela contendo as chaves de interpretação das referidas classes estão no Apêndice 01 desta dissertação.

Para atender a necessidade de mapeamento dos biomas e gerar os indicadores foi necessário fazer dois procedimentos: a) unir as duas classes de cerrado em uma única classe; b) desmembrar a classe de floresta ombrófila densa em duas classes: floresta de terra firme e floresta de várzea, procedimento realizado após a elaboração da máscara da planície costeira. A floresta de várzea foi agregada à classe de campos inundáveis para gerar o bioma correspondente à zona costeira (tabela 11).

Assim, as classes resultantes para análise da cobertura e uso da terra foram: cerrado, floresta de terra firme, floresta de várzea e campos inundáveis, água, silvicultura, solo exposto, nuvem e sombra de nuvem. A partir dessas classes foram calculados os indicadores ambientais para a sub bacia em análise.

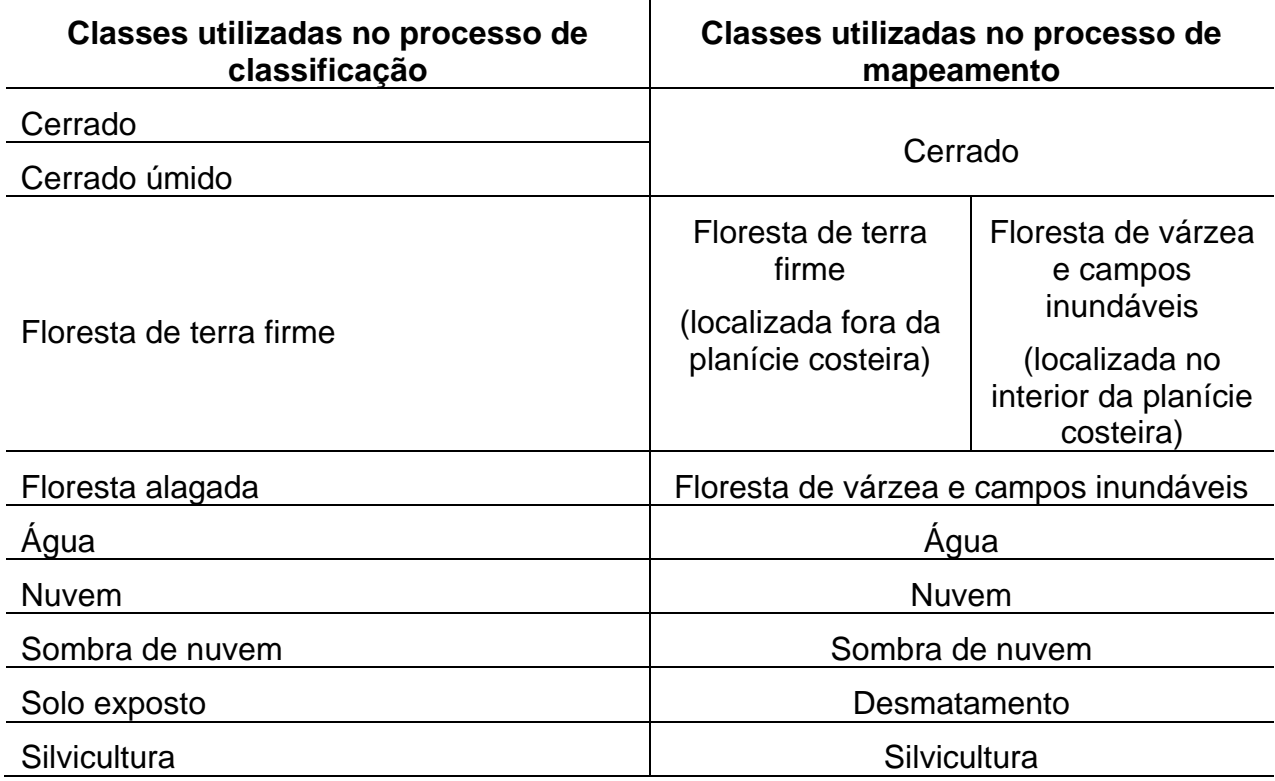

Tabela 11 - Tabela de conversão das classes mapeadas para as classes dos indicadores.

Fonte: Elaborada a partir das classes do mapeamento temático

Os indicadores analisados foram escolhidos no rol do Painel Nacional de Indicadores Ambientais do Ministério do Meio Ambiente. São eles: vegetação nativa remanescente e desmatamento anual por bioma. Esses indicadores serão denominados de VNR e DAB neste trabalho. A quantificação da área de cada indicador foi medida em quilômetros quadrados (Km<sup>2</sup>), seguindo a metodologia para o cálculo dos indicadores proposta pelo MMA (2012).

Para cálculo do DAB foi realizada a quantificação da classe de solo exposto em cada bioma; e calculada a diferença entre anos, como também a diferença total entre o período analisado. Os dados foram apresentados no formato de gráficos. A delimitação do bioma da zona costeira foi realizada a partir da extração da curva de nível de 5 metros sobre o mosaico do modelo digital de elevação proveniente da BCDC-AP, com resolução de pixel de 2,5 metros.

Para o indicador da VNR foi calculada a área de cada bioma (cerrado, floresta de terra firme e planície costeira) sem a classe de solo expostos. As análises multitemporais foram realizadas a partir da diferença das áreas dos outros anos com a área inicial dos biomas do ano de 1986.

# **3. MUDANÇAS NO USO E COBERTURA DA TERRA NA SUB BACIA DO RIO APOREMA**

Este capítulo apresenta os resultados das análises das mudanças na classe de uso e cobertura e das variações nos indicadores ambientais para a sub bacia em análise. Os resultados são em três itens: contribuição das classes de uso e cobertura por bioma para cada ano, evolução dos indicadores por bioma;

A seguir, são apresentados os mapas temáticos de cobertura da região baseados nas classes identificadas.

# **3.1. USO E COBERTURA ANUAL POR BIOMA**

## 3.1.1. **Mapeamento do Uso e Cobertura – 1986**

Na cena de 1986 (Figura 16), o bioma cerrado apresenta uma área total de 361,19 Km<sup>2</sup>, ocupando 31,59% da sub bacia do rio Aporema. A floresta de terra firme, apresenta uma área de 122,07 km<sup>2</sup>, o que corresponde a 10% da área de estudo.

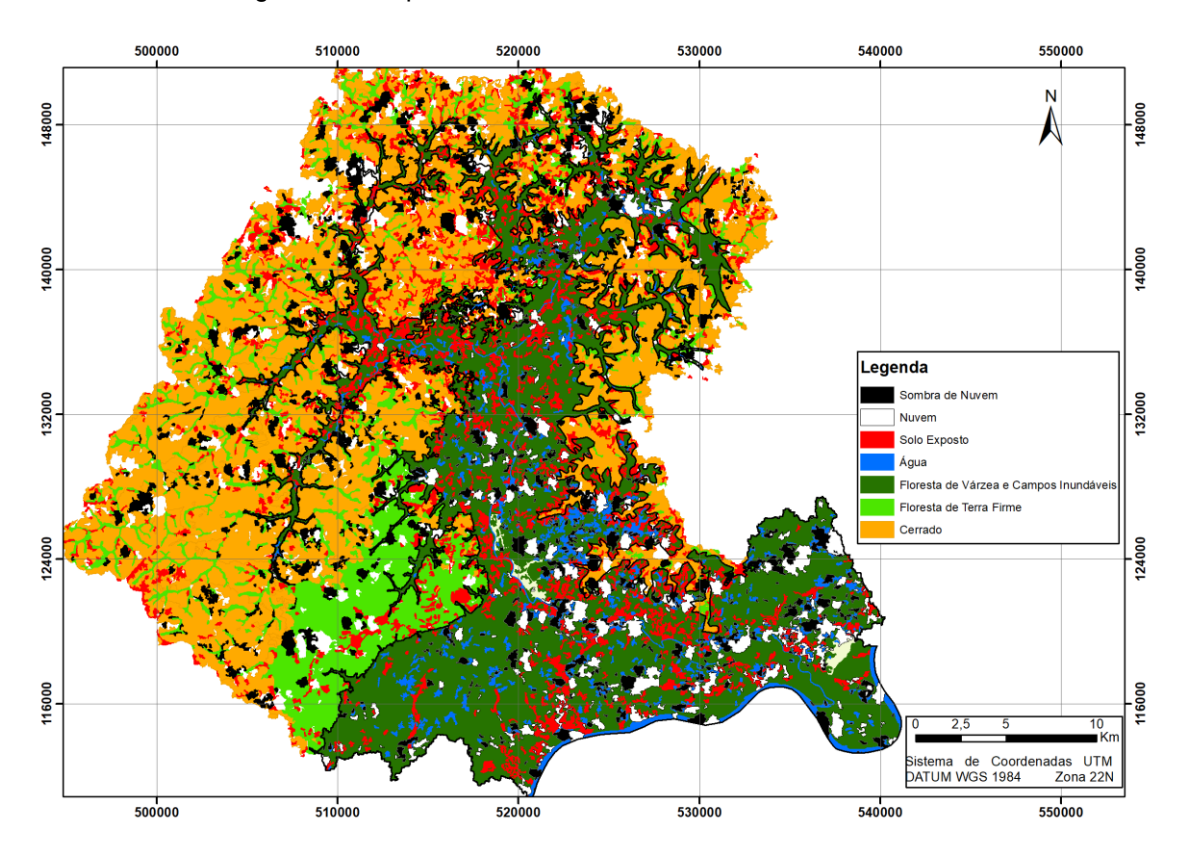

Figura 16 - Mapa de uso e cobertura da terra do ano de 1986

Fonte: Extraído de classificação da imagem Landsat 5 TM adquirida pela USGS.

No bioma da zona costeira, as classes de florestas de várzea e campos inundáveis, somaram 326,94 Km<sup>2</sup>, representando 64% da planície costeira, e 28,5% de toda a sub bacia.

Para a classe de solo exposto, a maior quantidade de polígonos de desmatamento foi detectada na área da planície costeira, totalizando 56,08 Km<sup>2</sup>, o que representa 11,28% deste bioma. Porém, a floresta de terra firme apresentou, em termos percentuais, o maior valor de área desmatada, com 28,65 Km<sup>2</sup>, representando 23,4% de sua área total. A área coberta por polígonos de desmatamento para o cerrado representa 13,13% do bioma.

No ano de 1986, a cobertura de água na sub bacia do rio Aporema totalizava 38,55 Km<sup>2</sup>, o que representa 3,37% da sub bacia. Essa pouca representatividade da classe dentro dessa sub bacia costeira é explicado pela data da imagem que coincide com o período conhecido como verão amazônico (Gráfico 07) quando ocorre pouca precipitação e a planície costeira não fica completamente inundada. Apesar disso, do total da classe água 87,29% está interior da planície costeira, cobrindo uma área de 33,65 Km<sup>2</sup> .

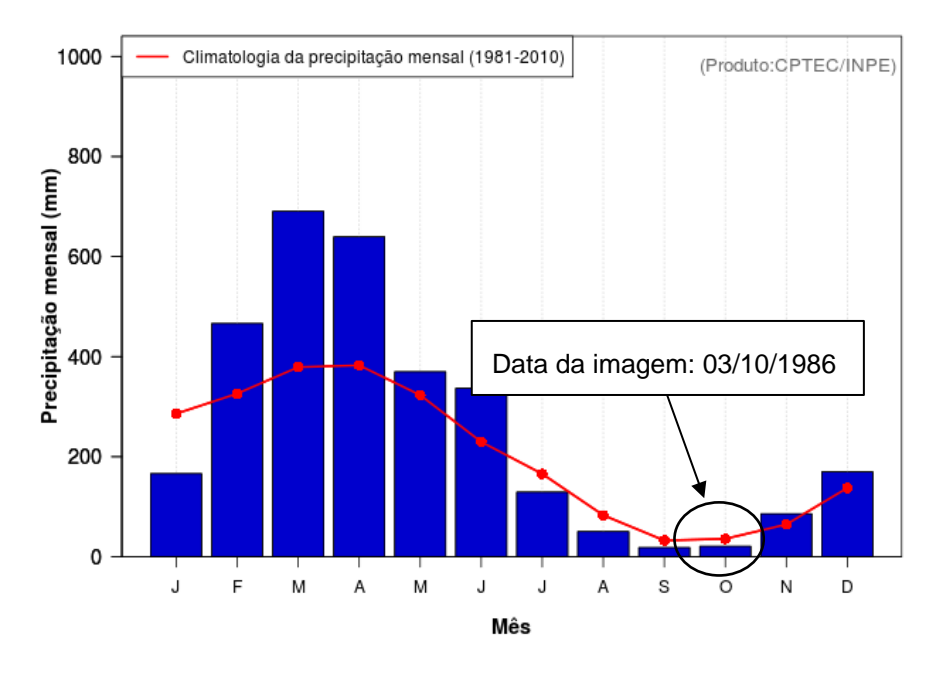

Gráfico 07- Precipitação média mensal da estação para o ano de 1986

Outro fator que tem influência direta na interpretação dos dados de sensores remotos óticos é a presença de nuvens e sombra de nuvens que impedem a obtenção de informações da cobertura do solo. As duas classes representam uma área de 175,56 Km<sup>2</sup> (15,31% da área da sub bacia) para o ano de 1986.

### 3.1.2 **Mapeamento do uso e cobertura - 1991**

Na cena de 1991, o bioma cerrado apresentou uma área de 278,6 Km<sup>2</sup>, representando 24,36% da área de estudo. A floresta de terra firme aparece com uma cobertura de 161,21 Km<sup>2</sup> na sub bacia, representando 14,1% da área de estudo (Figura 17).

Fonte: Calculado a partir dos dados de CPTEC/INPE (2022).

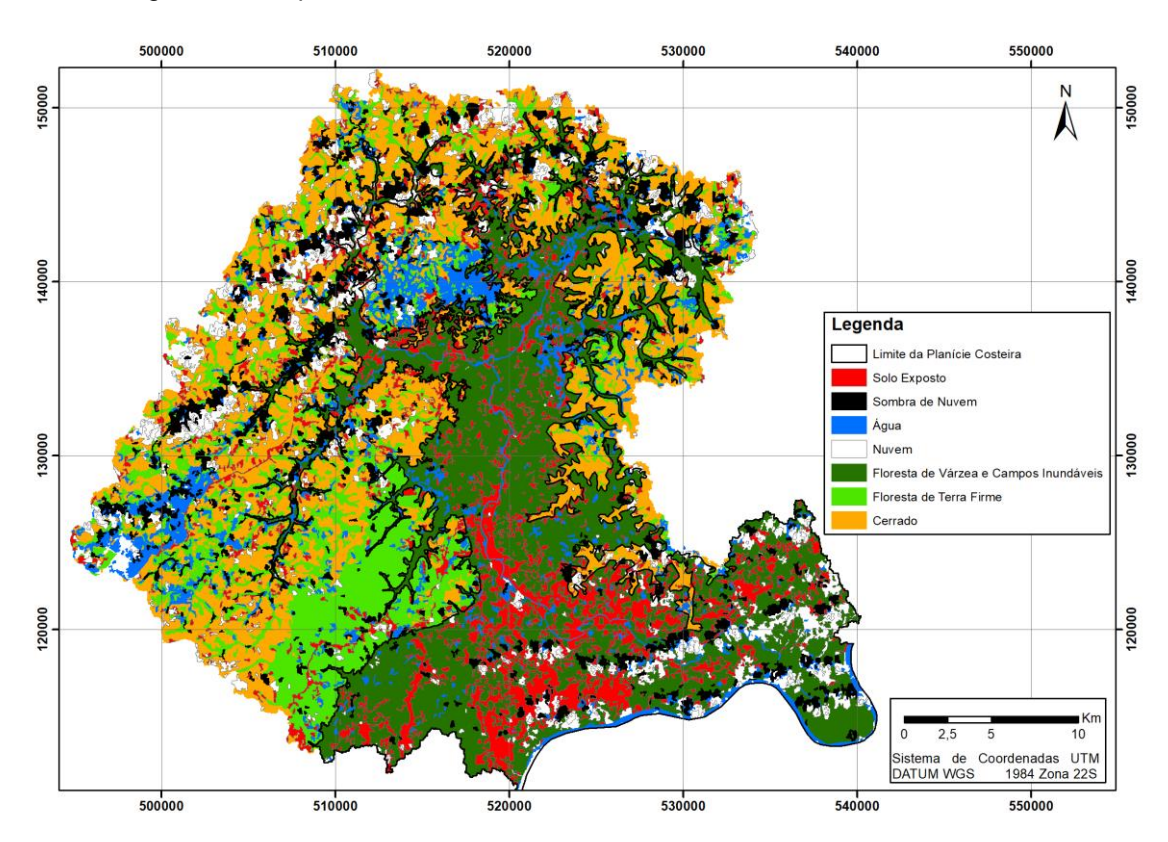

Figura 17 - Mapa de uso e cobertura da terra do ano de 1991.

Fonte: Extraído de classificação da imagem Landsat 5 TM adquirida pela USGS.

Na planície costeira, a classe de floresta de várzea e os campos inundáveis representaram um total de 320,94 Km<sup>2</sup>, cobrindo uma área de 64% da sub bacia do rio Aporema.

O maior número de área desmatada (solo exposto) foi detectado na planície costeira, cobrindo uma área de 51,3 Km<sup>2</sup>, representando um total de 10,32% do bioma. O cerrado aparece, em termos percentuais, como o bioma mais afetado pelo desmatamento no ano analisado, com 16,95% de sua área; enquanto a floresta de terra firme aparece em segundo lugar com 14,87% de sua área desmatada.

A classe água, representa uma cobertura de 75,25 Km<sup>2</sup>, representando 6,5% da área da sub bacia. Vale notar que na data de captura de cena (18/11/1991), a quantidade de precipitação registrada na região foi abaixo da média mensal (Gráfico 8).

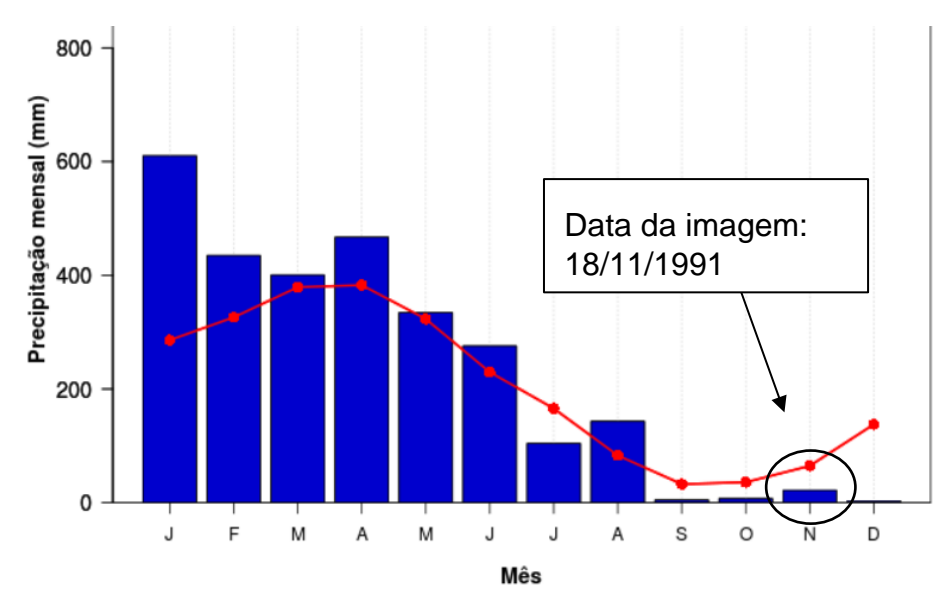

Gráfico 8- Precipitação mensal para o ano de 1991

Fonte: Calculado a partir dos dados de CPTEC/INPE (2022).

Com relação a presença de nuvens e sombras de nuvens a área total foi de 176,27 Km<sup>2</sup> , ou seja, em 15,41% da sub bacia não foi possível mapear a cobertura devido a interferência climática. Analisando a figura 16, é possível verificar a maior concentração de nuvens e sombra de nuvens nas áreas de cerrado, fato que contribuiu para a diminuição do valor da área total deste bioma neste ano em relação ao ano anterior de 1986.

#### 3.1.3 **Mapeamento do uso e cobertura - 2001**

No ano de 2001, a cobertura de cerrado apresenta 33% da área, representando uma área total de 382,12 Km<sup>2</sup> da sub bacia. A floresta de terra firme cobre uma área de 140 Km<sup>2</sup>, representando uma área de 12,24% da área da sub bacia (Figura 18).

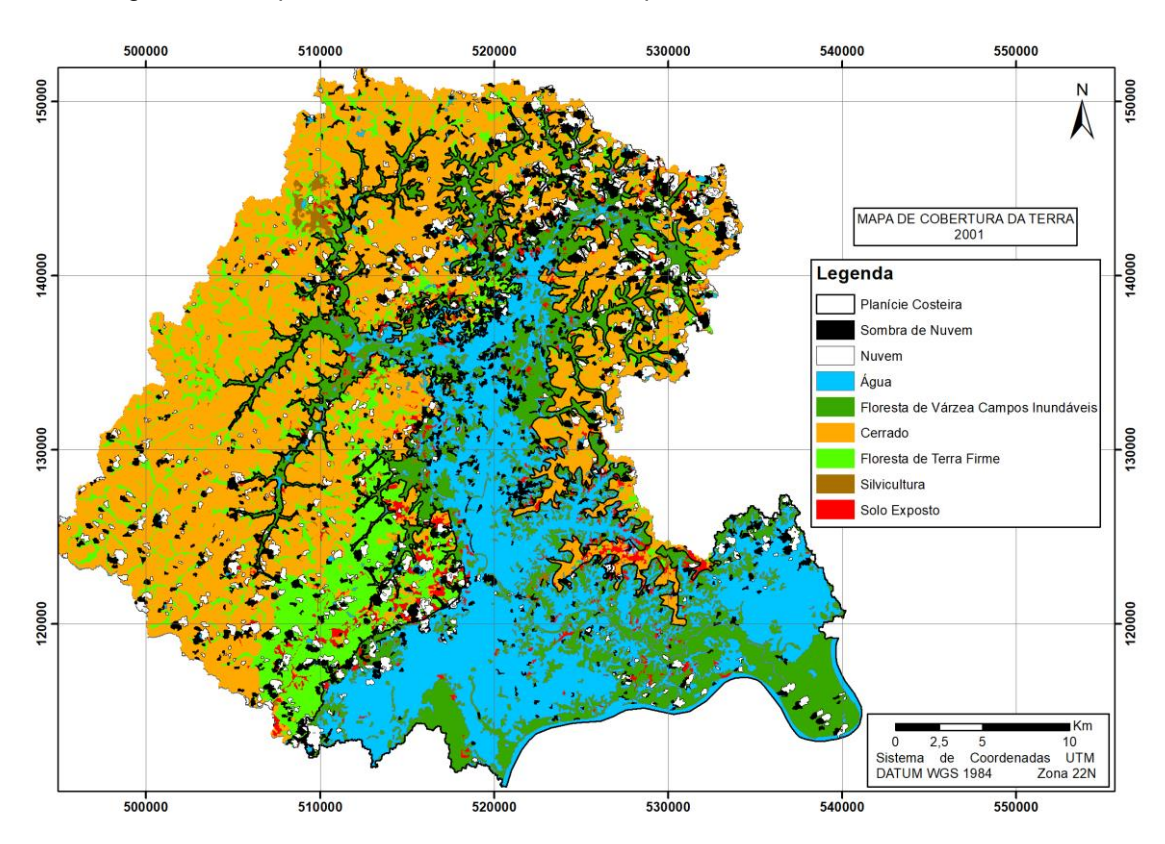

Figura 18 - Mapa de uso e cobertura da terra para o ano de 2001

Fonte: Extraído de classificação da imagem Landsat 5 TM adquirida pela USGS.

No interior da planície costeira, a floresta de várzea e os campos inundáveis cobrem uma área de 200,62 Km<sup>2</sup>, o que representa uma diminuição expressiva da área em relação ao mapeamento do ano de 1991 (302,47 Km<sup>2</sup>), com uma redução de 33,6% área de cobertura.

A variação na área de cobertura da floresta de várzea e campos inundáveis na planície costeira está diretamente relacionada com os índices pluviométricos identificados na região para a data da cena. Dados do CEPTEC/INPE (2022) revelaram uma elevada quantidade de chuva em comparação ao período da cena de 1991 (Gráfico 09).

Assim, a precipitação influenciou na detecção dos polígonos de desmatamento no bioma planície costeira, representados pela classe de solo exposto, apresentando uma queda de 22,28% em relação ao ano de 1991.

Para o ano de 2001 a cobertura das classes de nuvem e sombra de nuvem apresentou um valor de 137,96 Km<sup>2</sup>, representando um total de 11,54% da sub bacia. Analisando esses valores, percebe-se uma diminuição na área desta classe em relação ao ano de 1991, porém, na figura 18 é possível notar a concentração delas sobre a floresta de terra firme, o que influenciou com a diminuição da área total da floresta de terra firme para este ano.

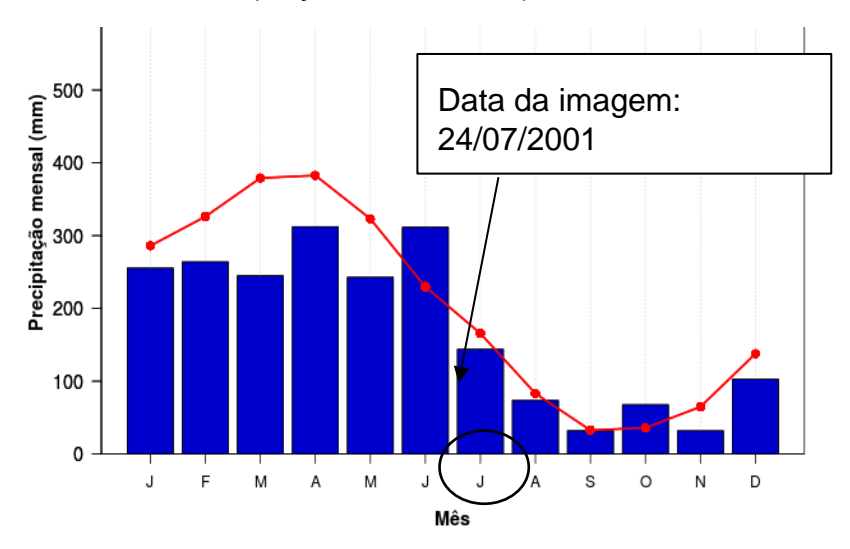

Gráfico 9 - Precipitação média mensal para o ano de 2001.

Fonte: Calculado a partir dos dados de CPTEC/INPE (2022).

No ano de 2001 foram detectados os primeiros polígonos relacionados à atividade de silvicultura na região, porém, com pouca representatividade, ocupando uma área de 7,2Km<sup>2</sup>, ou seja, 0,63% de toda a sub bacia.

Analisando o desmatamento nos biomas na cena de 2001, o bioma com o maior percentual de área desmatada foi o cerrado, com 14,17%, seguido pela floresta de terra firme (8,95%) e o bioma da zona costeira com penas 2,3% de sua cobertura afetada pelo desmatamento. Porém, o menor número de polígonos de desmatamento dentro da planície costeira foi mascarado pela presença de água, que recobriu as áreas de solo exposto impossibilitando a detecção.

### 3.1.4 **Mapeamento do uso e cobertura - 2015**

A dinâmica de uso e cobertura da terra no mapeamento do ano de 2015, também apresentou uma quantidade expressiva interferência da precipitação, como ocorreu com o ano de 2001. Porém com menor cobertura de nuvens e maior quantidade de solo exposto no cerrado (figura 19).

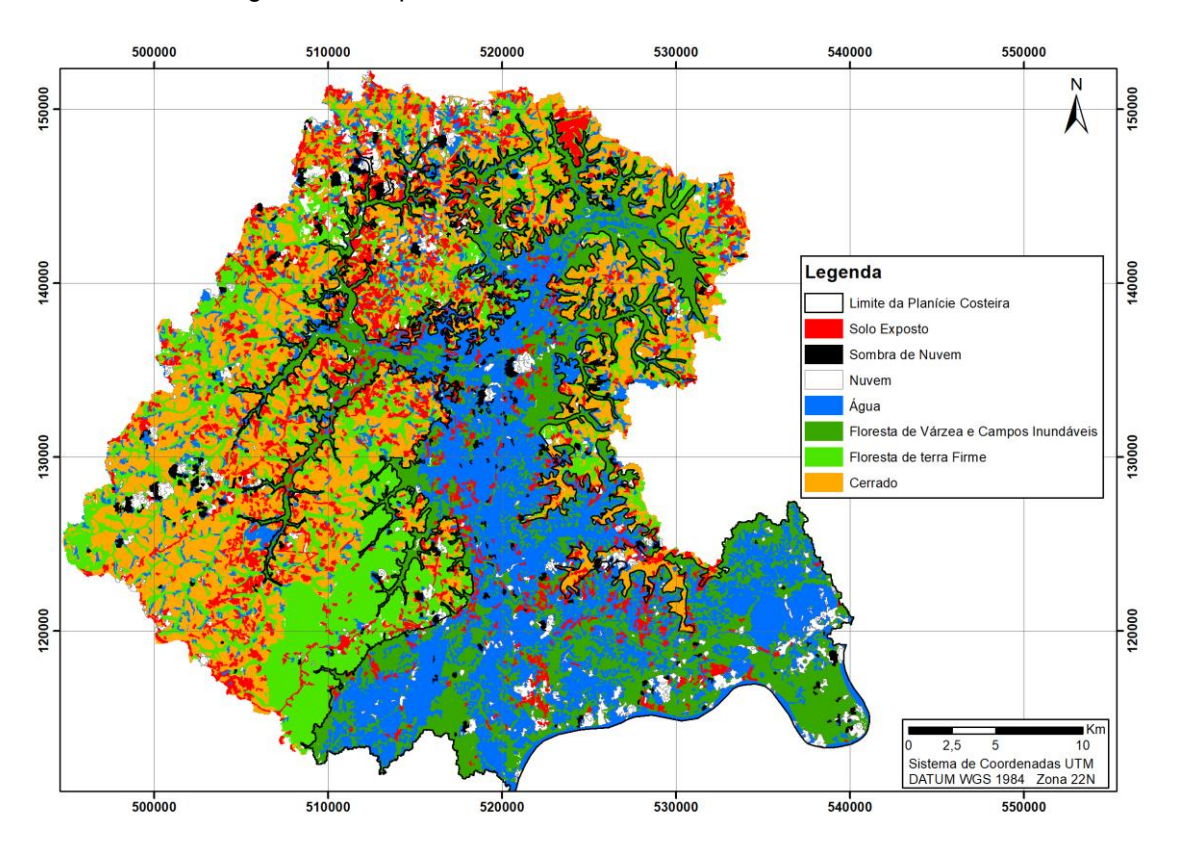

Figura 19 - Mapa de uso e cobertura da terra do ano de 2015

Fonte: Extraído de classificação da imagem Landsat 8 OLI adquirida pela USGS.

No ano de 2015, o cerrado representou uma área de 284,86 Km<sup>2</sup> , cobrindo 24,91% da área de estudo. A floresta de terra firme, cobre uma área de 200 Km<sup>2</sup> totalizando 17,49% da sub bacia analisada.

Na planície costeira, as florestas de várzea e os campos inundáveis ocupam uma área de 248,9 Km<sup>2</sup>, representando aproximadamente 50% da planície costeira.

Quanto à cobertura de água na cena, no ano de 2015 também foi registrada uma quantidade de chuva maior em relação às primeiras cenas analisadas (1986 e 1991), como é possível observar no gráfico 10. A área coberta por água foi de 237,39 Km<sup>2</sup>, representando 20,76% da área de estudo.

A classe silvicultura permaneceu com os mesmos valores do ano de 2001, representado apenas 0,63% da sub bacia do rio Aporema.

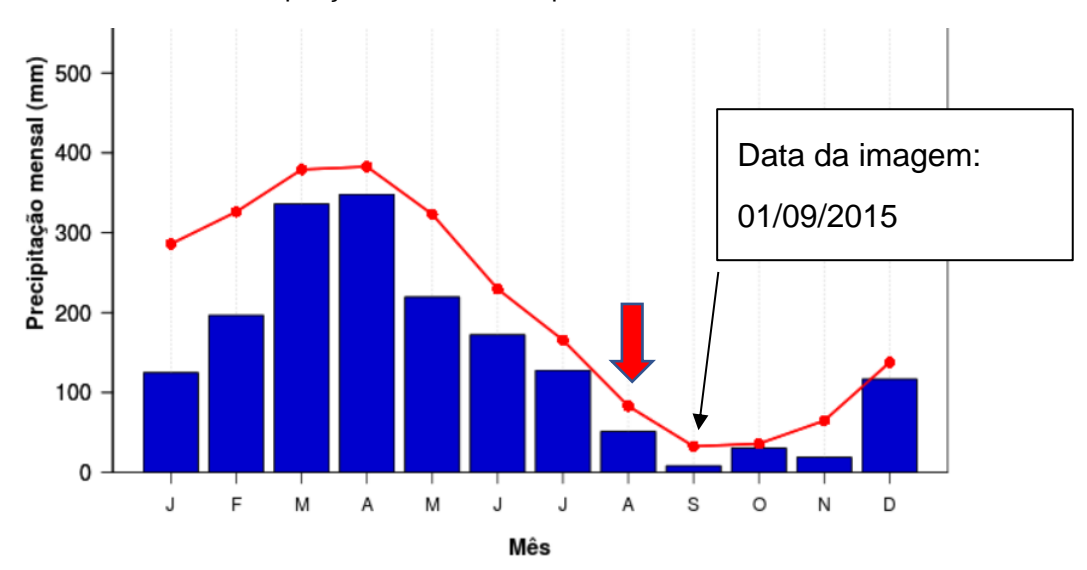

Gráfico 10 - Precipitação média mensal para o ano de 2015

Fonte: Calculado a partir dos dados do CPTEC/INPE (2022).

A seta na cor vermelha na figura acima mostra a precipitação no mês de agosto, anterior à data da imagem, o que pode ter influenciado na representatividade da classe de água na imagem.

A quantidade de área da sub bacia sem informações devido a presença de nuvens e sombras das nuvens foi de 59,59%, ou seja, 5,2% da área da sub bacia.

Quanto à análise das áreas desmatadas na cena, o bioma com maior área representada por solos expostos foi o cerrado, com 68,15 Km<sup>2</sup>, ou seja, 23,9% deste bioma.

#### 3.1.5 **Mapeamento do uso e cobertura - 2019**

Na análise do mapeamento do ano de 2019 (figura 20), o bioma Cerrado apresentou uma cobertura total de 289,63 Km<sup>2</sup> cobrindo uma área de 25,33% da área de estudo. A floresta de terra firme representa 19,68% da área de estudo, com 225,17 Km<sup>2</sup> .

O cerrado aparece com a maior área desmatada, com o total de 61,23 Km<sup>2</sup> de polígonos de desmatamento, representando 21,14% deste bioma. No bioma floresta de terra firme, o desmatamento total foi de 17,82 Km<sup>2</sup>.

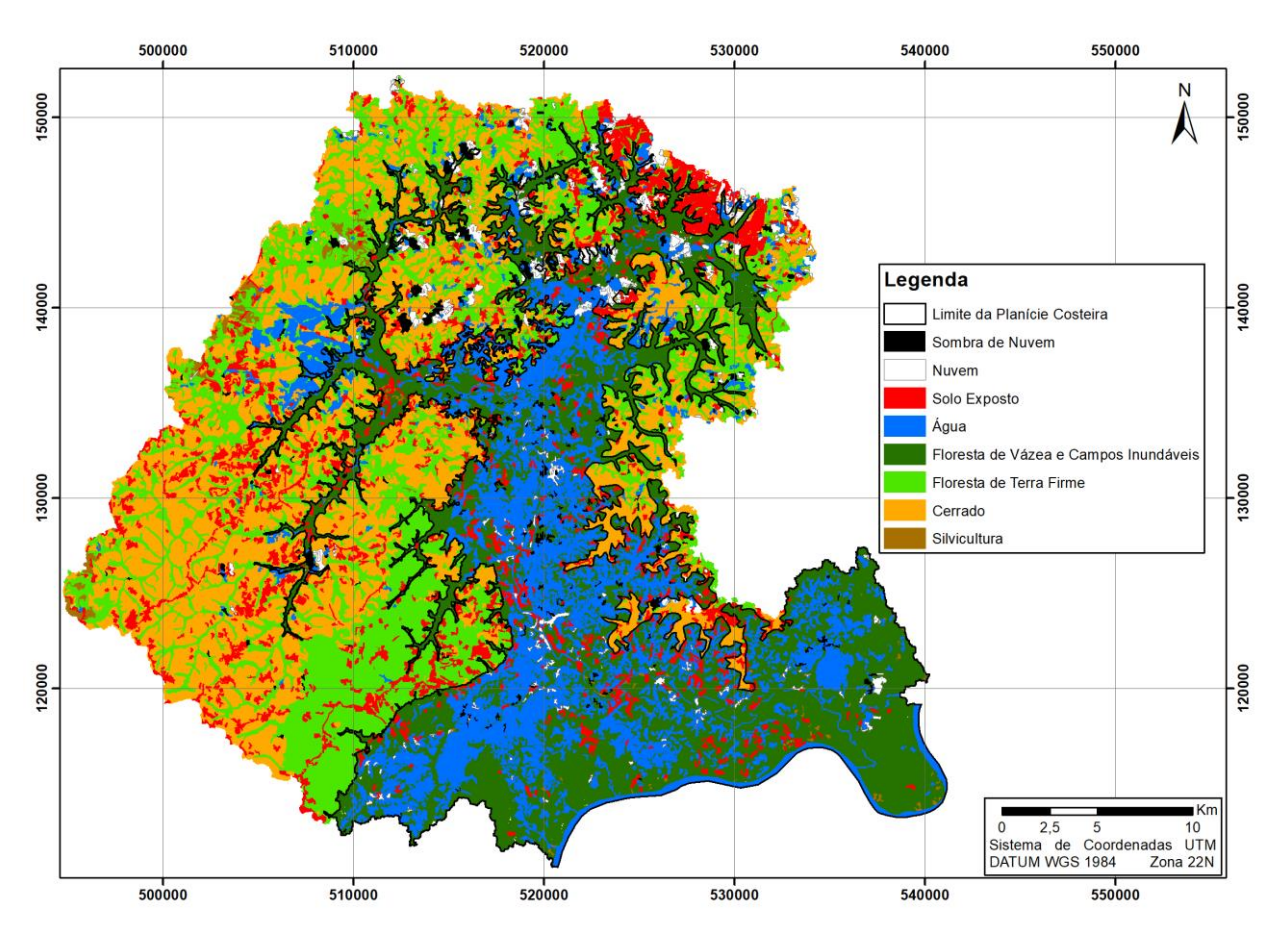

#### Figura 20 - Mapa de cobertura da terra do ano de 2019

Fonte: Extraído de classificação da imagem Landsat 8 OLI adquirida pela USGS.

Na planície costeira, as florestas de várzea e os campos inundáveis cobrem uma área de 299,9 Km<sup>2</sup>, com um percentual de 60,38%. Neste bioma foi detectada uma área de 31,5 Km<sup>2</sup> de polígonos classificados como solo exposto.

A classe de silvicultura teve um aumento sensível em relação aos anos anteriores, passando de 7,2 para 10,02Km<sup>2</sup>, ou seja, 2,82Km<sup>2</sup> a mais que nos anos anteriores.

A classe de cobertura de água, em 2019, ocupa 34,81% da sub bacia, o maior valor encontrado para o período analisado nesta dissertação. Fato explicado pelos dados de precipitação (Gráfico 12).
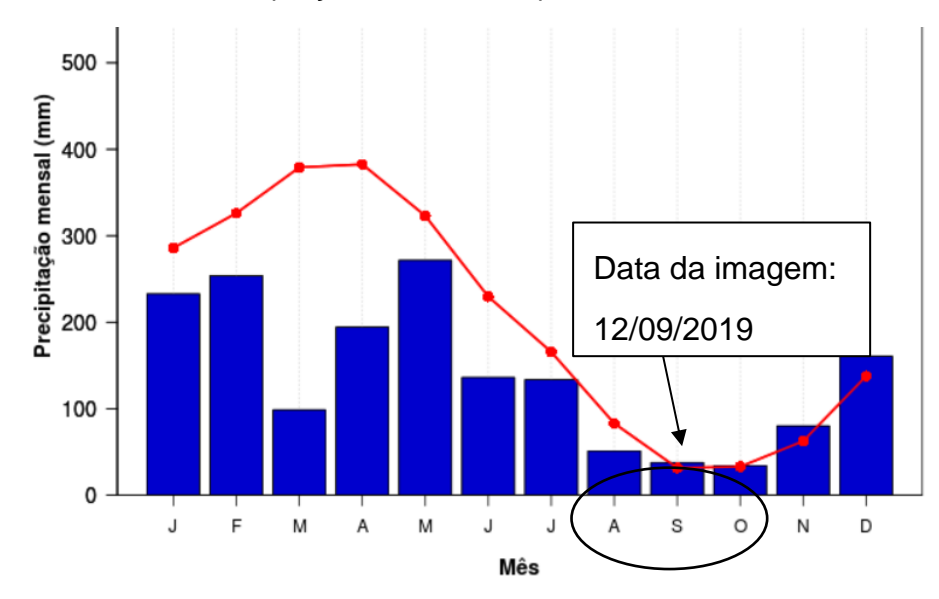

Gráfico 11- Precipitação média mensal para o ano de 2019

Fonte: Calculado a partir dos dados de CPTEC/INPE (2022).

Em 2019, a área sem informações de uso e cobertura da terra, ou seja, regiões escondidas devido a presença de nuvens e sombras de nuvens, representa 3,2% da área de estudo, cobrindo uma área de 36,6 Km<sup>2</sup>.

### **3.2** EVOLUÇÃO TEMPORAL DO USO E COBERTURA POR BIOMA

A seguir, serão analisadas as mudanças quantitativas que ocorreram nos biomas analisados, para que se torne possível descrever o cenário de alterações ao longo dos anos.

Analisando todos os resultados dos mapeamentos, é possível perceber um aumento da área em todos os biomas. Um dos principais fatores que contribui para esse cenário é a melhor detecção das áreas dos biomas ao longo do tempo. Essa melhoria se deve a menor cobertura de nuvem, principalmente para o ano de 2019 (Gráfico 11).

Gráfico 12 - Evolução temporal da área coberta por nuvem e sombra de nuvens nas cenas analisadas para os anos de 1986, 1991, 2001, 2015 e 2019.

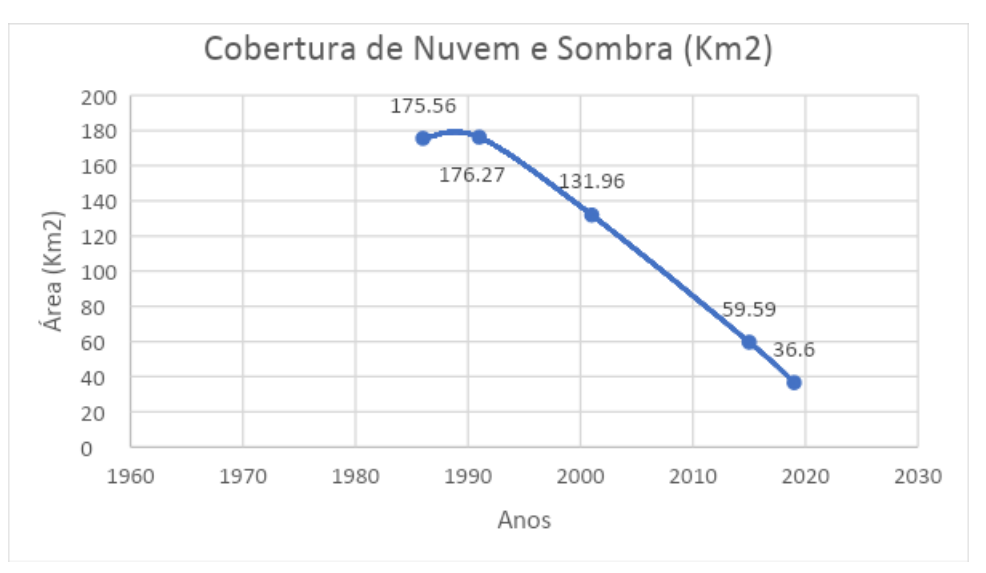

Fonte: Extraído dos polígonos dos mapas de uso e cobertura.

O bioma Cerrado, no total, perdeu 19% da sua cobertura inicial do estudo, verificada no ano de 1986, como é possível evidenciar no gráfico 13.

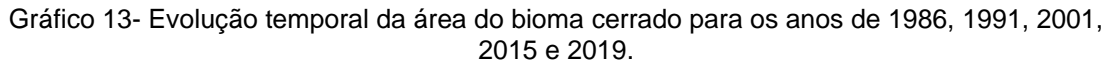

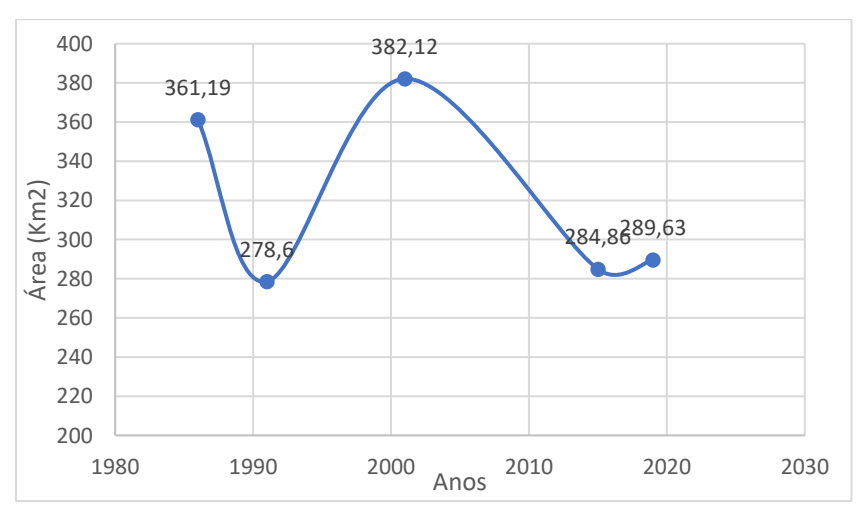

Fonte: Extraído dos mapas de uso e cobertura da terra resultantes da classificação das cenas Landsat.

A área coberta pelo bioma floresta de terra firme apresentou um aumento de 84,4% na cobertura nas cenas (Gráfico 14). Porém, cabe ressaltar a influência de das nuvens e sombras de nuvens (Gráfico 11).

Gráfico 14- Evolução temporal da área do bioma floresta de terra firme para os anos de 1986, 1991, 2001, 2015 e 2019.

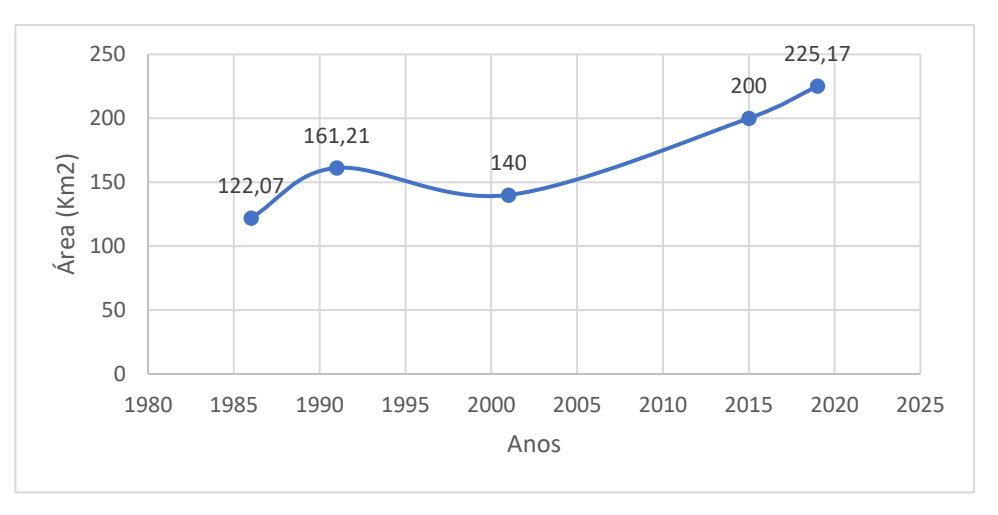

Fonte: Extraído dos polígonos dos mapas de uso e cobertura

No interior do bioma planície costeira, as florestas de várzea e campos inundáveis tiveram um decréscimo de 8,2% em sua área de cobertura. Esse valor está diretamente ligado com o regime pluviométrico da região, uma vez que é possível verificar a forte influência da chuva nos resultados da classificação para o interior da planície costeira (Gráfico 15).

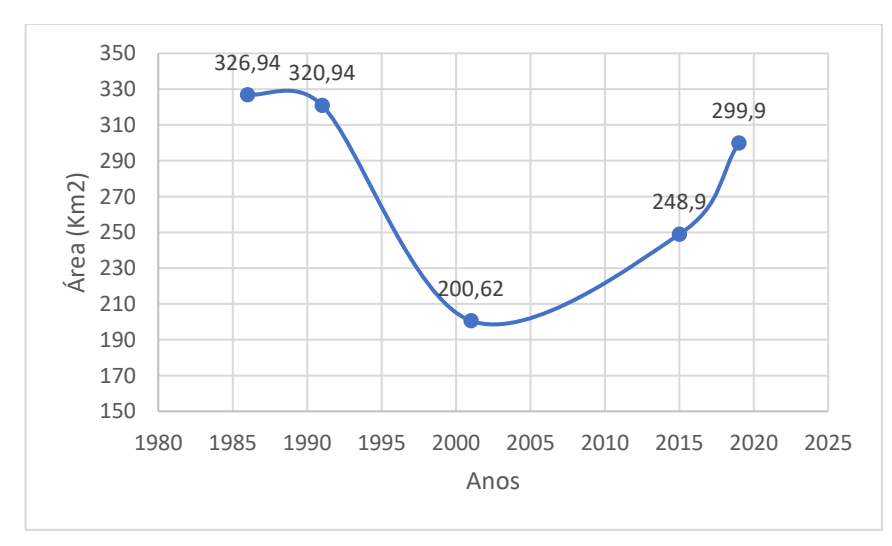

Gráfico 15- Evolução multitemporal das áreas de florestas de várzea e campos inundáveis no bioma costeiro para os anos de 1986, 1991, 2001, 2015 e 2019.

Fonte: Extraído dos polígonos dos mapas de uso e cobertura.

## **3.3** ANÁLISE DOS INDICADORES

A análise dos indicadores de cobertura vegetal nativa remanescente; e desmatamento anual por bioma é apresentada neste item.

Para o indicador VNR, o resultado aponta que o cerrado foi o bioma com a maior perda de cobertura vegetal nativa na região (Gráfico 16).

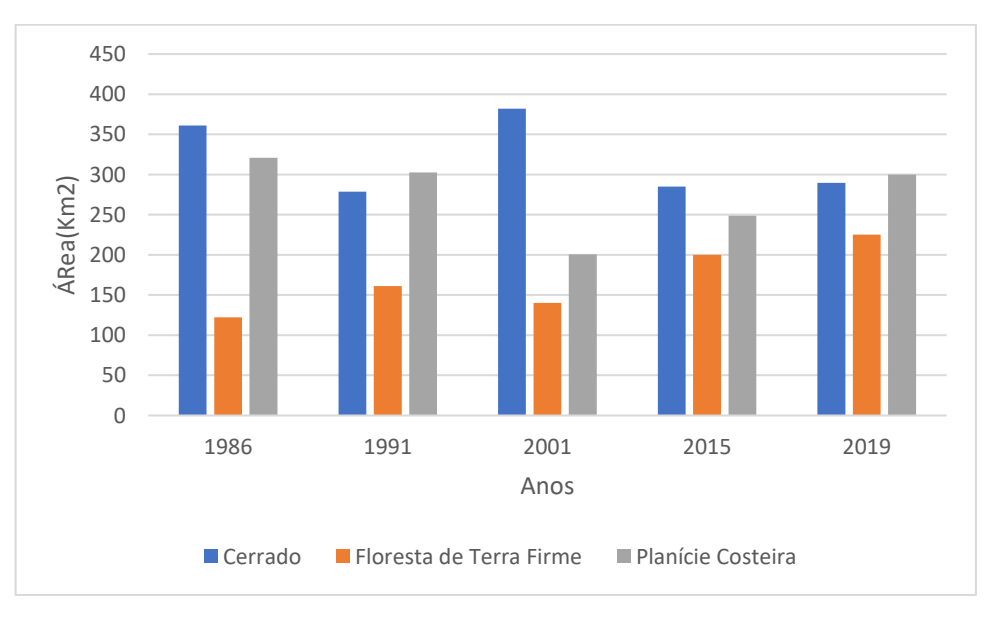

Gráfico 16- Evolução do Indicador CVR por bioma para o período de 1986 a 2019.

Fonte: Extraído dos polígonos dos mapas de uso e cobertura para o período.

Para o indicador de DAB o cerrado apresentou a maior taxa de desmatamento para o período analisado, com um aumento de 26,7% (Figura 21).

### Gráfico 17- Evolução do indicador DAB. para o período analisado. A: desmatamento anual na área de cerrado; B: desmatamento anual na floresta de terra firme; C: desmatamento na planície costeira.

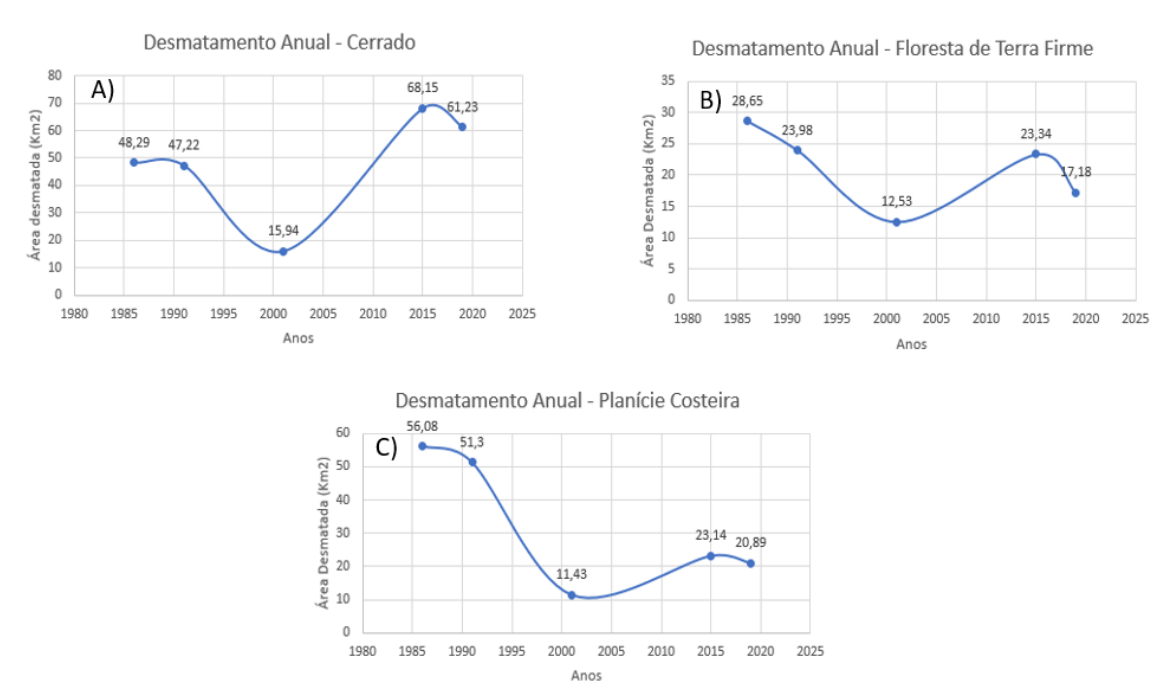

Fonte: Extraído dos polígonos dos mapas de uso e cobertura.

## **4. DISCUSSÃO**

A proposta central da presente dissertação foi apresentar dados acerca de indicadores ambientais para a região da sub bacia do rio Aporema considerando a presença de áreas costeiras.

Os resultados apontam que o bioma cerrado apresentou as maiores taxas de alterações. O aumento dessas taxas é explicado principalmente pela abertura de estradas a partir da BR – 156 que margeia a área da sub bacia do rio Aporema (Figura 4). A análise multitemporal das imagens de satélite mostram que em 1986 não existia a estrada de acesso a norte da sub bacia (Figura 21A), que pode ser observada no ano de 2019 (Figura 21B).

Figura 21 - Ação das forças motrizes para as mudanças na cobertura do cerrado. A) Imagem Landsat 8, sensor OLI, na composição falsa cor 4R5G2B, do ano de 1986; B) Imagem Landsat 8, sensor OLI, na composição falsa cor 4R5G2B, do ano de 2019. As setas amarelas mostram o aumento das vias de acesso no cerrado; a seta na cor roxa indica uma área degradada que não existia em 1986.

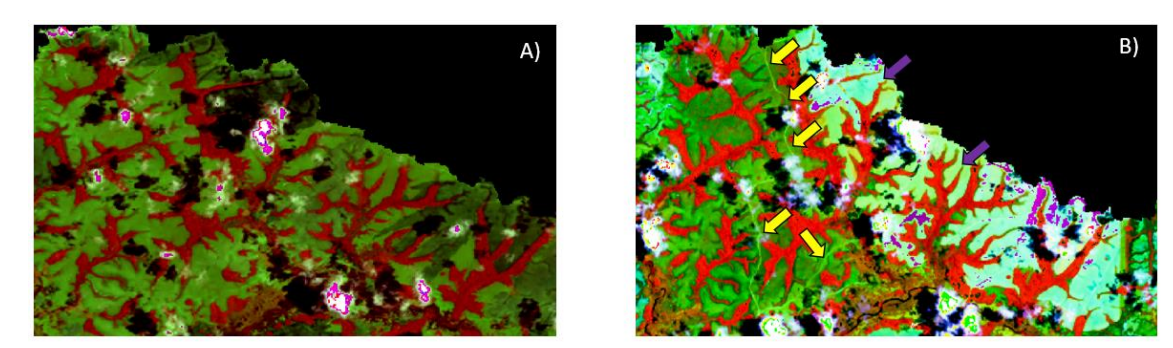

Fonte: imagens Landsat 5 TM adquirida pela USGS.

Soares Filho *et al.,* (2005) e Castro (2005) apontam as aberturas de estradas no processo de colonização da Amazônia como uma das principais causas do desmatamento, aliados ao avanço da pecuária e exploração madeireira.

O bioma floresta de terra firme não teve aumento significativo da área desmatada, porém, as áreas de solo exposto se concentraram na região onde se localiza o Projeto de Assentamento São Benedito do Aporema (Gráfico 18, Figura 22). Esse assentamento possuía 53 famílias assentadas conforme aponta o trabalho de Silva *et al.,* (2012). Assim, a presença desse assentamento mostrase como uma das forças motrizes de alteração na cobertura vegetal, e consequentemente, um agente de mudanças nos indicadores ambientais estudados.

Gráfico 18- Desmatamento anual no assentamento São Benedito do Aporema para os anos de 1986, 1991, 2001, 2015 e 2019.

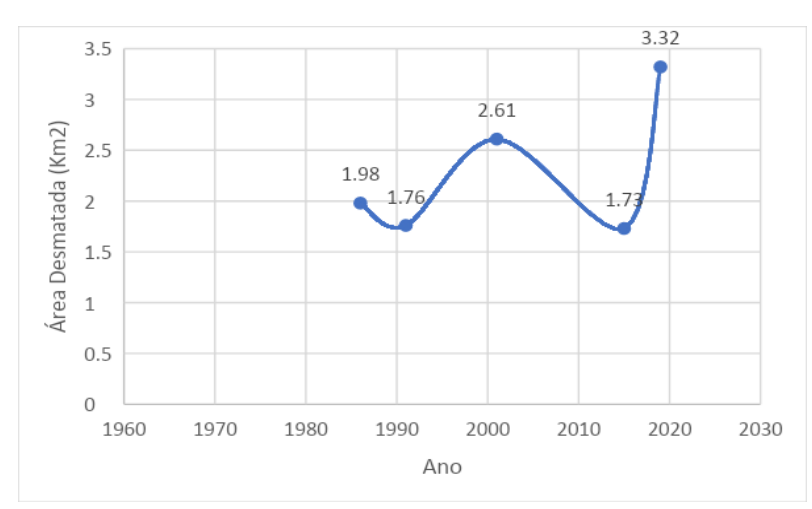

Fonte: Extraído dos polígonos mapeados nas cenas de imagens Landsat.

Rettmann (2013) afirma que nos últimos anos houveram mudanças no perfil de desmatamento da Amazônia, apresentando índices crescentes de pequenos desmatamentos decorrentes da diversificação das atividades produtivas relacionadas à agricultura familiar, típicas de terras oriundas dos projetos de reforma agrária.

Essa realidade traz à tona que a política de assentamentos seleciona famílias de grande fragilidade socioeconômica, mas por conta da ineficiência da política de assentamento no sentido de oferecer condições econômicas propícias à instalação das famílias, as mesmas acabam de apoiando em soluções de rápido retorno financeiro, como a exploração de madeira ou até mesmo a venda de lotes. Segundo o MMA (2008) os projetos de assentamentos do INCRA figuravam dentre as 6 primeiras posições na lista dos responsáveis pelo desmatamento na Amazônia (CALANDINO *et al.*, 2012).

Além dos autores supracitados, Brandão Jr e Souza Jr (2006), corroboram que até 2004, os assentamentos da reforma agrária foram responsáveis por 15% do desmatamento na Amazônia e apontam como medidas para a diminuição desses números a criação de assentamentos em áreas já degradadas, recuperação de áreas degradadas no interior dos assentamentos, e incluí-los no programa governamental de monitoramento do desmatamento da Amazônia.

Fonte: Dados da classificação nas cenas Landsat

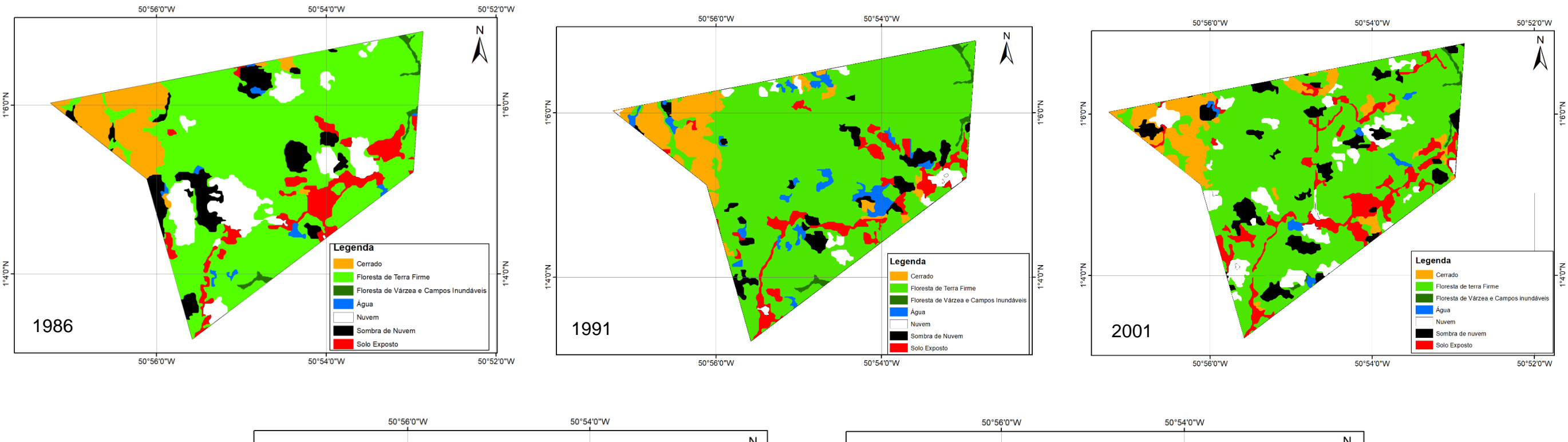

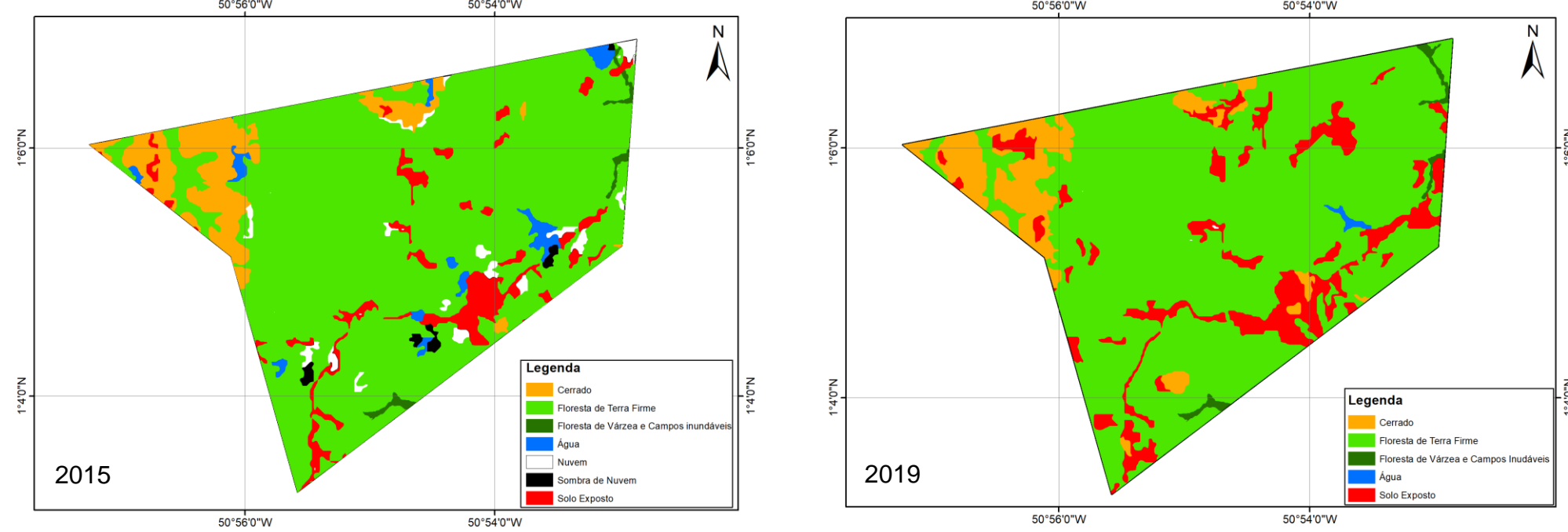

No levantamento de informações referentes às atividades desenvolvidas na região, foi detectada a presença de processos minerários na sub bacia, entretanto, em nenhum dos casos está ocorrendo a extração do material com nenhum processo na fase de lavra (Figura 9). Nesse sentido, essa atividade ainda não estaria influenciando nos indicadores analisados nesse estudo.

Para o bioma da Planície Costeira do Amapá, foram detectados polígonos de desmatamento, porém, muitos foram cobertos por água nos períodos mais chuvosos, devido à forte climática e provavelmente também influência dos processos de marés. A cobertura de água influenciou então nos resultados dos indicadores trabalhados para esse bioma.

Nas áreas onde a pecuária se instala, os processos de desmatamento são marcados pela necessidade de implantação de pastos e demarcados por cercas nessa região (SANTOS, 2006). Importante frisar que no bioma de Planície Costeira o desmatamento acontece nas florestas de várzea. Nesse contexto, para formulação de um indicador mais coerente é preciso isolar a unidade de floresta de várzea da unidade de áreas campestres, para fins de cálculo de desmatamento. Nas áreas campestres, alteração nos padrões de solo exposto também podem revelar a influência da pecuária. Essas análises devem ser feitas a partir do uso das variações nos valores de reflectância das imagens óticas e devem ser melhor trabalhadas no futuro.

A presença da pecuária (bubalinocultura) no interior da Planície Costeira é uma força motriz para as alterações na cobertura, uma vez que segundo Sales (2019), para que haja a intensificação dessa atividade, é necessária a retirada da vegetação natural das florestas de várzea, e como resultado desse processo, tem-se o desequilíbrio da dinâmica morfológica natural e acentuação dos processos de erosão e assoreamento. Santos (2006) estabeleceu um modelo conceitual de como a bubalinocultura pode afetar os padrões de cobertura do solo e a dinâmica costeira na região do Amapá. Santos (2006), alerta para uso dos dados de sensores óticos e radares em áreas úmidas costeiras amazônicas. No caso dos sensores óticos, além da cobertura de nuvens que dificulta a aquisição de boas imagens, a variabilidade do nível de água em função do clima

e dos processos oceanográficos (marés) influenciam em classificações de uso de cobertura da terra. Essa influência se traduz na área recoberta pela classe de água do bioma da zona costeira.

Assim, é necessário considerar que para as bacias costeiras, mais do que análise por bioma, deve ser consideradas as classes isoladamente para a análise dos indicadores utilizados neste trabalho. Por outro lado, ainda não existem dados de satélites que possam fazer frente à influência da variabilidade de água dentro das planícies de inundação no caso de bacias costeiras.

### **5. CONCLUSÕES**

Os indicadores analisados a partir das cenas Landsat se mostraram satisfatórios apenas para áreas localizadas fora da planície costeira, uma vez que as particularidades das condições ambientais (variabilidade do nível de água) na planície costeira, interferiram diretamente nas mudanças da cobertura na região.

A interferência ocorre principalmente no indicador de DAB em épocas do ano com os maiores índices de precipitação. Fato que demonstra a necessidade de rever o uso de apenas uma imagem por ano para análise de indicadores ambientais em bacias costeiras.

As principais forças motrizes que influenciaram as mudanças nos indicadores ambientais analisados foram a abertura de estradas e acessos, principalmente no bioma cerrado. O projeto de assentamento São Benedito do Aporema foi um catalisador do desmatamento no bioma floresta de terra Firme.

A pecuária (figura 10) mostra-se como uma força motriz de mudanças na cobertura principalmente no interior da planície costeira, onde estão localizadas as fazendas de criação de búfalos.

A mineração na região da sub bacia (figura 12) ainda se encontra em fase inicial, em nenhum dos casos a extração ocorre, entretanto, o monitoramento nessas áreas deve ser constante, principalmente a partir do momento de início das atividades extrativas.

Devido às peculiaridades das bacias hidrográficas costeiras amazônicas é necessário o aprimoramento de metodologias de extração de indicadores de uso e cobertura da terra, para melhor análise das mudanças no uso e cobertura da terra. Nesse sentido, a presente dissertação serve como um aporte para futuras pesquisas nessas regiões.

## **6. REFERÊNCIAS**

AB'SABER, A. N. **Fundamentos da geomorfologia costeira do Brasil Atlântico Inter e Subtropical.** Revista Brasileira de Geomorfologia, v. 1, n. 1, p. 27-43, 2000.

ALBUQUERQUE, E.L.S. & SOUZA, M.J.N. **Bacias hidrográficas costeiras: importância e cenário degradacional no setor leste metropolitano de Fortaleza/Ceará.** Revista GeoUECE - Programa de Pós-Graduação em Geografia da UECE Fortaleza/CE, v. 4, nº 6, p. 151-176, jan./jun. 2015.

ALCÂNTARA FILHO, José Luiz. FONTES, Rosa Maria Oliveira. **A formação da propriedade e a concentração de terras no Brasil.** Revista de História Econômica & Economia Regional Aplicada. Vol. 4, n. 7, Jul-Dez, 2009.

ALMEIDA, Aline Souza. SANTOS, Rosângela Leal. CHAVES, Joselina Maria. **Mapeamento do uso e ocupação do solo no município de Jeremoabo-BA: uso do Algoritmo Máxima Verossimilhança (Maxver).** Anais XV Simpósio Brasileiro de Sensoriamento Remoto, Curitiba-PR, 2011.

ARAÚJO FILHO, Milton da Costa. MENESES, Paulo Roberto. SANO, Edson Eyji. **Sistema de classificação de uso e cobertura da terra com base na análise de imagens de satélite.** Revista Brasileira de Cartografia. N. 59, Agosto, 2007.

[ARAÚJO, E. P.](http://lattes.cnpq.br/6491050182645346) TELES, M. G. L. LAGO, W. J. S. . **Delimitação das bacias hidrográficas da Ilha do Maranhão a partir de dados SRTM**. In: XIV SIMPÓSIO BRASILEIRO DE SENSORIAMENTO REMOTO - SBSR, 2009, Natal-RN. Anais XIV Simpósio Brasileiro de Sensoriamento Remoto. São José dos Campos-SP: INPE, 2009. p. 4631-4638.

BÁRBARA, V. F. CUNHA, A. C. SIQUEIRA, E. Q. **Análise da qualidade das águas do Rio Araguari (AP) utilizando o sistema de modelagem QUAL2E.** In: CONGRESSO DE PESQUISA, ENSINO E EXTENSÃO DA UFG - CONPEEX, 2., 2005, Goiânia. Anais eletrônicos do XIII Seminário de Iniciação Cientifica [CD-ROM], Goiânia: UFG, 2005.

BARQUERO, Antonio Vázquez. **Desenvolvimento endógeno em tempos de globalização.** Fundação de Economia e Estatística, Porto Alegre, 2001. BELL, Somon. **DPSIR = A problem method? Na exploration from the "imagine" approach.** European Journal of Operation Research. p. 250 – 260, 2012.

BELLEN, Hans Michael Van. **Indicadores de sustentabilidade: uma análise corporativa.** 2 ed. Rio de Janeiro: editora FGV, 2006.

BISAGGIO, Eduardo Lage. ALVES, Sandro Leonardo. SANTOS JÚNIOR, Celso Costa. ROCHA, César Henrique Barra. **Búfalos ferais (***Bubalus bubalis***) em áreas protegidas: um estudo de caso da Reserva Biológica do Guaporé.** Biodiversidade Brasileira, pag 243 – 260, 2013.

BNDES. BANCO NACIONAL DE DESENVOLVIMENTO ECONÔMICO E SOCIAL. Boletim. Fundo Amazônia. Amapá: R\$ 40,3 milhões para o fomento às cadeias extrativistas. 42, setembro, 2013.

BOND, R. CURRAN, J. KIRKPATRICK, C. LEE, N. and FRANCOS, P. **Integrated impact assessment for sustainable development: a case study approach**. World Development, 29, 1011–1024, 2001.

BOSH, Peter. BUCHELE, Martin. GEE, David. **Environmental indicators: typology and overview.** Technical report n° 25. European Environment Agency (EEA). Copenhagen, 1999.

BRAGA, Erinaldo de Souza. BRAGA, Socorro de Jesus Santos. **A utilização de sensores ópticos na descrição das unidades de paisagens da zona costeira do estado do Amapá: Região compreendida entre os rios Amapá e Araguari.** Anais do XIII SBSR, Florianópolis, Brasil, 21-27 de Abril, 2007.

Brandão Jr, A. & Souza Jr., C. 2006. Desmatamento nos Assentamentos de Reforma Agrária na Amazônia (No. 7) (p. 4). Belém: Imazon. 2006.

BRASIL. Lei 9433 de 08 de janeiro de 1997. Institui a Política Nacional de Recursos Hídricos, cria o Sistema Nacional de Gerenciamento de Recursos Hídricos. Disponível em < [http://www.planalto.gov.br/ccivil\\_03/LEIS/L9433.htm>](http://www.planalto.gov.br/ccivil_03/LEIS/L9433.htm) acesso em 10/01/2020.

BRIASSOULIS, Helen. **Analysis of Land Use Chang: Theoretical and Modeling Approaches.** The Web Book of Regional Science. West Virginia Univeversity. Edited by Scott Loveridge, 2019.

CALANDINO, D. WEHRMANN, M. KOBLITZ, R. **Contribuição dos assentamentos rurais no desmatamento da Amazônia: um olhar sobre o estado do Pará.** Desenvolvimento e meio ambiente, v.26, 2012.

CARDOZO, Fernando Alves Cantini. PIMENTA, Matheus montes. RIBEIRO, Rafael R. **Sensoriamento remoto aplicado na detecção de áreas degradadas pela mineração no sul do Brasil entre 1985 - 2011.** TECNO-LÓGICA, Santa Cruz do SUl, v. 20, n. 2,p. 97 - 102, Jul/Dez, 2016.

CARVALHO, Rodrigo Guimarães. **As bacias hidrográficas enquanto unidades de planejamento e zoneamento ambiental no brasil**. Caderno Prudentino de Geografia, v. Especial, p. 26-43, 2014.

CASTRO, Edna. **Dinâmica socioeconômica e desmatamento na Amazônia.** Novos Cadernos – NAEA, v. 8, p. 5-39, Dez. 2005.

CASTRO, Nivalde José. BARA NETO, Pedro. DANTAS, Guilherme de A. **Expansão do sistema elétrico brasileiro e o potencial hidrelétrico da região amazônica.** Grupo de estudos do setor elétrico – UFRJ, TDSE Nº 50, Rio de Janeiro, 2012.

CECH, Thomas V. **Recursos hídricos: história, desenvolvimento, política e gestão.** Tradução: Eliane Ferreira Pain, Luiz Claudio Queiroz Faria, Rafael Anselmé Carlos. LTC, Rio de Janeiro, 2013.

CESBE S.A. **UHE Cachoeira Caldeirão.** Disponível em: [<http://www.cesbe.com.br/obras/uhe-cachoeira-caldeirao/>](http://www.cesbe.com.br/obras/uhe-cachoeira-caldeirao/) Acessado em 08/02/2020.

CLARO, Priscila Borin de Oliveira. CLARO, Dani Pimentel. AMÂNCIO, Robson. **Entendendo o conceito de sustentabilidade nas organizações**. Revista de administração – RAUSP, vol. 43, n. 4, out-dez, 2008.

[COELHO, Ana Caralino Pinto.](http://lattes.cnpq.br/6244220747853392) GONTIJO JR, W. C. CARDOSO NETO, A. **UNIDADES DE PLANEJAMENTO E GESTÃO DE RECURSOS HÍDRICOS: uma proposta metodológica**. In: 7.º SILUSBA - SIMPÓSIO DE HIDRÁULICA E RECURSOS HÍDRICOS DOS PAÍSES DE LÍNGUA OFICIAL PORTUGUESA, 2005, Évora. ANAIS 7.º SILUSBA, 2005.

COELHO, Ana Carolina Pinto. WILDE JÚNIOR, Cardoso Gontijo. CARDOSO NETO, Antônio. **Unidades de planejamento e gestão de recursos hídricos – uma proposta metodológica.**

CORRÊA, Katrícia Almeida. PORTO, Jadson Luís Rebelo. **Os empreendimentos hidrelétricos no Rio Araguari e seus efeitos no espaço urbano amapaense.** Desenvolvimento, crise e resistência: quais os caminhos para o desenvolvimento urbano e regional? São Paulo, 2017.

[CURI, W. F.](http://lattes.cnpq.br/4941338019932170) [CARVALHO, E. K. M. A.](http://lattes.cnpq.br/0829097471346178) [CURI, R. C.](http://lattes.cnpq.br/7625445154639508) . Proposta e Validação de Indicadores Hidroambientais para Bacias Hidrográficas: Estudo de Caso na Sub-Bacia do Alto Curso do Rio Paraíba, PB.. Sociedade & natureza (UFU. Online), v. 23, p. 295-310, 2011.

DELGADO, Guilherme. **Questão Agrária hoje.** REFORMA AGRÁRIA – Revista da Associação Brasileira de Reforma Agrária. Ano 35, v. 1, n. 2, Outubro, 2014.

DNPM – Departamento Nacional de Produção Mineral. **Sistema de informações geográficas da mineração**. Disponível em < [http://sigmine.dnpm.gov.br/webmap/>](http://sigmine.dnpm.gov.br/webmap/) acessado em 11/11/2019. OECD, 2002.

DRUMMOND, José Augusto. **Investimentos privados, impactos ambientais e qualidade de vida num empreendimento mineral amazônico – o caso da mina de Serra do Navio (Amapá).** História, Ciencias, Saúde. vol 6, Setembro, 2000.

EEA - European Environment Agency. Environmental indicators: typology and overview. Copenhagen: EEA. (Technical report, n.25), 1999.

EPE. EMPRESA DE PESQUISA ENERGÉTICA. **Matriz energética e elétrica.** Disponível em [<http://www.epe.gov.br/pt/abcdenergia/matriz-energetica-e](http://www.epe.gov.br/pt/abcdenergia/matriz-energetica-e-eletrica)[eletrica>](http://www.epe.gov.br/pt/abcdenergia/matriz-energetica-e-eletrica). Acessado em 18/02/2020.

ENGESAT – Soluções em imagens de satélite e georreferenciamento. **Sentinel 2 – Características.** Disponível em:< [http://www.engesat.com.br/sentinel-2/>](http://www.engesat.com.br/sentinel-2/) Acessado em 10/02/2020.

EPSTEIN, P. R. **Marine ecosystems: emerging diseases as indicators of change**. Year of the Ocean Special Report on Health of the Oceans from Labrador to Venezuela. Center for Health and the Global Environment, Harvard Medical School, Boston, Massachusetts, USA, 1998.

EVA, H., & LAMBIN, E. F. **Fires and land-cover change in the tropics:a remote sensing analysis at the landscape scale.** Journal of Biogeography, 27(3), 765–776*,* 2000.

FACUNDES, Francinete da Silva. **Dinâmica de uso e ocupação do território da fronteira amazônica: rodovia Perimetral Norte, Estado do Amapá.** Dissertação de mestrado. Programa de Mestrado Integrado em Desenvolvimento Regional/UNIFAP, 2013.

FERNANDÉZ, Julia Martínez. SELMA, Miguel Angel Esteve**. Gestión integrada de cuencas costeras: dinámica de los nutrientes en la cuenca del Mar Menor (sudeste de España).** Revista de dinâmica de sistemas, vol. 3, num 1, março, 2007.

FERREIRA GOMES ENERGIA. **A usina.** Disponível em: [<http://ferreiragomesenergia.com.br/usina/>](http://ferreiragomesenergia.com.br/usina/) acessado em 08/02/2020.

FOODY, G. M. Remote sensing of tropical forest environments: Towards the monitoring of environmental resources for sustainable development. International Journal of Remote Sensing, 24(20), 4035–4046, 2003.

FREITAS, L. E. Nunes, F. S. B.; CRUZ, J. C H. O. VILELA, C. MENDES, S. SILVA, A. C. BORGES, G (2015). Atlas Ambiental da Bacia Hidrográfica do Rio Macaé. Rio de Janeiro: Editora Nova Tríade do Brasil Ltda. 96 p.

[GONTIJO](http://lattes.cnpq.br/0625754640273869) [JUNIOR, W. C](http://lattes.cnpq.br/0625754640273869)**[.](http://lattes.cnpq.br/0625754640273869)** COELHO, Ana Carolina Pinto. Cardoso Neto, Antônio. **Unidades de planejamento e gestão de recursos hídricos - uma proposta metodológica**. In: 7º SILUSBA - Simpósio de hidráulica e recursos hídricos dos países de língua oficial portuguesa, 2005, Évora - Portugal. Anais do 7º SILUSBA, 2005. v. 1.

HADEEL, A.S. JABBAR, Mushtak T. CHEN, Xiaoling. **Remote sensing and GIS application detection of environmental degradation indicators.** Geo-espatial Information Science, Vol 14, March, 2011.

HASS, Julie L. BRUNVOLL, Frode. HOIE, Henning. **Overview of sustainable development indicators used by national and international agencies.**

IBGE – Instituto Brasileiro de Geografia e Estatística. **Censo Agropecuário 2017.** Disponível em:[<https://censos.ibge.gov.br/agro/2017/templates/censo\\_agro/resultadosagr](https://censos.ibge.gov.br/agro/2017/templates/censo_agro/resultadosagro/pecuaria.html?localidade=16&tema=75659) [o/pecuaria.html?localidade=16&tema=75659>](https://censos.ibge.gov.br/agro/2017/templates/censo_agro/resultadosagro/pecuaria.html?localidade=16&tema=75659) Acessado em 09/02/2020.

\_\_\_\_\_\_\_\_. Instituto Brasileiro de Geografia e Estatística. **IBGE – cidades.** Disponível em: [<https://cidades.ibge.gov.br/brasil/ap/amapa/historico>](https://cidades.ibge.gov.br/brasil/ap/amapa/historico) Acessado em: 06/02/2020.

\_\_\_\_\_\_\_. Instituto Brasileiro de Informações Ambientais. **Banco de Dados de Informações Ambientais.** Disponível em < [https://bdiaweb.ibge.gov.br/#/sobre/bdia>](https://bdiaweb.ibge.gov.br/#/sobre/bdia). Acesso em 16/02/2019.

\_\_\_\_\_\_\_. Instituto Brasileiro de Informações Ambientais. **Bases cartográficas contínuas - Brasil.** Disponível em < [https://www.ibge.gov.br/geociencias/cartas](https://www.ibge.gov.br/geociencias/cartas-e-mapas/bases-cartograficas-continuas/15759-brasil.html?=&t=saiba-mais-edicao)[e-mapas/bases-cartograficas-continuas/15759-brasil.html?=&t=saiba-mais](https://www.ibge.gov.br/geociencias/cartas-e-mapas/bases-cartograficas-continuas/15759-brasil.html?=&t=saiba-mais-edicao)[edicao](https://www.ibge.gov.br/geociencias/cartas-e-mapas/bases-cartograficas-continuas/15759-brasil.html?=&t=saiba-mais-edicao) >. Acesso em 04/07/2019.

\_\_\_\_\_\_\_\_. Instituto Brasileiro de Geografia e Estatística. **Indicadores de Desenvolvimento Sustentável.** Rio de Janeiro, 2015.

\_\_\_\_\_\_\_\_. Instituto Brasileiro de Geografia e Estatística. **Produção da pecuária municipal.** Rio de Janeiro, 2016.

IEPA – Instituto de Pesquisas Científicas e Tecnológicas do Estado do Amapá. **Atlas de sensibilidade ambiental ao óleo da bacia marítima da foz do Amazonas.** Coordenação: Valdenira F. dos Santos, Amilcar C. Mendes, Odete F. M. da Silveira (*in memorian*). 1º ed. Macapá, 2016.

\_\_\_\_\_\_\_\_. Instituto de Pesquisas Científicas e Tecnológicas do Estado do Amapá. **Macrodiagnóstico do Estado do Amapá.** Equipe técnica do ZEE, Macapá. 2ª edição, 2006.

INCRA – Instituto Nacional de Colonização e Reforma Agrária. Ministério do Desenvolvimento Agrário. Disponível em < [https://www.gov.br/incra/pt](https://www.gov.br/incra/pt-br/assuntos/reforma-agraria/a-politica)[br/assuntos/reforma-agraria/a-politica>](https://www.gov.br/incra/pt-br/assuntos/reforma-agraria/a-politica). Acessado em 15/04/2020.

INPE – Instituto Nacional de Pesquisas Espaciais. **Geração de imagens – Coordenação-Geral de Observação.** Disponível em:< [http://www.dgi.inpe.br/documentacao/satelites/landsat>](http://www.dgi.inpe.br/documentacao/satelites/landsat). Acessado em 10/02/2020.

\_\_\_\_\_\_\_\_. Instituto Nacional de Pesquisas Espaciais. IGBP. Disponível em [<http://www3.inpe.br/igbp/sobre.php>](http://www3.inpe.br/igbp/sobre.php). Acessado em 20/06/2022.

\_\_\_\_\_\_\_\_. Instituto Nacional de Pesqusias Espaciais. PRODES. Disponível em < [http://www.obt.inpe.br/OBT/assuntos/programas/amazonia/prodes>](http://www.obt.inpe.br/OBT/assuntos/programas/amazonia/prodes) acessado em 15/01/2020.

IPCC – **Intergovernmental Panel on Climate Change. Summary for Policymakers. In: Global Warming of 1.5°C**, 2018.

IPEA – Instituto de Pesquisa Econômica Aplicada. **Indicadores Ambientais no Brasil: aspectos ecológicos, de eficiência e distributivos.** Rio de Janeiro, 1996.

JUNK, Wolfgang J. MELLO, J. A. S. Nunes. **Impactos ecológicos das represas hidrelétricas na bacia amazônica brasileira.** Estudos Avançados, vol 4, no 8, Jan/Abr, São Paulo, 1990.

KEMERICH, Pedro Daniel da Cunha. RITTER, Luciana Gregory. BORBA, Willian Fernando. **Indicadores de sustentabilidade ambiental: métodos e aplicações.** Revista do Centro de Ciências Naturais e Exatas – UFSM, Santa Maria, 2014.

KLEMAS, Victor V. **Remote sensing of Landscape – Level Coastal Environmental Indicators.** Environmental Management. Vol. 27, n 1, pág. 47- 57 New York, 2001.

LAMBIN, Eric F. **Monitoring forest degradation in tropical regions by remote sensing: some methodological issues.** Global Ecology and Biogeography. pág 191 -198, 1999.

LATRUBSSE, Edgardo Manuel. STEVAUX, José. **Geomorfologia fluvial**. Oficina de textos, São Paulo, 2017.

LEÃO, Caroline. KRUG, Lilian Anne. KAMPEL, Milton. FONSECA, Leila Maria Garcia. **Avaliação de métodos de classificação em imagens TM/Landsat e CCD/CBERS para o mapeamento de uso e cobertura da terra na região costeira do extremo sul da Bahia.** Anais do XIII Simpósio Brasileiro de Sensoriamento Remoto, Florianópolis, Brasil, 21-26 abril de 2007.

LEMARIE, M. VAN DER ZAAG, P. MENTING, G. BAQUETE, E. & SCHOTANUS, D. **The use of remote sensing for monitoring environmental indicators: The case of the Incomati estuary, Mozambique.** Physics and Chemistry of the Earth, Parts A/B/C, 31(15-16), 857–863, 2006.

LIMA, M. I. C. de. MONTALVÃO, R. M. G. de. ISSLER, R. S. OLIVEIRA, A. da S. BASEI, M. A. S. ARAÚJO, J. F. V. SILVA, G. G. da. Geologia. IN: BRASIL. Departamento nacional da produção mineral, Projeto RADAM, Folha NA/NB. 22- Macapá: geologia, geomorfologia, solos, vegetação e uso potencial da terra. Rio de Janeiro, p. 14-152, 1974.

LLANO, X. C. (2019). AcATaMa - QGIS plugin for Accuracy Assessment of Thematic Maps, version 22.10.23, [https://plugins.qgis.org/plugins/AcATaMa/.](https://plugins.qgis.org/plugins/AcATaMa/) 2023.

MACHADO, Ricardo Augusto Souza. LOBÃO, Jocimara Souza Britto. VALE, Raquel de Matos Cardoso. SOUZA, ana Paula Mascarenhas Jesus. **Análise morfométrica de bacias hidrográficas como suporte a definição e elaboração de indicadores para a gestão ambiental a partir do uso de geotecnologias.** Anais do XV Simpósio Brasileiro de Sensoriamento Remoto – SBSR, Curitiba, 2011.

MAGALHÃES JÚNIOR, Antônio Pereira. BARROS, Luiz Fernando de Paula. **Hidrogeomorfologia: formas, processos e registros sedimentares fluviais.** 1ª ed. Bertrand Brasil, Rio de Janeiro, 2020.

[MALHEIROS, Tadeu Fabricio.](http://lattes.cnpq.br/4422237568128846) Phlippi Jr, Arlindo. [COUTINHO, Sonia Maria](http://lattes.cnpq.br/8890287717199406)  [Viggiani](http://lattes.cnpq.br/8890287717199406) . **Agenda 21 nacional e indicadores de desenvolvimento sustentável: contexto brasileiro**. Saúde e Sociedade (USP. Impresso), v. 17, p. 07, 2008.

MARQUES, J. R. F. **Búfalos: o produtor pergunta, a Embrapa responde**. Brasília: Embrapa, 2000.

MATTAR NETO, Jorge. KRUGER, Cláudio Marchand. DZIEDZIC, Maurício. **Análise de indicadores ambientais no reservatório de passaúna**. Engenharia sanitária e ambiental, v. 14, n. 2, p. 205-214, abr/jun 2009.

MEIRELLES, Paulo Roberto de Lima. MOCHIUTTI, Silas. **Imppactos ambientais da bubalinocultura nos campos inundáveis do Amapá.** Macapá, 2000.

MMA. MINISTÉRIO DO MEIO AMBIENTE. Indicadores ambientais. Disponível em: em < https://www.mma.gov.br/informacoes-ambientais/indicadoresambientais>. Acessado em 14/02/2020.

\_\_\_\_\_\_\_\_MINISTÉRIO DO MEIO AMBIENTE. Painel Nacional de Indicadores Ambientais. Brasília, Maio, 2012.

\_\_\_\_\_\_\_\_MINISTÉRIO DO MEIO AMBIENTE. Plano Nacional de Gerenciamento Costeiro: 25 anos de gerenciamento costeiro no Brasil. Organizadoras: Flávia Cabral Pereira e Márcia Regina Lima de Oliveira. Brasília, 2015.

\_\_\_\_\_\_\_\_. MINISTÉRIO DO MEIO AMBIENTE. PNIA 2012 – Painel Nacional de Indicadores Ambientais. Brasília, Maio de 2014.

MITIDIERO JUNIOR, Marco Antônio. **Reforma agrária no Brasil: Algumas considerações sobre a materialização dos assentamentos rurais.** AGRÁRIA, São Paulo. n. 14, p. 4-22, 2011.

MOURA, Romero Marinho. **Rachel Carson e os agrotóxicos 45 anos após primavera silenciosa.** Anais da academia pernambucana de ciência agronômica, Recife, vols. 5 e 6, p. 44-52, 2009.

MULLER NETO, José Augusto. SILVA, Tatiana Silva. **Sensoriamento remoto e modelagem espacial aplicados à adaptação costeira na zona costeira do Rio Grande do Sul, RS, Brasil.** Salão UFRGS 2015: SIC - XXVII salão de iniciação científica da ufrgs, porto Alegre, RS, 2015.

NASA – National Aeronautics and Space Administration. Discponível em [https://landsat.gsfc.nasa.gov/satellites/.](https://landsat.gsfc.nasa.gov/satellites/) Acessado em 26/02/2023.

NIEMI, G. J. KELLY, J. R. & DANZ, N. P. (2007**). Environmental Indicators for the Coastal Region of the North American Great Lakes**: **Introduction and Prospectus**. Journal of Great Lakes Research, 33(sp3), 1–12.

NOGUEIRA, Cláudia Romanelli. CRUZ, Carla Bernadete Madureira. AGAREZ, Fernando Vieira. VICENS, Raúl Sánchez. **Classificação de Bacias Hidrográficas em Tabuleiros Costeiros através de Indicadores provenientes de Sensoriamento Remoto – estudo de caso em Linhares e Sooretama, ES.** Anais X SBSR. pág 955-958, Foz do Iguaçu, 2001.

NORRIS, A, AND LOW, T, 2005, **Review of the management of feral animals and their impact on biodiversity in the Rangelands**: A resource to aid NRM planning, Pest Animal Control CRC Report 2005, Pest Animal Control CRC, Canberra NOVO, Evlyn M.L de Moraes. PONZONI, Flávio Jorge. **Introdução ao sensoriamento remoto.** São José dos Campos/SP, 2001.

NOVO, Evlyn M.L de Moraes. **Sensoriamento remoto: princípios e aplicações.** 4a ed. Blucher, 2010.

OECD – Organization for Economic Development and Cooperation. **OECD key Environmental Indicators**. Paris, France, 2008.

OLIVEIRA. Marcelo José. **Diagnóstico do Setor Mineral do Estado do Amapá**. IEPA, Macapá, 2010.

PEREIRA, Izaura Cristina Nunes. FERNANDES, Manoel do Couto. MENEZES, Paulo Márcio Leal. **Modelo conceitual e procedimentos metodológicos para análise e interpretação de imagens do projeto RADAM.** Anais XIV SBSR, Natal, 2009.

PEREIRA, Luciene Maria Pires. **Reflexões acerca da distribuição de terras no período colonial brasileiro: o caso das sesmarias.** Anais do XXVI Simpósio Nacional de História, São Paulo, Julho, 2011.

PERNETTA, J.C. MILLIMAN, J.D. **Land-Ocean Interactions in the Coastal Zone.** IGBP, Report n. 33, 1995.

PLATT, T., & SATHYENDRANATH, S. **Ecological indicators for the pelagic zone of the ocean from remote sensing**. Remote Sensing of Environment, 112(8), 3426–3436, 2008.

## PROGRAMA CIDADES SUSTENTÁVEIS. **Tipos e classificações de indicadores.** and **Disponível** emergency emerges and **embedded** emergency emerges and the emergency of the emergency of the emergency of the emergency of the emergency of the emergency of the emergency of the emergency of [<https://www.cidadessustentaveis.org.br/tipoclassificacaoindicadores>](https://www.cidadessustentaveis.org.br/tipoclassificacaoindicadores). Acessado em 16/01/2020.

PROVAM – Programa de Estudos e Pesquisas nos Vales Amazônicos. **Estudo sobre as cheias no baixo Araguari.** Vol III, Relatório Final, 1984.

QUADDUS, M. A., and SIDDIQUE, M. A. B**. Modelling sustainable development planning: a multicriteria decision conferencing approach**. Environment International, 27, 89–95, 2001.

QUEIROZ, Fábio Albergaria. **Meio ambiente e comércio na agenda internacional: a questão ambiental nas negociações da OMC e dos blocos econômicos regionais.** Ambiente & Sociedade, vol. VIII, n. 2, Jul/Dez 2005.

RASSOL, S.I. OJIMA, D.S. **Pilot studies for remote sensing and data management.** IGBP, Report n.08, 1989.

RETTMANN. R, **Redução do desmatamento na Amazônia por meio da intensificação da pecuária em assentamentos da reforma agrária.** Brasília. Dissertação de mestrado. Universidade de Brasília, 2013.

ROCHA, Jefferson Marçal. **Política internacional para o meio ambiente: avanços e entraves pós conferência de Estocolmo**. Ver. Cent. Ciência. Admin. Fortaleza, vol. 9, n. 2, p. 229-240, dez. 2003.SAMPAIO, Pedro Vieira. CORRÊA, Edvania aparecida. **Mapeamento do uso da terra: ferramenta necessária para a compreensão das dinâmicas ambientais.** VI Congresso de extensão e cultura, Pelotas-RS, 2019.

SACHS, I. **Desenvolvimento: includente, sustentável, sustentado.** [S.I] Gramond, 2004.

SALES, Patrícia de Jesus. **Cobertura e uso da terra no município de Cutias, zona costeira do estado do Amapá - Brasil.** Dissertação de mestrado. Programa de Mestrado Integrado em Desenvolvimento Regional/UNIFAP, 2019.

SAMPAIO, Pedro Videira. CORRÊA, Edvania Aparecida. **Mapeamento de uso da terra: ferramenta necessária para a compreensão das dinâmicas ambinetais.** VI congresso de extensão e cultura, Pelotas/RS, 2019.

SANO, Edson Eyji. ROSA, Roberto. BRITO, Jorge Luis Silva. FERREIRA, Laerte Guimarães.**Mapeamento da cobertura vegetal do bioma cerrado: estratégias e resultados.** E,BRAPA Cerrados, Planaltina, DF, 2007.

[SANTOS, Erick Silva,](http://lattes.cnpq.br/2437240899117074) [CUNHA, Alana Cvacalcante, CUNHA,](http://lattes.cnpq.br/2181817533284030) E. D. S. **Análise espaço-sazonal da qualidade da água na zona flúvio-marinha do Rio Araguari-Amazônia Oriental-Brasil**. Revista Brasileira de Recursos Hídricos, v. 19, p. 215-226, 2014.

SANTOS, Erick Silva. CUNHA, Alana Cavalcanti, CUNHA. Helenilza ferreira Alburquerque. **Usina hidrelétrica na Amazônia e impactos socioeconômicos sobre os pescadores do município de Ferreira Gomes – Amapá.** Ambiente e Sociedade, vol 20, n 4, pag 197-214, out-dez, São Paulo, 2017.

[SANTOS, Valdenira Ferreira dos.](http://lattes.cnpq.br/1395198888623953) POLIDORI, L. [SILVEIRA, O. F.](http://lattes.cnpq.br/9671710605343277)  [M.](http://lattes.cnpq.br/9671710605343277) [FIGUEIREDO JR, A. G.](http://lattes.cnpq.br/1782613515525599) Aplicação de Dados Multisensor (SAR e ETM+) no Reconhecimento de Padrões de Uso e Ocupação do Solo em Costas Tropicais. Costa Amazônica, Amapá, Brasil. Revista Brasileira de Geofísica (Impresso), v. 27, p. 39-55, 2009.

SANTOS, Valdenira Ferreira dos. **Ambientes costeiros amazônicos: avaliações de modificações por sensoriamento remoto.** Tese (Doutorado em Geologia e Geofísica Marinha), Niterói, 2006.

SENGO, D. **Effects of water management in Incomati river basin into estuarine system: a downstream perspective of socio-economic demands from the estuary services**. MSc Thesis. UNESCO-IHE, Delft, 2003.

SENGO, D. J. KACHAPILA, A. ZAAG, VANDER, P. Mul, M. **Valuing environmental water pulses into the Incomati estuary: Key to achieving equitable and sustainable utilization of transboundary waters**. Physics and Chemistry of the Earth, Parts A/B/C, 30(11-16), 648–657, 2005.

SHOSHANY, M. LAVEE, H. & KUTIEL, P. **Seasonal vegetation cover changes as indicators of soil types along a climatological gradient: a mutual study of environmental patterns and controls using remote sensing**. International Journal of Remote Sensing, 16(12), 2137–2151, 1995.

[SILVA, D. C. C.](http://lattes.cnpq.br/1323110670876692) [ALBUQUERQUE FILHO, J. L.](http://lattes.cnpq.br/2230032443928217) OLIVEIRA, R. A. [LOURENÇO, R.](http://lattes.cnpq.br/8484129953169399)  [W.](http://lattes.cnpq.br/8484129953169399) . **Aplicação de indicadores ambientais para análise da água em bacias hidrográficas.** REVISTA BRASILEIRA DE GEOGRAFIA FÍSICA, v. 10, p. 610- 626, 2017.

SILVA, Irenildo Costa. FILOCREÃO, Antônio Sérgio Monteiro. LOMBA, Roni Mayer. **Assentamentos Rurais no estado do Amapá.** XXI Encontro Nacional de Geografia Agrária. Uberlândia/MG, 2012.

SILVEIRA, Odete Fátima Machado. **A planície costeira do Amapá: dinâmica de ambiente costeiro influenciado por grandes fontes fluviais quaternárias.** Tese de doutorado. Curso de Pós Graduação em Geologia e Geoquímica, Pará, 1998.

SIMÕES, Helena Cristina Guimarães Queiroz. **A história e os efeitos sociais da mineração no estado do Amapá.** PRACS: Revista Eletrônica de Humanidades do Curso de Ciências Sociais da UNIFAP, n. 2, Dez, 2009.

SOARES-FILHO, Britaldo Silveira. NEPSTAD, Daniel C. CURRAN, Lisa. CERQUEIRA, Gustavo Coutinho. GARCIA, Ricardo A. RAMOS, Cláudia Azevedo. VOLL, Eliane. MCDONALD, Alice. LEFEBVRE, Paul. SCHLESINGER.

Peter. MCGRATH, David. **Cenários de desmatamento para a Amazônia.**  Estudos Avançados, ed. 19, 2005.

Software Spring 5.5.6 (2019), (Sistema de Processamento de Informações Georreferenciadas), descrito em < [http://www.dpi.inpe.br/spring/portugues/index.html>](http://www.dpi.inpe.br/spring/portugues/index.html).

STEFFEN, W.L. WALKER, B.H. INGRAM, J.S, KOCH, G.W. **Global change and terrestrial ecosystems.** IGBP, Report n. 21, 1992.

STOECKLI, Pedro. **A brutalidade entre vaqueiros e búfalos no baixo Araguari – Amapá.** Horizontes Antropológicos, ano 23, n 48, pag. 171 – 196, Porto Alegre, 2017.

[TEIXEIRA, S. G.](http://lattes.cnpq.br/0520091727158517) SOUZA FILHO. P. W. M. E**. Sensores Remotos Ópticos e Modelo Digital de Elevação SRTM para Reconhecimento de Ambientes Costeiros Dominados por Macromaré na Região de São Luís (MA).** In: X Congresso da ABEQUA - Associação Brasileira de Estudos do Quaternário, 2005, Guarapari. Anais do X Congresso da ABEQUA, 2005.

TUNDISI, José Galizia. **Exploração do potencial hidrelétrico na Amazônia.** Estudos Avançados, vol 21, no 59, jan/abr, São Paulo, 2007[.](http://lattes.cnpq.br/5839528500518034) [UCKER, Fernando Ernesto;](http://lattes.cnpq.br/5839528500518034) [KEMERICH, P. D. C.](http://lattes.cnpq.br/1559795466706150); ALMEIDA, R. A.. **Indicadores Ambientais: Importantes Instrumentos de Gestão**. Engenharia Ambiental (Online), v. 9, p. 119-127, 2012.

TURNER, B.L II. SKOLE, David. SANDERSON, Steven. FISCHER, Gunther. FRESCO, Louise. LEEMANS, Rick. **Land-Use an Land-Cover Change**. IGBO, Report n.35, 1995.

USGS - U. S. Geological Survey. **Landsat Product** Disponível em **<**https://www.usgs.gov/landsat-missions/landsat-collection-2-level-1-data>. Acesso: 21/06/2022.

VALIELA, I. BOWEN, J.L. YORK, J.K. **Mangrove forest: one of the world´s threatened major tropical environments. BioScience**: 51: pp. 807-815, 2001. VASCONCELOS, Cíntia Honório. NOVO, Evlyn Márcia Leão de Moraes. **Mapeamento do uso e cobertura da terra a partir da segmentação e classificação de imagens – fração solo, sombra e vegetação derivadas do modelo linear de mistura aplicados a dados do sensor TM/Landsat 5, na região do reservatório de Tucuruí-PA.** ACTA Amazônica, vol 34, p. 487 – 493, 2004.

[VILAÇA, M. F.](http://lattes.cnpq.br/5313025967883493) GOMES, Ivair. MACHADO, Marley Lamounier. VIEIRA, Eliane Maria. SIMÃO, Maria Lélia Rodriguez . **Bacia hidrográfica como unidade de planejamento e gestão: o estudo de caso da bacia do ribeirão Conquista no município de Itaguara- MG**. In: XIII Simpósio Brasileiro de Geografia Física Aplicada, 2009, Viçosa. Anais do XIII Simpósio Brasileiro de Geografia Física Aplicada, 2009.

VITOUSEK, P. M. H. A. MOONEY, J. Lubchenco, and J. M. Melillo. **Human domination of Earth's ecosystems**. Science 277:494–499. 1997.

WANHUI, Yu. SHUYING, Zang. CHANGSHAN, Wu. LIU, Wen. XIAODONG, Na. **Analyzing and modeling land use land cover change (LUCC) in the Daqing City, China.** Applied Geography, n31, 2011.

ZANOTTA, Daniel Capella. FERREIRA, Matheus Pinheiro. ZORTEA, Maciel. **Processamento de Imagens de Satélite.** São Paulo: Oficina de Textos, 2019.

# **7. APÊNDICES**

7.1. APÊNDICE I - CHAVES DE INTERPRETAÇÃO

## Composição Falsa (4R5G2B)

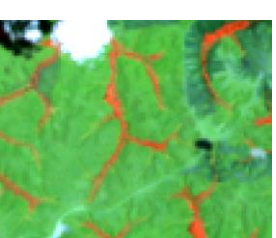

lidade: Verde clara ura: Lisa ia: Irregular

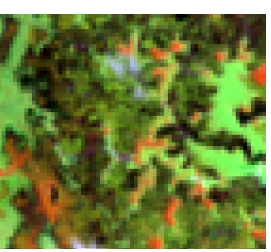

lidade: Verde escuro ura: Rugosa ia: Irregular

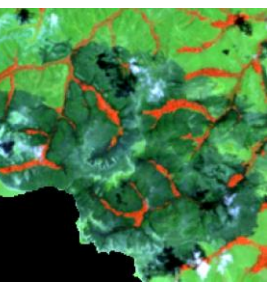

Tonalidade:Verde ıra: Rugosa

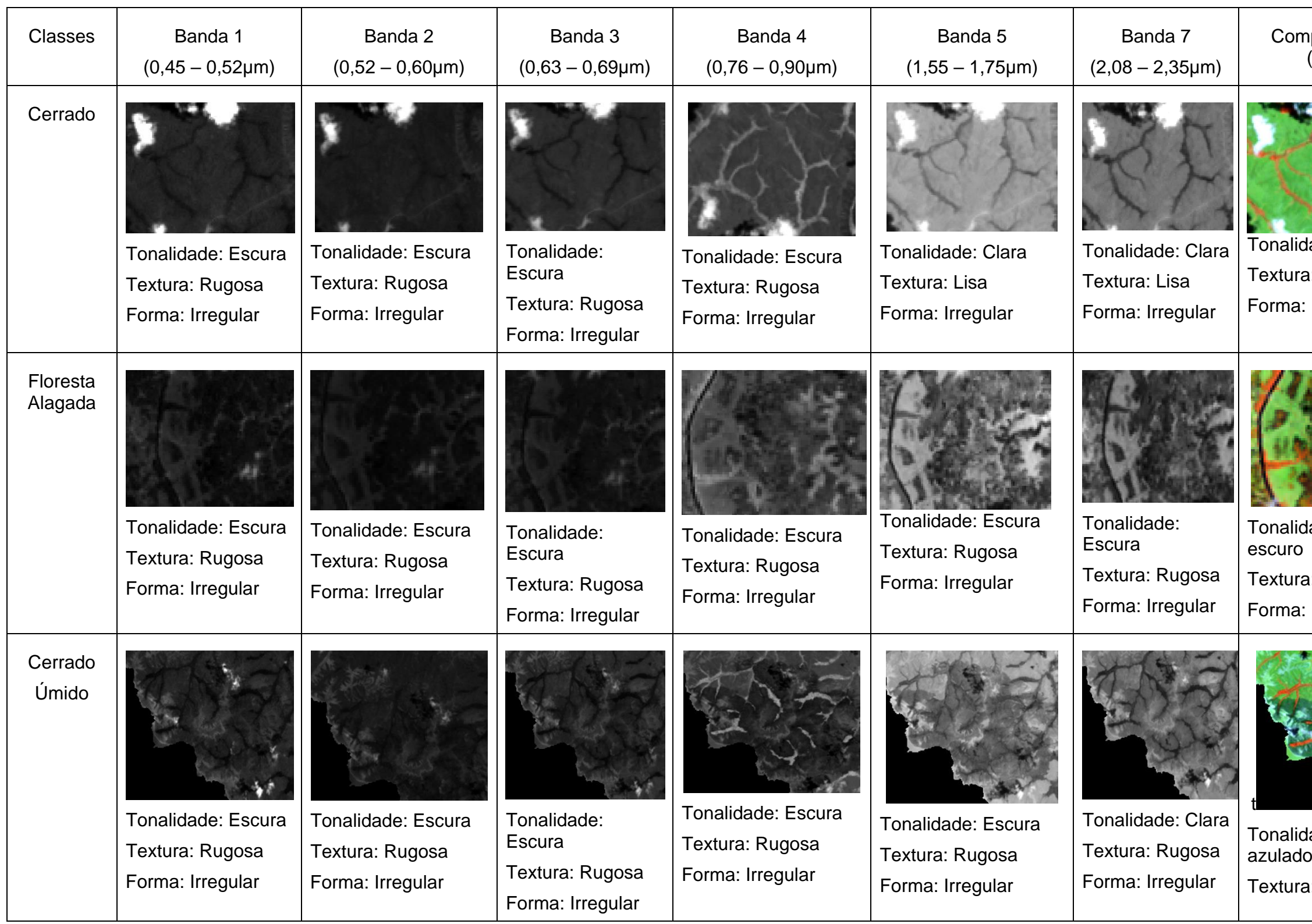

lidade: Clara ıra: Lisa Forma: regulares ao longo de vias de acesso

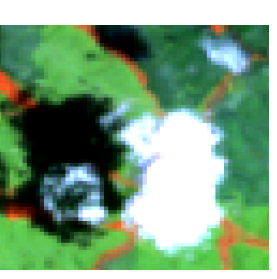

lidade: Branca

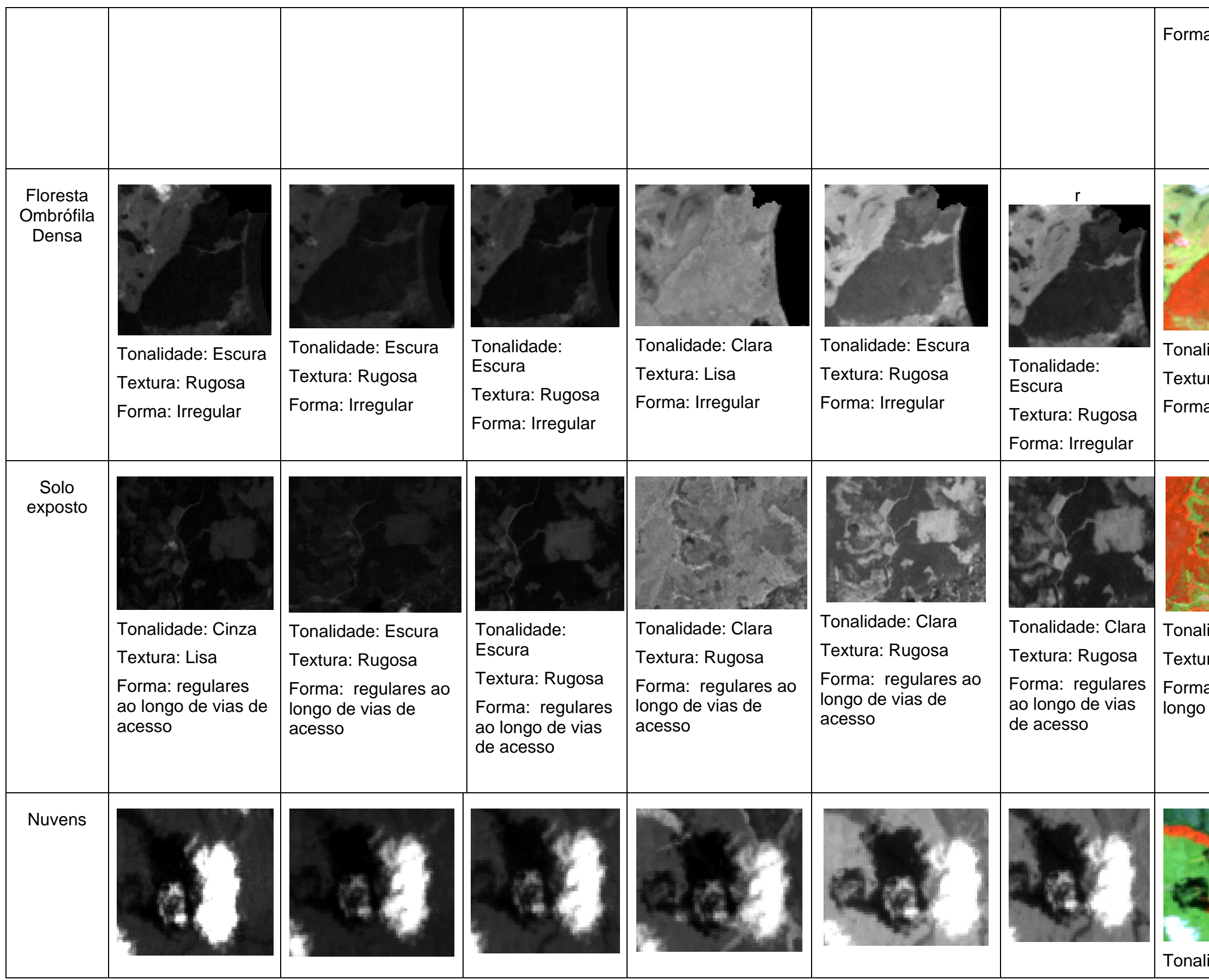

## ia: Irregular

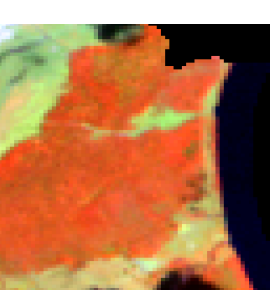

lidade: Vermelha ıra: Rugosa a: Irregular

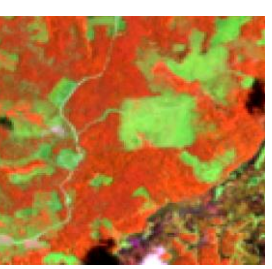

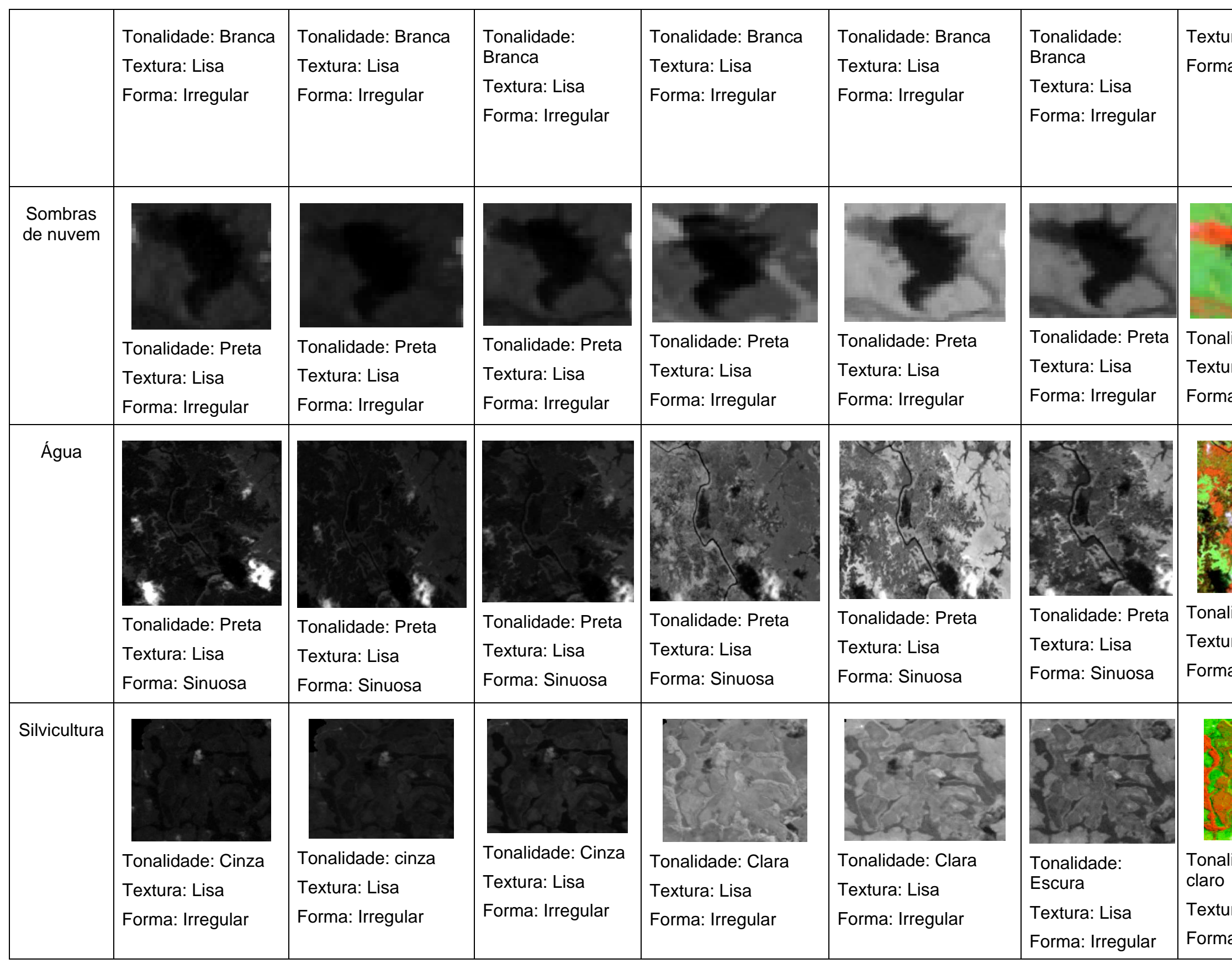

# ura: Lisa ia: Irregular

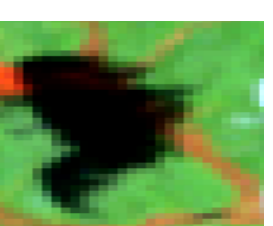

lidade: Preta ura: Lisa ia: Irregular

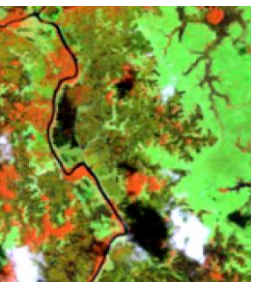

lidade: Preta ura: Lisa ia: Sinuosa

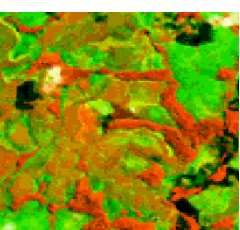

lidade: Vermelho

ura: Lisa ıa: Regular

## 7.2. APÊNDICE II - TABELAS DE *GROUND POINT CONTROLS* E *ERROR RMS* DE REGISTRO DE IMAGENS

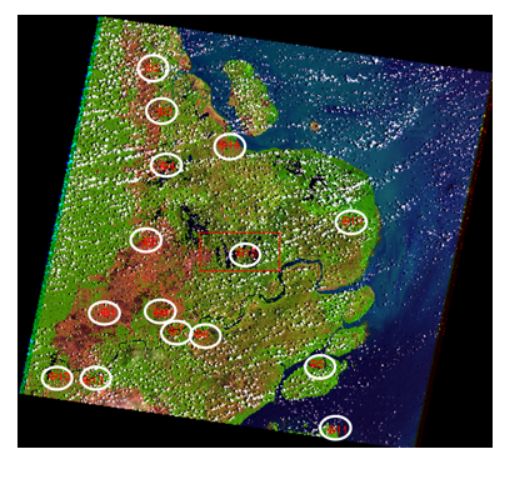

## **Imagem Landsat 5 TM - 1986**

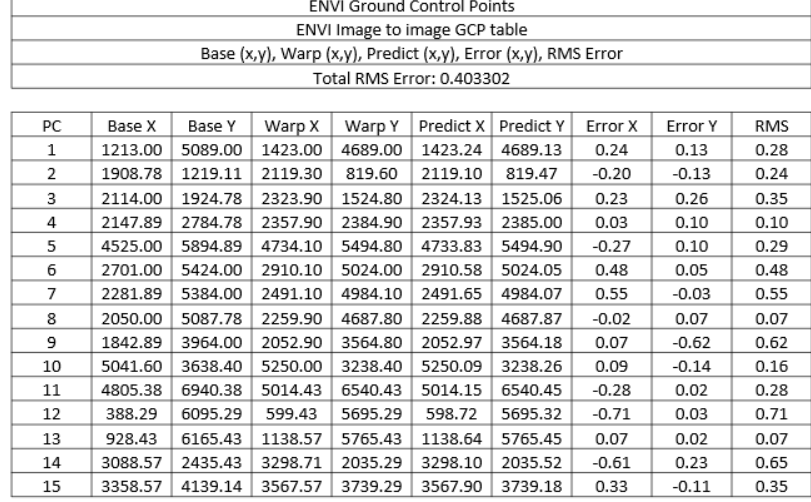

## **Imagem Landsat 5 TM – 1991**

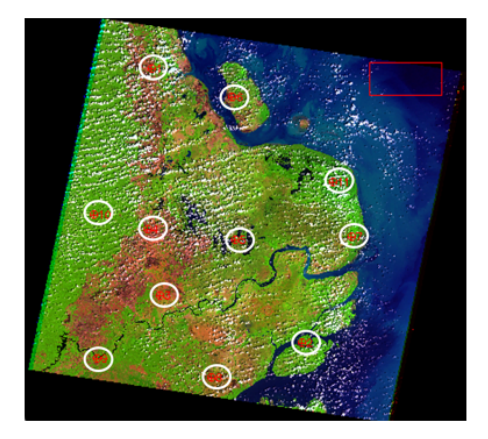

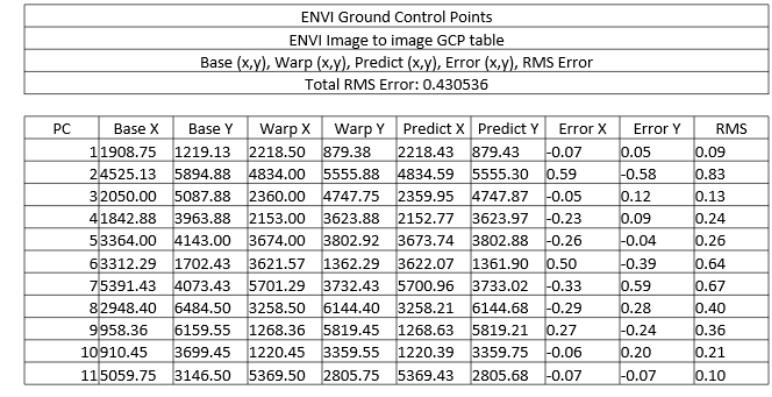

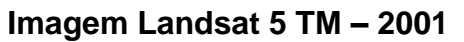

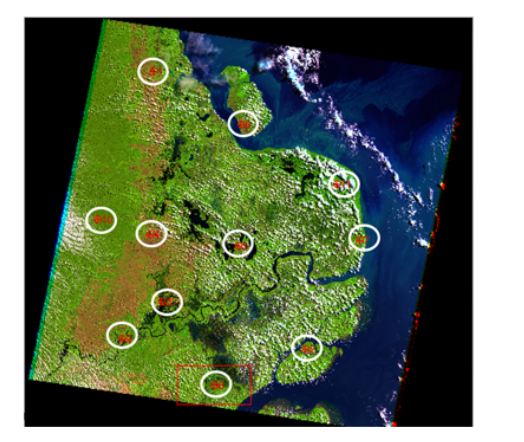

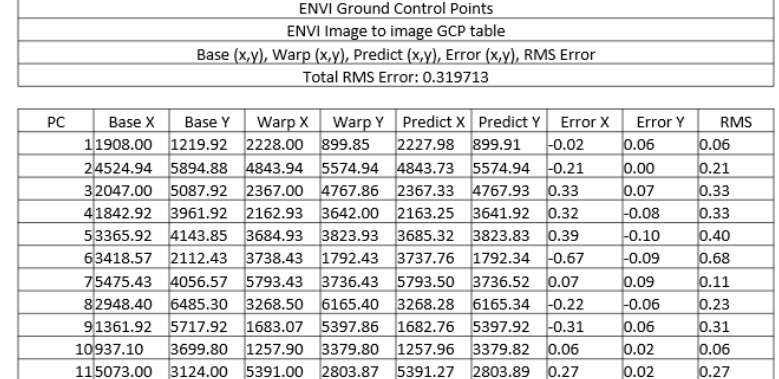

# Imagem Landsat 8 OLI - 2015

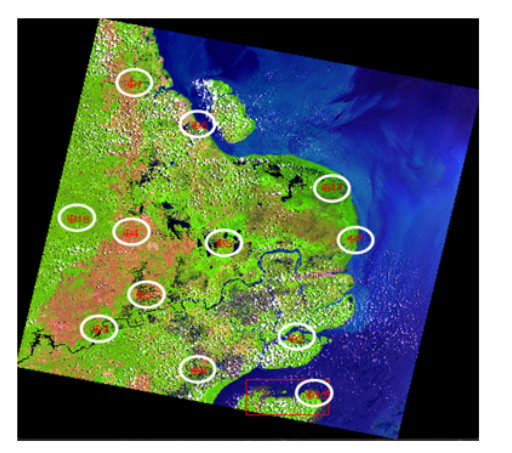

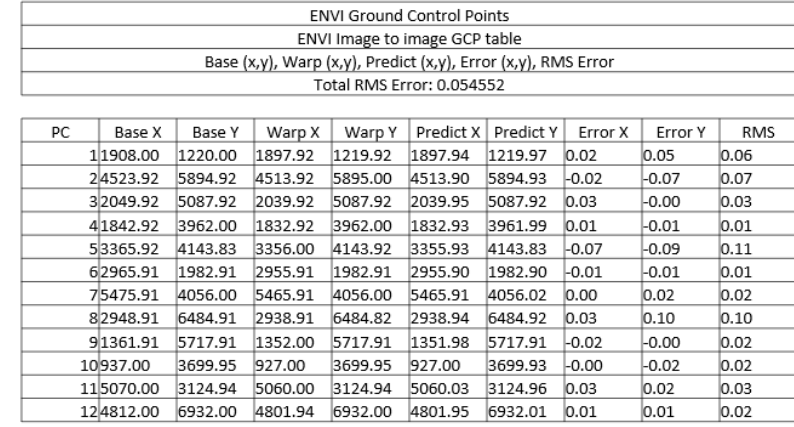

# 7.3. APÊNDICE III - MATRIZES DE CONFUSÃO DOS MAPEAMENTOS

Analysis - Accuracy assessment results

Thematic map:

MATRIZ DE CONFUSÃO - 1986

1) Error matrix:

Validation

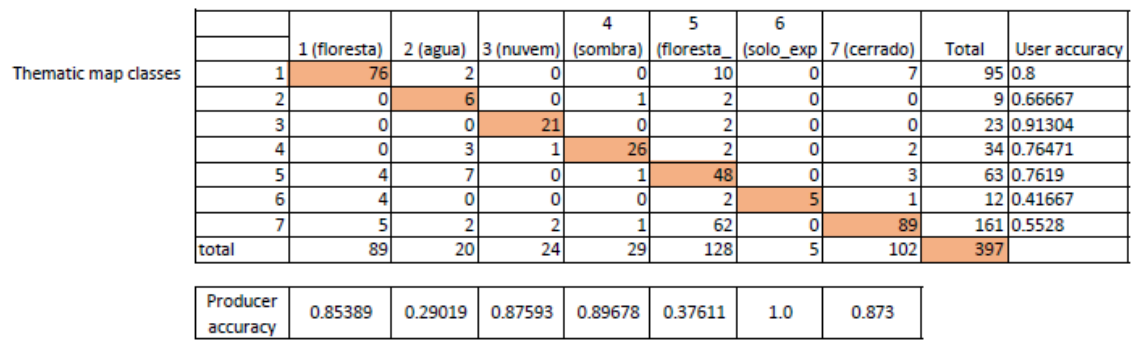

2) Accuracy:

Overall:

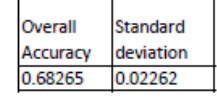

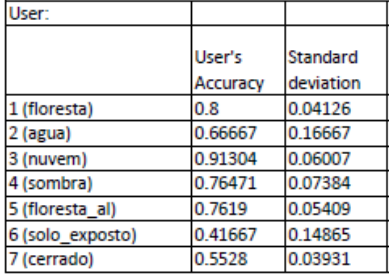

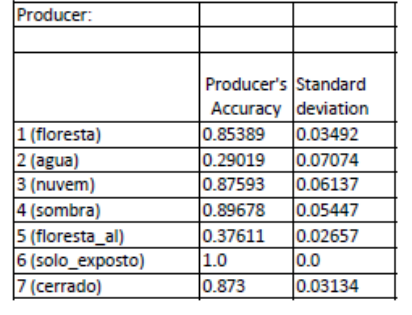

#### Analysis - Accuracy assessment .<br>results

### MATRIZ DE CONFUSÃO - 1991

### Thematic map:

### 1) Error matrix:

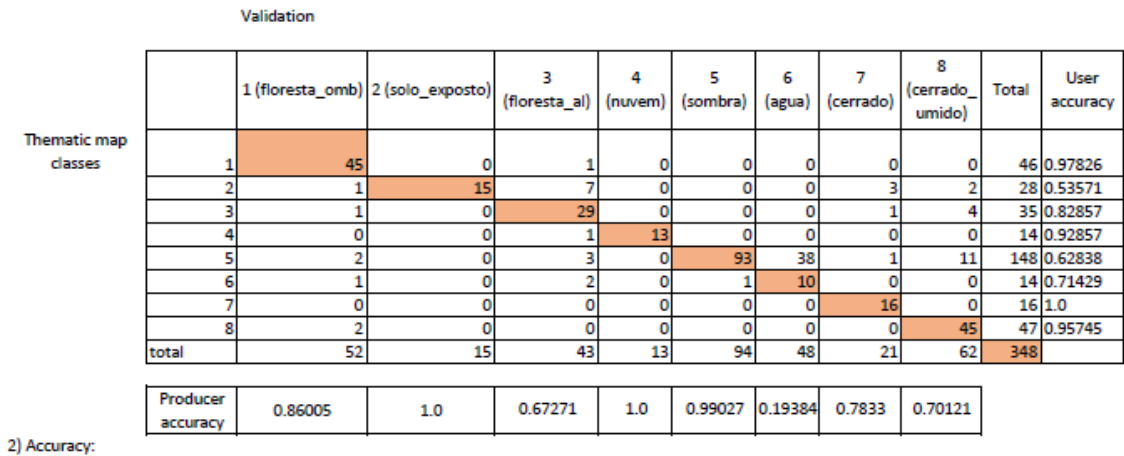

Overall:

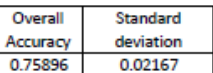

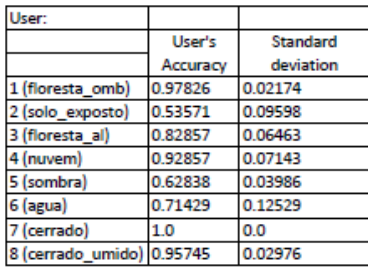

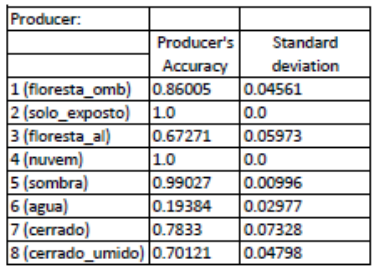

### Analysis - Accuracy assessment results

### Thematic map:

1) Error matrix:

### MATRIZ DE CONFUSÃO - 2001

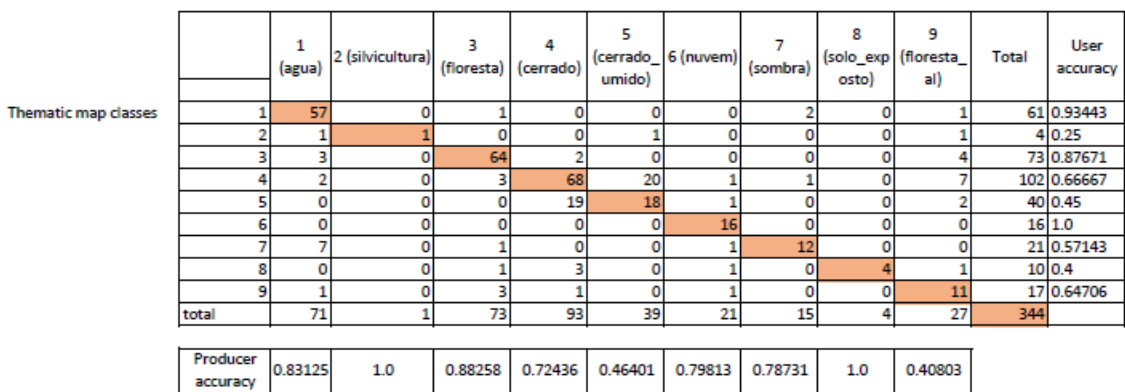

2) Accuracy:

Overall:

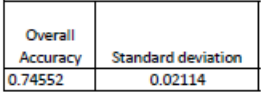

Validation

User:

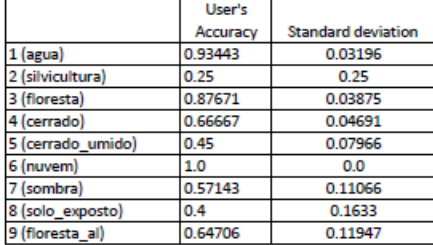

Producer:

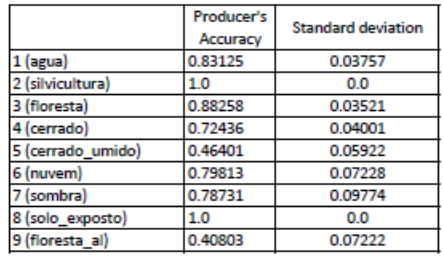

Analysis - Accuracy<br>assessment results Thematic map:

### MATRIZ DE CONFUSÃO - 2015

1) Error matrix:

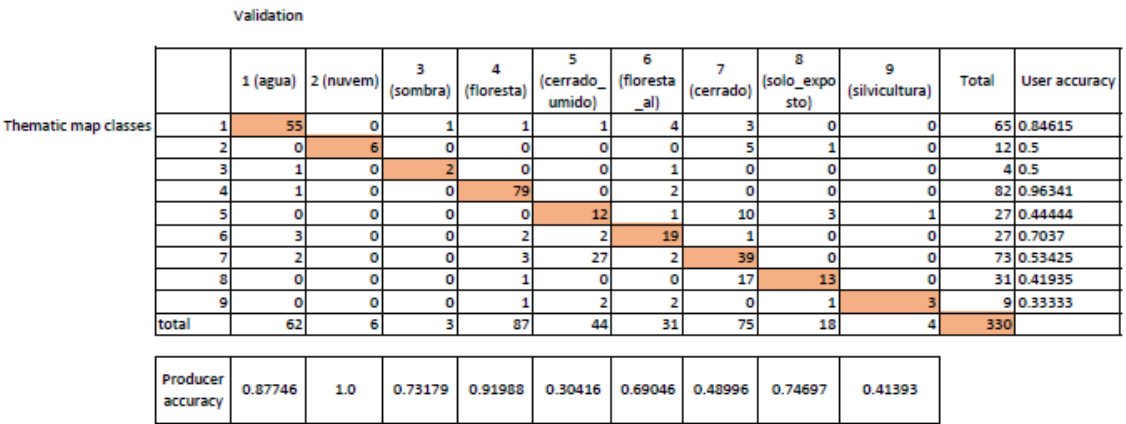

### 2) Accuracy:

Overall:

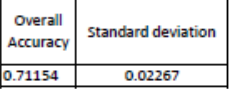

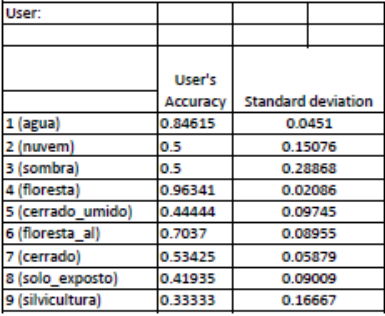

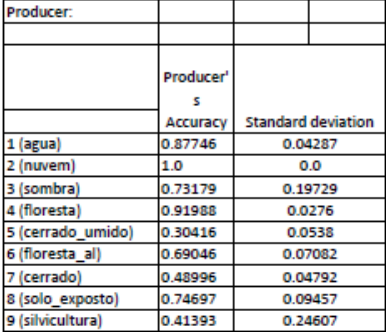

#### **Analysis - Accuracy** assessment results

### Thematic map:

### MATRIZ DE CONFUSÃO - 2019

### 1) Error matrix:

Validation

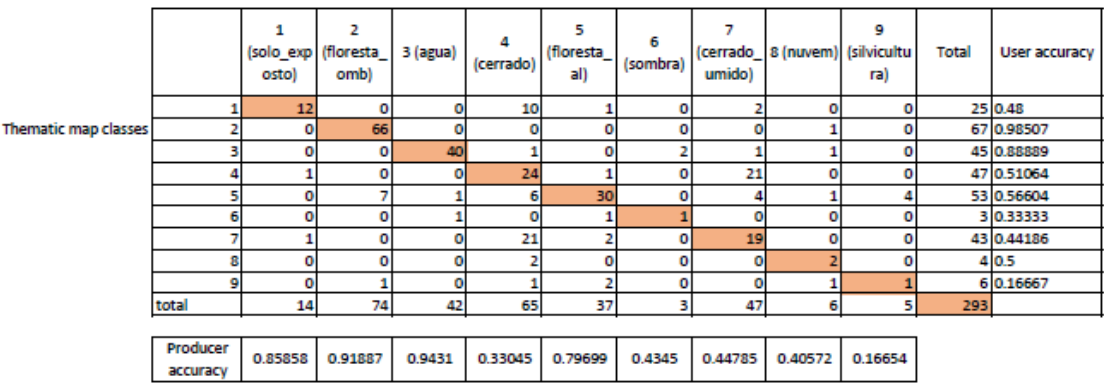

2) Accuracy:

Overall:

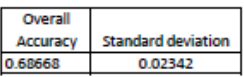

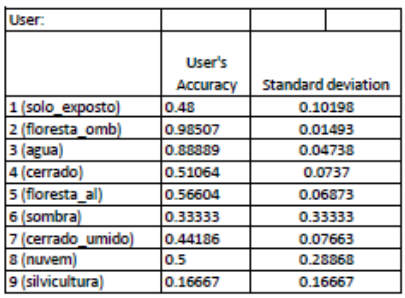

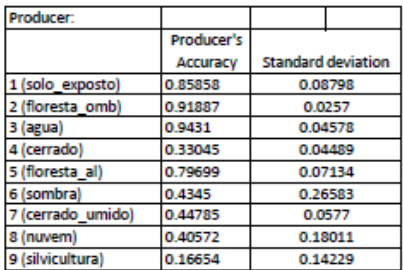